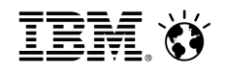

<Ed Klotz> <October 15, 2017>

# Performance Tuning for Cplex's Spatial Branchand-Bound Solver for Global Nonconvex (Mixed Integer) Quadratic Programs

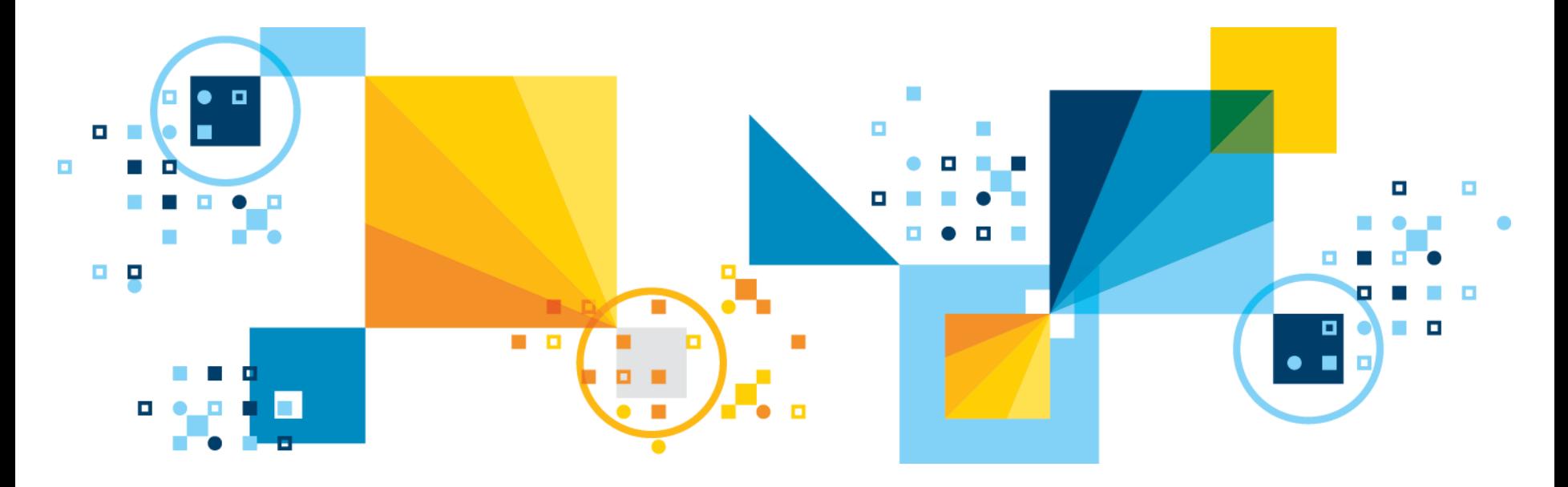

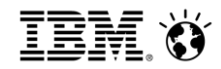

### **Objective**

- Performance Tuning for MILP, convex MIQP has some well established concepts that work effectively
- Spatial B&B algorithm has some fundamental differences that create different performance tuning challenges
- Construct a set of performance tuning tactics for nonconvex (MI)QP for spatial B&B algorithm
	- Distinguish tactics that extend from MILP and convex MIQP cases from those that don't
	- Consider tactics specific to nonconvex (MI)QP

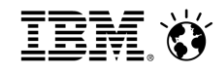

### **Outline**

- Nonconvex (MI)QP fundamentals
- Very brief review of MILP/convex MIQP tuning tactics
- Parameters to set (or leave alone)
	- Parameters that extend from MILP/convex MIQP
	- Parameters that don't extend well
	- Parameters specific to nonconvex (MI)QP
- Nonconvex (MI)QP model categories
- Examples
- Conclusions

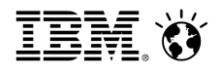

# Nonconvex (MI)QP fundamentals

### Problem definition

 |*S*|  $x_s \in Z^{|\mathcal{S}|}$ *Minimize*  $c^T x + x^T Qx$ *Q indefinite*  $l \leq x \leq u$ *Subject to*  $Ax = b$  $\in Z^{|S|}$ 

- S=േ: nonconvex QP; otherwise nonconvex MIQP
- **Either way, we'll solve it by branching, but presence of** integer variables may affect tuning tactics

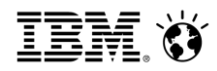

### Branch and Bound for MILP

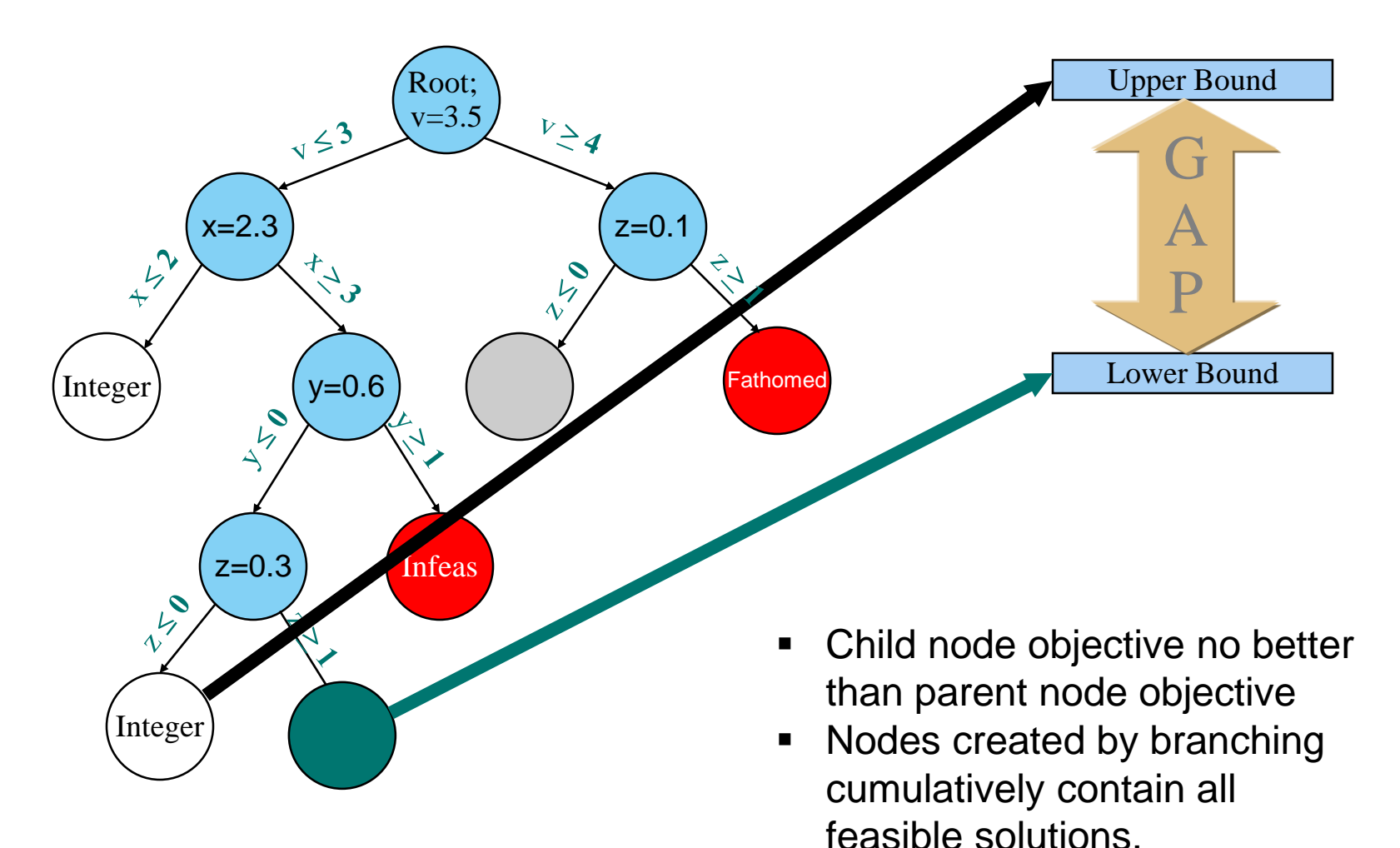

# Branch and Bound for Nonconvex problems

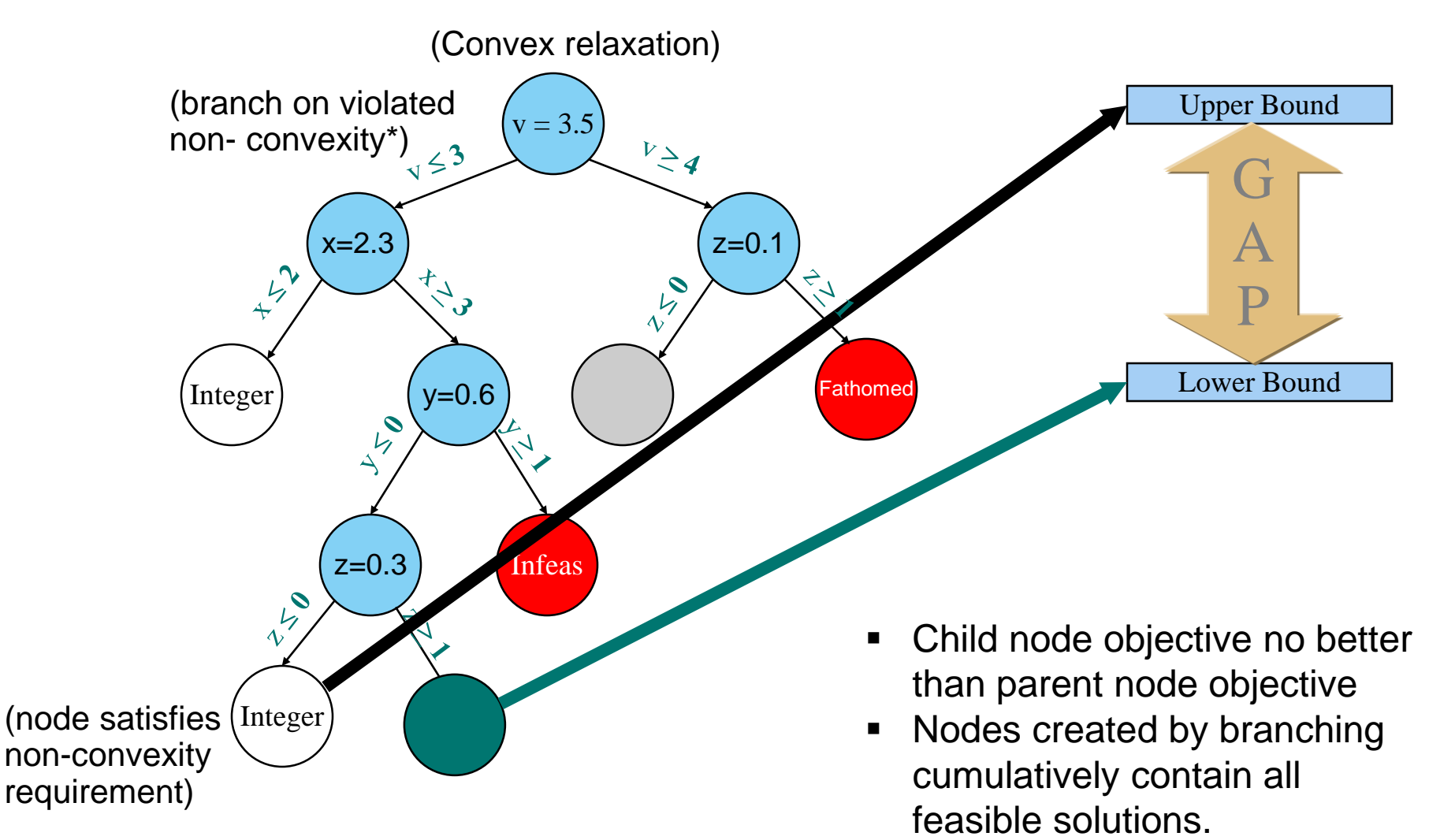

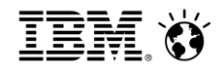

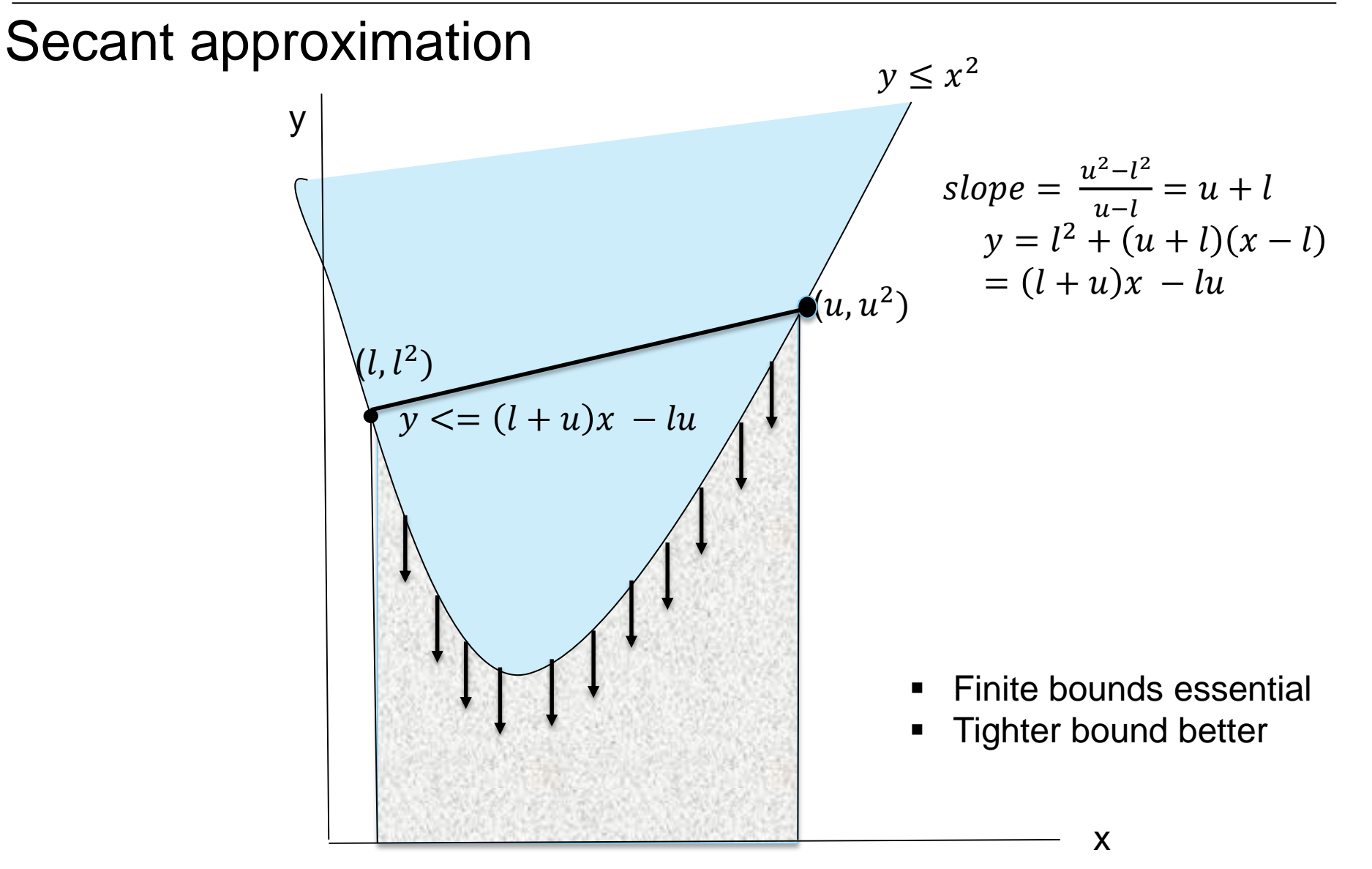

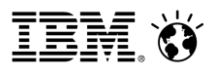

### McCormick relaxation (algebraic interpretation)

$$
x_1 \in [l_1, u_1], x_2 \in [l_2, u_2]
$$
  
\n
$$
\ge 0 \ge 0
$$
  
\n
$$
(x_1 - l_1) (x_2 - l_2) = x_1 x_2 - l_1 x_2 - l_2 x_1 + l_1 l_2 \ge 0
$$
  
\n
$$
\to x_1 x_2 \ge l_1 x_2 + l_2 x_1 - l_1 l_2
$$
  
\n
$$
(u_1 - x_1) (u_2 - x_2) = x_1 x_2 - u_1 x_2 - u_2 x_1 + u_1 u_2 \ge 0
$$
  
\n
$$
\to x_1 x_2 \ge u_1 x_2 + u_2 x_1 - u_1 u_2
$$
  
\n
$$
\to x_1 x_2 \ge \max(l_1 x_2 + l_2 x_1 - l_1 l_2, u_1 x_2 + u_2 x_1 - u_1 u_2)
$$

$$
(x_1 - l_1) (u_2 - x_2) = u_2 x_1 + l_1 x_2 - l_1 u_2 - x_1 x_2 \ge 0
$$
  
\n
$$
\rightarrow x_1 x_2 \le u_2 x_1 + l_1 x_2 - l_1 u_2
$$
  
\n
$$
(u_1 - x_1) (x_2 - l_2) = u_1 x_2 + l_2 x_1 - u_1 l_2 - x_1 x_2 \ge 0
$$
  
\n
$$
\rightarrow x_1 x_2 \le u_1 x_2 + l_2 x_1 - u_1 l_2
$$
  
\n
$$
\rightarrow x_1 x_2 \le \min(u_2 x_1 + l_1 x_2 - l_1 u_2, u_1 x_2 + l_2 x_1 - u_1 l_2)
$$

8 **8** © 2015 IBM Corporation Source: https://optimization.mccormick.northwestern.edu/index.php/McCormick\_envelopes

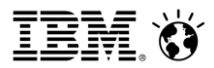

### McCormick relaxation (geometric interpretation)

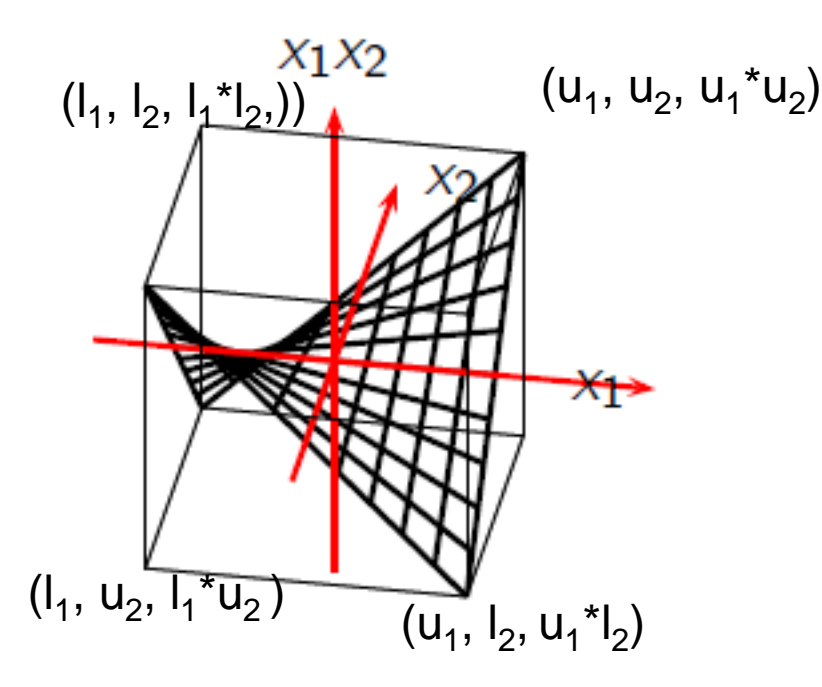

ow Help

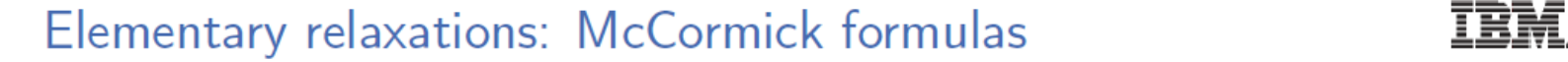

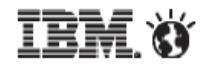

The convex hull relaxations of a single product 
$$
x_1x_2
$$
 [McCormick, 1976]  
\n $x_1x_2$   
\n $x_1x_2 \ge y_{12}^- := \max \begin{cases} u_2x_1 + u_1x_2 - u_1u_2 \\ l_2x_1 + l_1x_2 - l_1l_2 \end{cases}$   
\n $x_1x_2 \le y_{12}^+$   
\n $x_1x_2 \le y_{12}^+$   
\n $\frac{u_2x_1 + l_1x_2 - l_1u_2}{l_2x_1 + l_1x_2 - l_1l_2}$   
\n $\frac{u_1}{l_1}u_2u_1 + u_2u_2$   
\n $\frac{u_1}{l_2}u_1 + u_2u_2$   
\n $\frac{u_1}{l_1}u_2u_1 + u_2u_2$ 

■ Depending on the sign of  $q_{ij}$  we only need  $y^+$  or  $y^-$ . For simplicity, we assume we put all in the remainder.

Source:

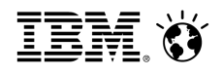

# Nonconvex (MI)QP fundamentals

 We've defined some relaxation methods, but how do we use them, and how do we branch?

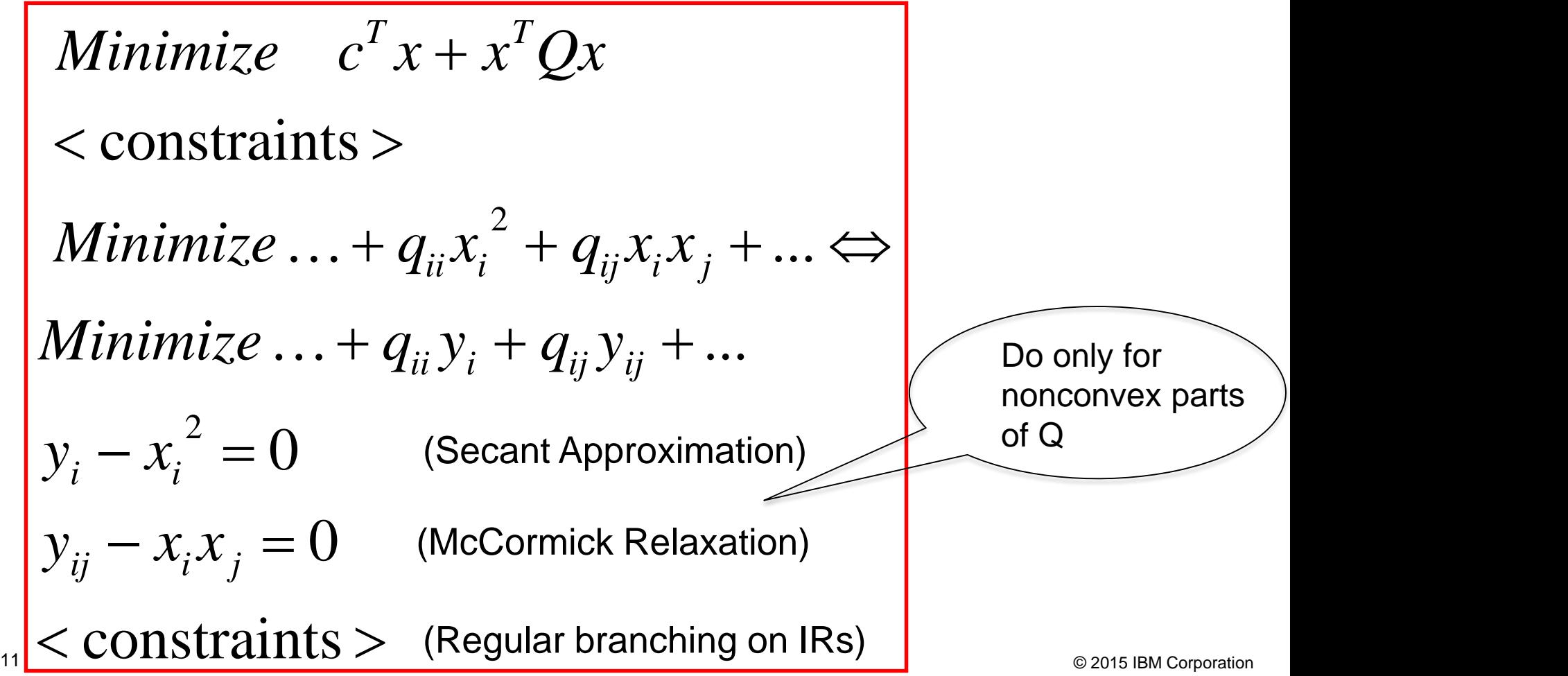

# $D_{\text{non-\text{ch}}}\right|_{\mathcal{L}}$

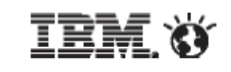

 $-$  0  $-$ 

 $\mathbb{Z}$ 

目

- Let  $(\overline{x}, \overline{y})$  be the solution of the chosen QP relaxation after presolve/cutting. And assume  $x_i \in \mathbb{Z}$ ,  $j = 1, \ldots, p$ .
- **If**  $\exists \overline{y}_{ii} \neq \overline{x}_i \overline{x}_j$ ,  $(\overline{x}, \overline{y})$  is not a solution of the problem and we need to branch.
- Pick such an index *i*, choose a value  $\theta$  between  $\frac{l_i+u_i}{2}$  and  $\overline{x}_i$ .
- Branch by changing the bound to  $\theta$  and updating all Secant and McCormick approximations involving this bound.

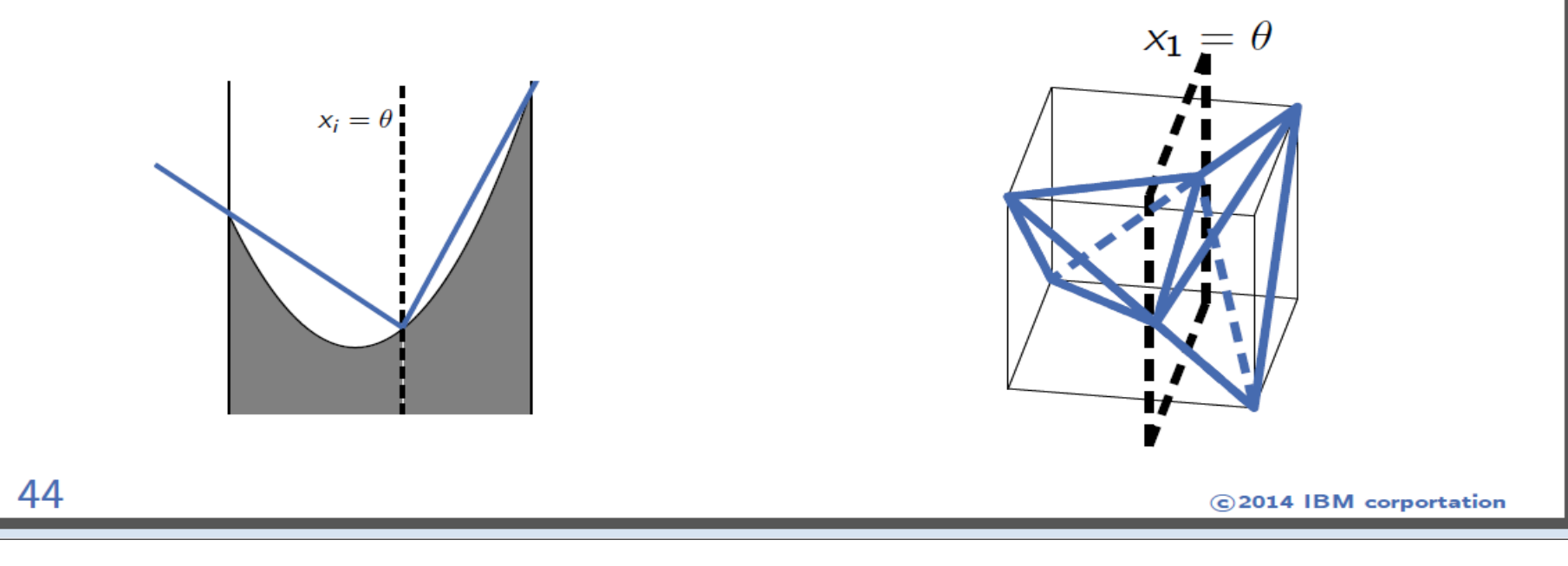

#### Review of MILP/Convex MIQP Tuning Tactics MILP

- Examine node log for source(s) of performance problems
	- Is lack of progress in best integer, best node or both?
- Choose parameters based on source(s) of problems
- Additional insights obtained by looking at model to either select parameters or tighten the formulation
- Convex MIQP
	- Similar to MILP, with a few exceptions and additions
		- **Node relaxations need not have vertex solutions,** potentially rendering some cuts ineffective
		- Solve models with alternate objectives to find good starting solutions
- 13 **Objective, simpler quadratic objective CALC CONS IBM Corporation Example 2** Linear approximation to quadratic

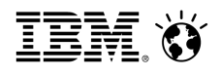

### Nonconvex (MI)QP Tuning Tactics

- Distinguish among 3 Different Problem Types
	- All quadratic objective terms have at  $\geq$  1 integer variable
		- Can linearize the objective
			- CPLEX does so if at least one variable is binary
			- Otherwise can express general integer as linear combination of binaries
			- Can instead convexify the objective if all QP objective terms have pairs of binaries
		- MILP or convex MIQP instead of nonconvex MIQP
			- No spatial branching needed
			- But problem size is larger and/or more relaxed
		- Standard MILP performance tuning tactics apply
			- But certain parameters may be more or less effective for the linearization constraints

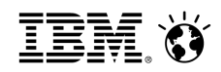

### Nonconvex (MI)QP Tuning Tactics

- 3 Different Problem Types (ctd.)
	- Nonconvex QP, all continuous variables
		- Spatial branching only
		- Parameters that exploit integrality to improve performance will be ineffective
			- Probing, cuts, most heuristics (e.g. RINS, feasibility pump)
			- Concepts need to be extended from integrality restrictions to more general non-convexity restrictions
		- Parameters that tighten bounds more likely to help
			- Bound strengthening already aggressive
			- Can force node presolve on (but node probing won't help)
- 15 Try to provide tightest bounds possible **Try to provide tightest bounds** possible

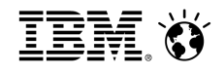

# Nonconvex (MI)QP Tuning Tactics

- 3 Different Problem Types (ctd.)
	- Nonconvex MIQP that can't be completely linearized or convexified
		- Spatial branching and IR branching
			- **Tactics depend on whether spatial or IR branching** makes the model challenging
			- Consider related problems with same constraints but quadratic objective that only requires spatial or only requires IR branching
		- Parameters that exploit integrality to improve performance may help
			- **Probing and heuristics**
			- Most cuts
				- But not those that rely on simplex tableaus (e.g. Gomory)

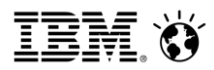

- Problem type control
	- Qtolin parameter
		- Controls whether CPLEX linearizes bilinear terms with at least one binary variable
			- Tradeoff between easier MILP problem type and size of problem
	- Qpmakepsd parameter
		- Controls whether CPLEX convexifies the objective
			- Obtain convex MIQP without increase in problem size
			- But tends to yield weaker relaxation than linearization
			- CPLEX default performance improved by moving from convexification to linearization

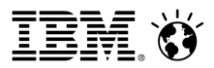

Qtolin parameter:

Let  $x1*x2 = z12$ 

- **z12 <= x1**
- **z12 <= x2**
- **z12 + 1 >= x1 + x2**
- **x1,x2,z12 binary**

**This linearization transforms the nonconvex MIQP into an MILP**

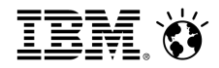

Qpmakepsd parameter to convexify quadratic objective involving pairs of binaries:

**Min x1\*x2 + x2\*x3 x1\*x2 + x2\*x3 = x1\*x2 + x2\*x3**   $+$  d1(x1<sup>2</sup> – x1) + d2(x2<sup>2</sup> – x2)+ d3(x3<sup>2</sup> –x3)  $=$   $(d1x1^2 + d2x2^2 + d3x3^2 + x1*x2 + x2*x3)$ **– d1x1 – d2x2 – d3x3**

- **Can increase d1, d2, d3 to make quadratic terms convex The bigger the increase, the weaker the relaxation**
	- **Fast heuristic to calculate good choices for d1, d2, d3**
- **Change nonconvex MIQP into convex MIQP**

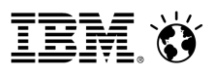

- Cuts specific to nonconvex (MI)QP
	- BQP (Boolean Quadric Polytope) cuts
		- **Aggressive settings more likely to be effective when** number of linear constraints is modest
	- RLT (Relaxation Linearization Technique) cuts
		- More likely to be effective with more linear constraints
	- Either disable or use more aggressively
		- **Tradeoff between improved progress in best node** value, slower node throughput due to larger size of node relaxations

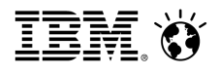

### Transform arbitrary QP to Box QP

$$
Minimize \t c^T x + .5x^T Qx
$$
\n
$$
Ax \sim b
$$
\n
$$
l \le x \le u
$$
\n
$$
Minimize \t (c^T + l^T Q)x' + .5x'^T Qx'
$$
\n
$$
Ax' \sim b - Al
$$
\n
$$
0 \le x' \le u - l
$$
\n
$$
Minimize \t c^T x'' + .5x''^T Q''x''
$$
\n
$$
A''x'' \sim b''
$$
\n
$$
0 \le x'' \le 1
$$
\n
$$
Q \le x'' \le 1
$$
\n
$$
Q \le x'' \le 1
$$
\n
$$
Q \text{ is a Nociproval on the image}
$$

#### Box QP

min 
$$
\frac{1}{2}x^T Q x + c^T x
$$
  
s.t. (box-QP)  
 $0 \le x \le 1$ 

- Box-QP is interesting in itself:
	- Bounds 0 and 1 are w.l.o.g. (every box QP can be scaled to those bounds)
	- Still NP-hard
	- Has some academic interest [Vandenbussche and Nemhauser, 2005, Burer and Vandenbussche, 2009, Chen and Burer, 2012]
	- Also some applications [Moré and Toraldo, 1989] (usually huge size)
- Assuming finite bounds on  $x$ , (box-QP) is a valid relaxation for every non-convex (MI)QP (but additional linear constraints are removed in the relaxation process)

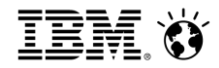

#### Box QP and Boolean Quadratic Optimization

#### Proposition [Burer and Letchford, 2009]

Let  $Y^Q$  be the set where variables  $y$  represent the products in  $Q$  (excluding diagonal terms  $Q_{ii}$ ):

$$
E = \{(i, j): i \neq j \text{ and } q_{ij} \neq 0\},
$$
  

$$
Y^{Q} = \{(x, Y): y_{ij} = x_{i}x_{j} \forall (i, j) \in E\}.
$$

We then have:

BQP := conv 
$$
(x, Y) \in Y^Q : x \in \{0, 1\}^n
$$
 = conv  $((x, Y) \in Y^Q : x \in [0, 1]^n)$ 

#### **Corollary**

- BQP is the Boolean Quadratic Polytope [Padberg, 1989].
- BQP gives a valid relaxation of box-QP (but tends to be weaker as number of linear constraints in original QP increases).
- Every valid cut for BQP is valid for the box-QP.

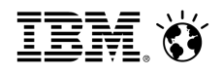

#### BQP cuts for non-convex (MI)QPs [joint project with IBM Research (Gϋnlϋk and Linderoth)]

■ BQP can be rewritten as

BQP := conv
$$
(x, Y) \in \{0, 1\}^{n+|E|}
$$
:  
 $y_{ij} \le x_i, y_{ij} \le x_j, y_{ij} \ge x_i + x_j - 1, \forall (i, j) \in E$ 

- CPLEX has a lot of technology available to optimize over BQP
	- $-$  In particular, the  $0 1/2$  Chvátal-Gomory cut separator finds strong cutting planes for BQP
	- When used in the context of a non-convex MIQP, we call these BQP-cuts
	- By scaling and shifting, separation can always be reduced to the  $0 1$  case
	- After branching, rescaling using tighter local bounds leads to tighter local cuts.
	- BQP arise from Box-QP but can be used to strengthen any non-convex (MI)QP

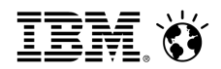

### RLT cuts for non-convex (MI)QPs

- Details
	- **A Reformulation-Linearization Technique for Solving Discrete and Continuous Nonconvex Problems** by Hanif D. Sherali and W. P. Adams, Springer 1999
- Key idea: Multiply a linear constraint (ax-b) by individual  $(x_j l_j)$ values, then use McCormick inequalities in bilinear terms, update the lower and upper bounds in the linear expressions as they get tighter during the tree search to create locally valid cuts

$$
x_1 x_2 \ge \max(l_1 x_2 + l_2 x_1 - l_1 l_2, u_1 x_2 + u_2 x_1 - u_1 u_2)
$$

 $x_1 x_2 \le \min(u_2 x_1 + l_1 x_2 - l_1 u_2, u_1 x_2 + l_2 x_1 - u_1 l_2)$ 

More likely to be effective on models with more constraints

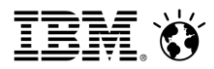

### Nonconvex (MI)QP General Parameters

- Parameters that can help regardless of the category of nonconvex (MI)QP
	- **Improve node throughput** 
		- Start/Subalgorithm parameters to chose node relaxation algorithm
- Parameters that only apply when integer branching is present
	- Variable selection parameter
	- Probing
- MIP starts not currently supported
	- Difficult mapping from original to transformed model

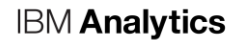

Nonconvex QP with all binaries and cardinality constraints:

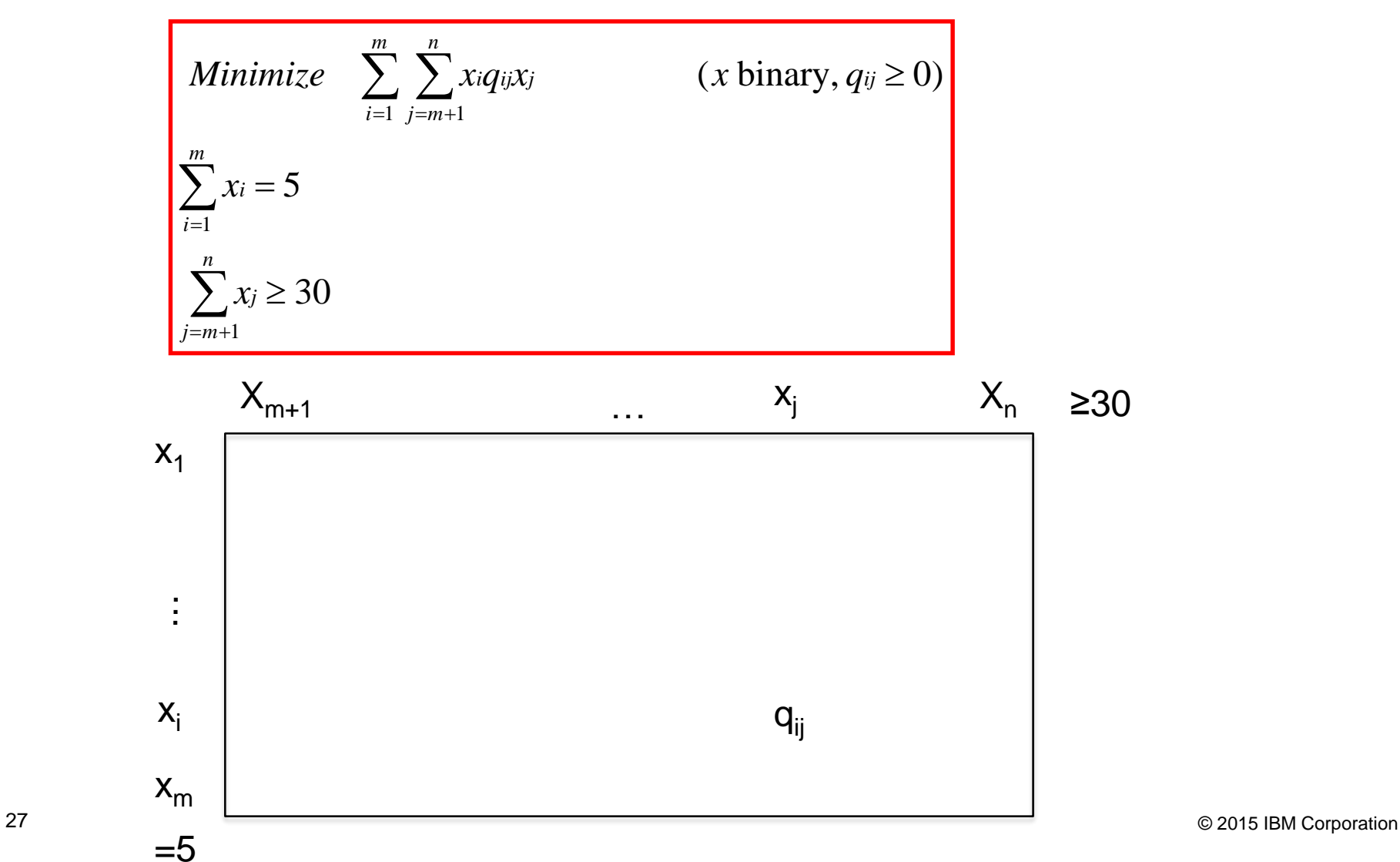

- Nonconvex QP with all binaries and cardinality constraints
- **To linearize or not to linearize?**

Minimize 
$$
\sum_{i=1}^{m} \sum_{j=m+1}^{n} x_i q_{ij} x_j
$$
 (*x* binary)  

$$
\sum_{i=1}^{m} x_i = 5
$$
  

$$
\sum_{j=m+1}^{n} x_j \ge 30
$$

 $28$  solved by the spatial B & B solver  $\overline{\phantom{a}}$  solver in the nonconvex QP relaxation, but not in the relaxations actually  $x_1 = x_2 = .5, z_{12} = 0$  feasible in the linearized LP relaxation 1  $(x \text{ binary})$  $x_1 = x_2 = .5$  forces a positive object  $z_{12} \geq x_1 + x_2 - 1$  $z_{12} \leq x_2$  $12 \leq x_1$  $Minimize$   $z_{12}$ 

**IBM Analytics** 

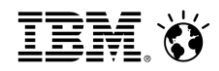

- Nonconvex QP with all binaries and cardinality constraints
- To linearize or not to linearize?
- Node log with qtolin parameter turned off:

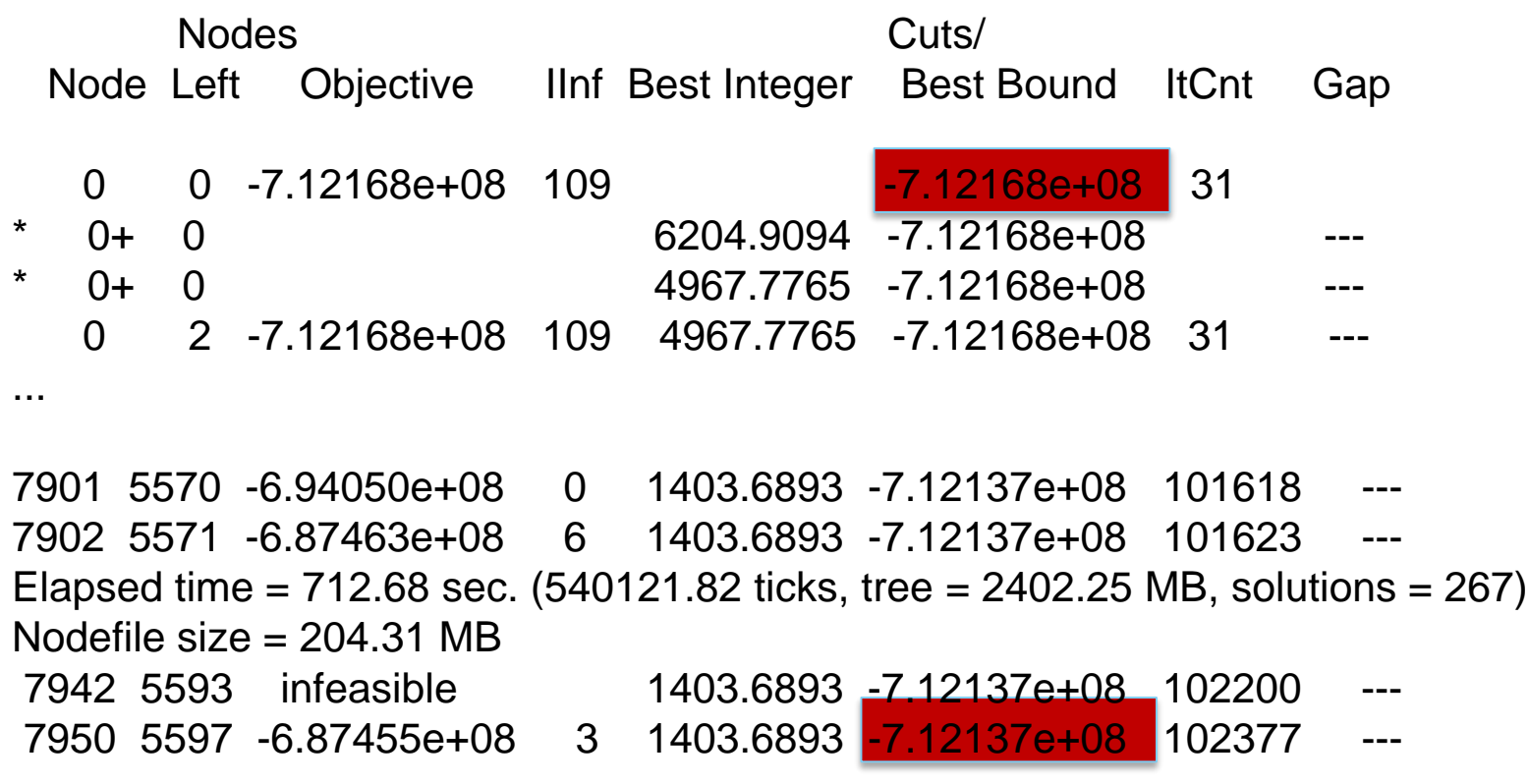

**IBM Analytics** 

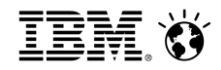

- Nonconvex QP with all binaries and cardinality constraints
- To linearize or not to linearize?
- Node log with qtolin parameter left on at default:

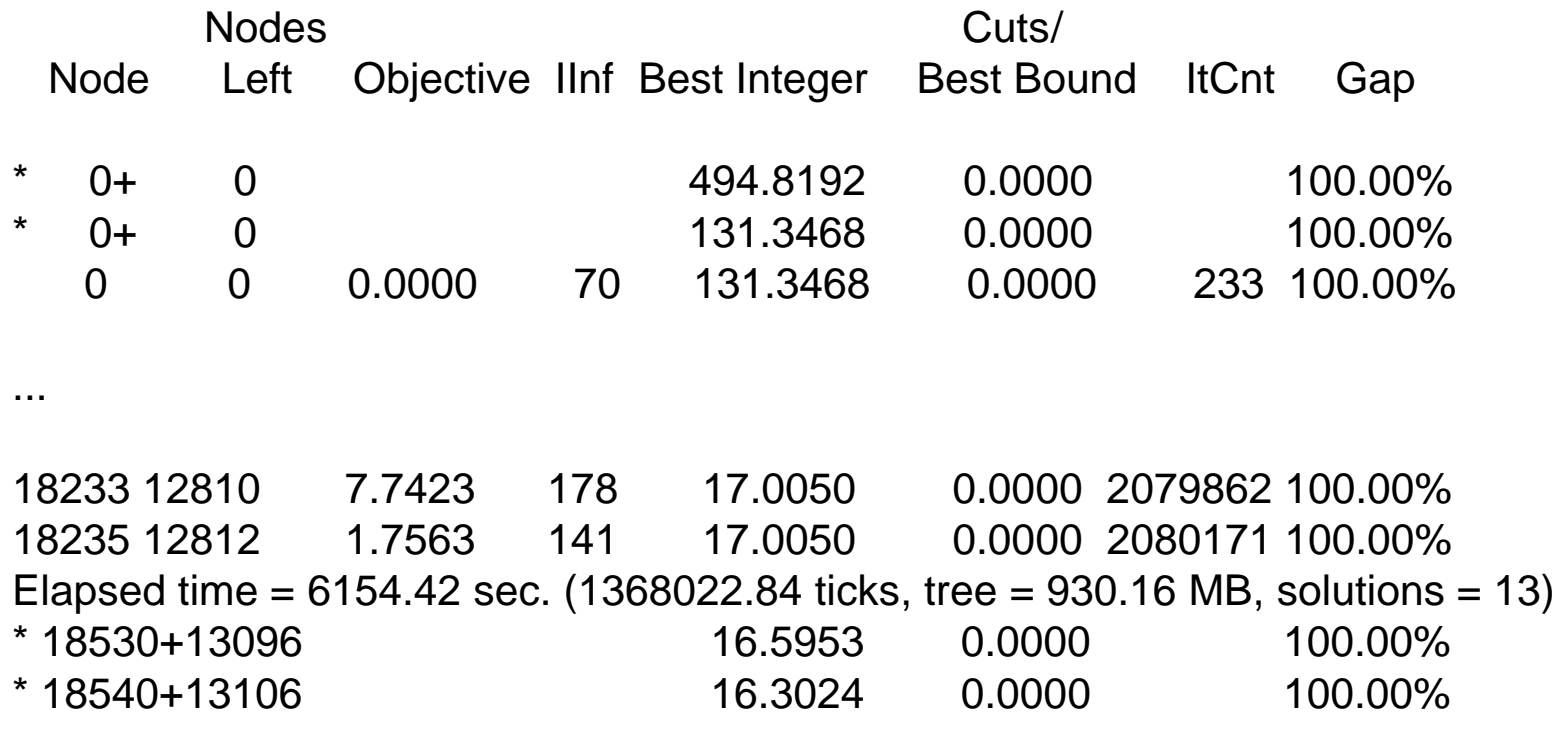

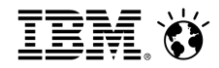

- Nonconvex QP with all binaries and cardinality constraints
- Node log based performance tuning
	- **Example 2 Finds** Linearization to MILP better
	- **Progress in the best node may be challenging with** parameter settings
		- Cuts and probing may not address the weakness of the formulation involving the linearization variables
			- Model only has cardinality and linearization constraints
			- Zero half cuts might help
	- Branching up more powerful when number of variables dramatically exceeds rhs values of cardinality constraints
		- Branching down more powerful in the reverse case
	- Model well suited to local search/local improvement
- 31 **heuristics and the unit of the UNISTICS and the UNISTICS and S2015 IBM Corporation**

**IBM Analytics** 

# Example 1

- Nonconvex QP with all binaries and cardinality constraints
- Well suited to local search local improvement:

 $X_{m+1}$ 

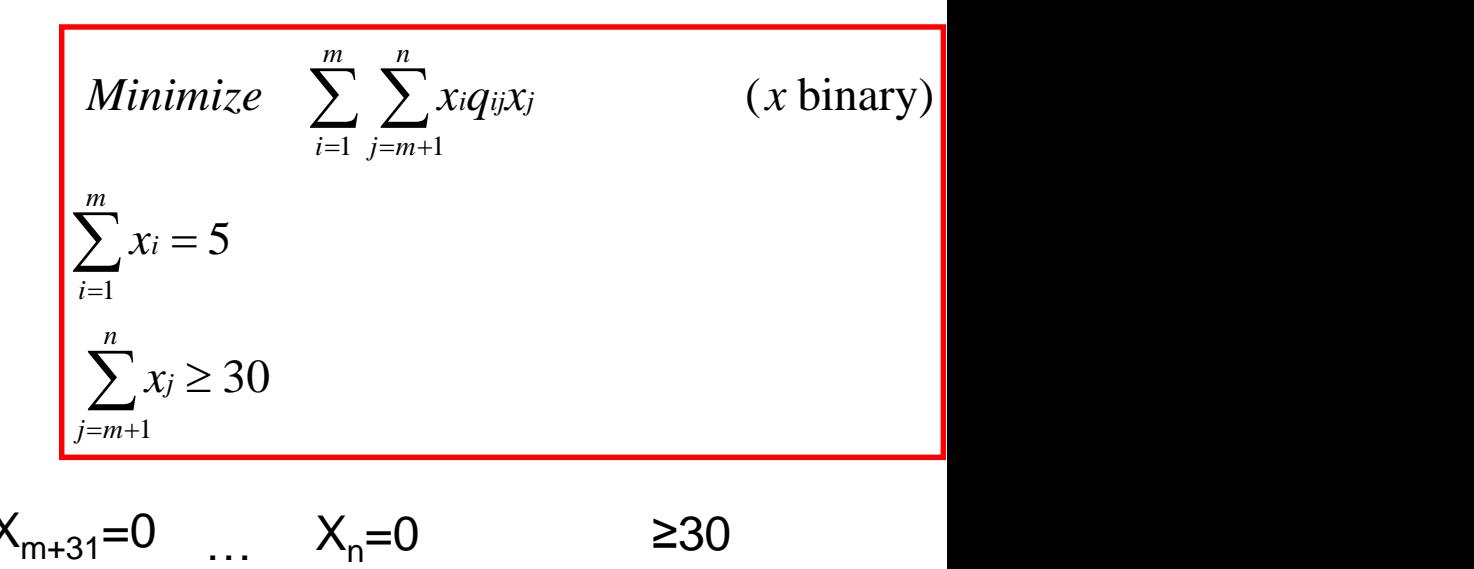

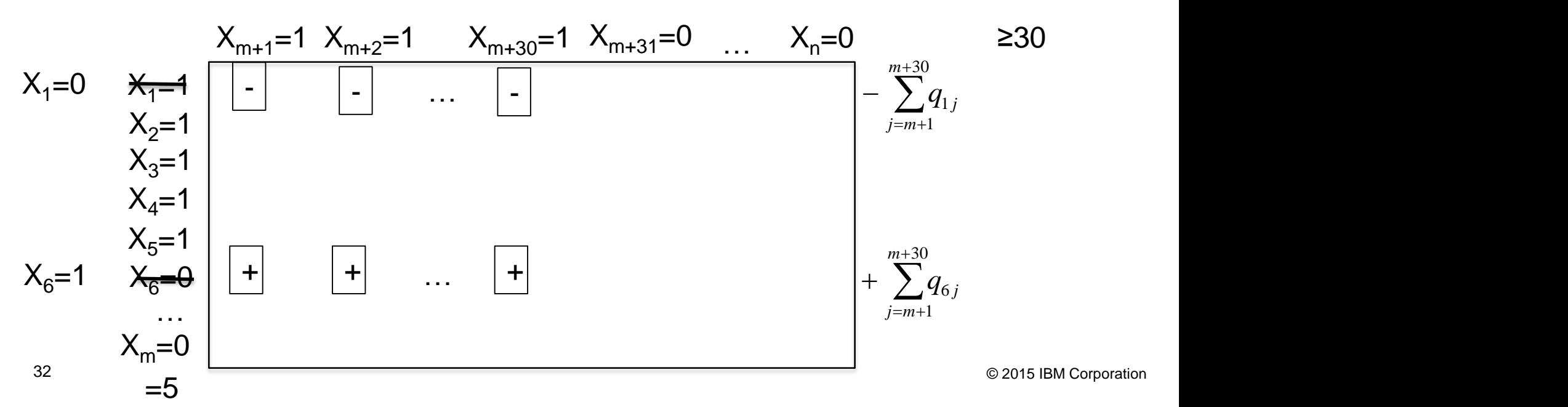

- Nonconvex QP with all binaries and cardinality constraints
- Node log branch up, RINS frequency 200, solution polishing after 30 minutes:

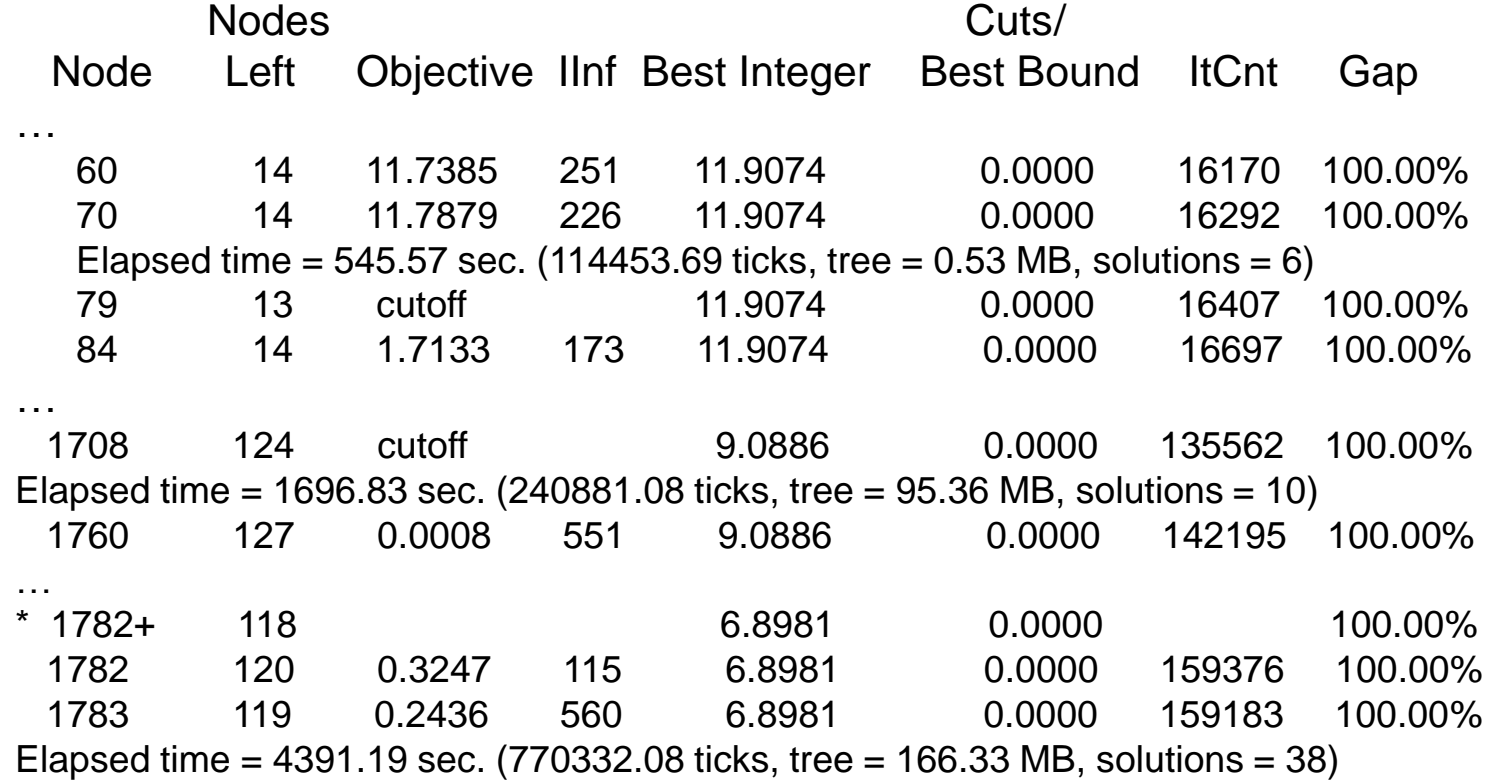

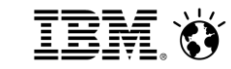

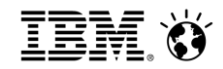

- Nonconvex QP with all continuous variables
- Default settings:

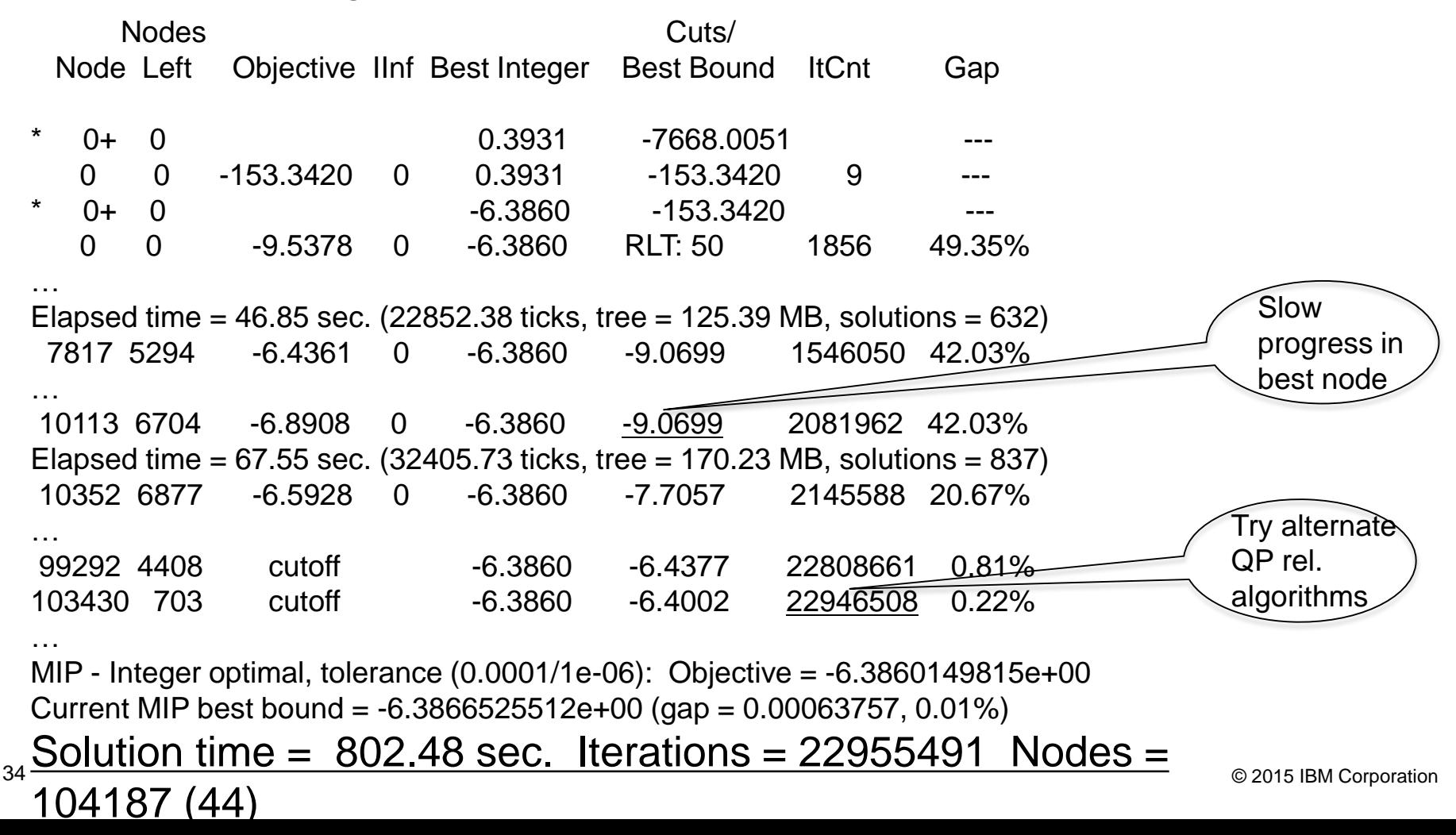

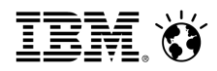

- Nonconvex QP with all continuous variables
- Bqp cut parameter set to most aggressive setting of 3:

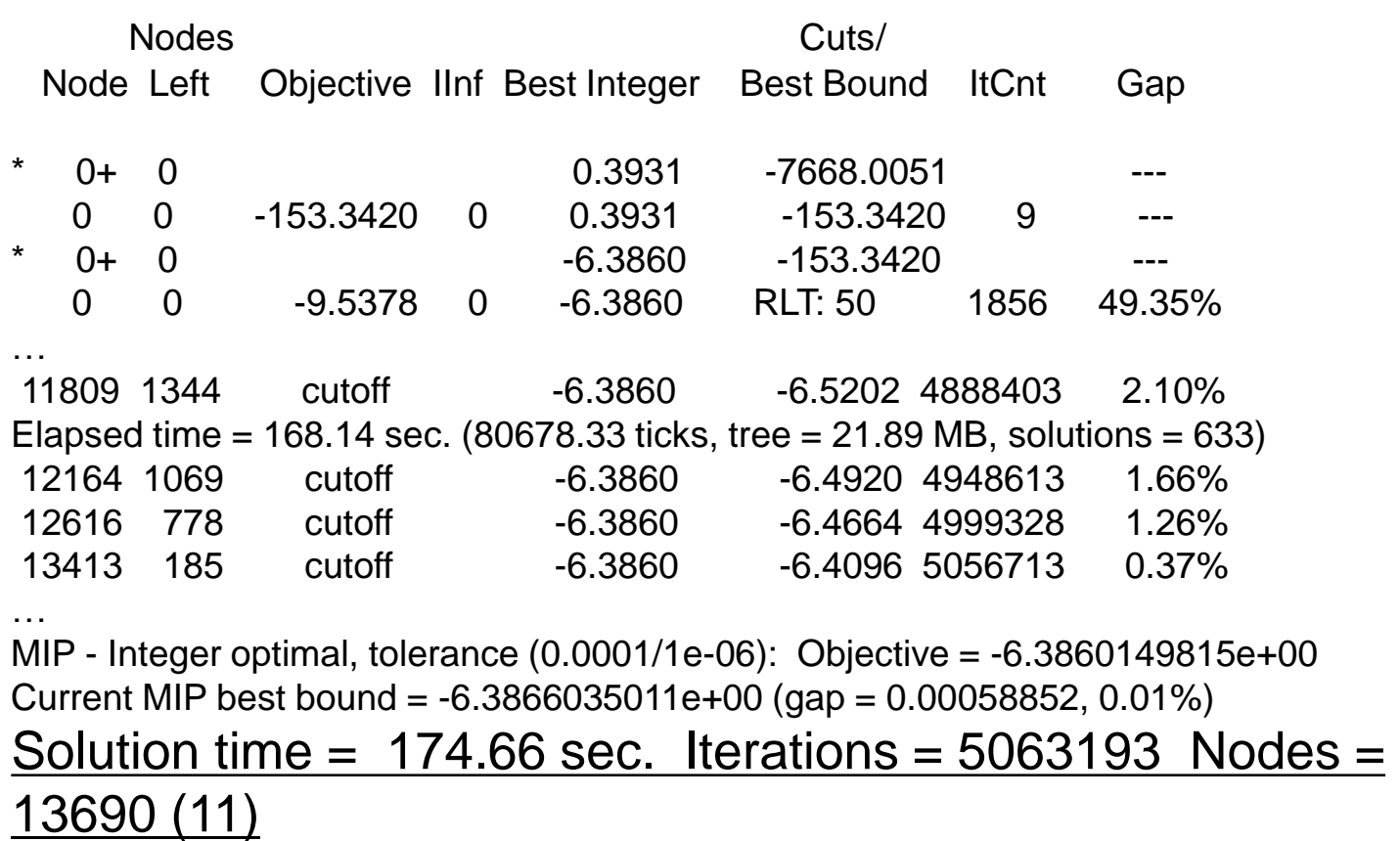

# Tightening the formulation

- What happens when adjusting parameters is insufficient?
	- Examine model, figure out how to tighten the formulation
	- Start with non-convex MIQPs that linearize to MILPs, since we can draw on knowledge from the easier MILP case
		- Simplify the model if necessary
			- Remove any constraints and integrality restrictions not involved in the performance trouble
			- Try to reproduce the trouble in a smaller data instance
		- Find out how relaxing integrality allows you to cheat
			- How do fractional solutions in the node relaxations allow the objective to improve?
			- In terms of the physical system being modelled, does relaxing integrality introduce valuable new processes at little nor no cost than are unavailable in the MILP version of the model?
		- Use fractional solutions to identify the constraints and
- **36 Cariables that will motivate additional cuts** <sup>© 2015 IBM Corporation</sup>
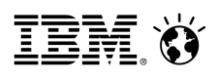

## Example: A nonconvex MIQP with a cardinality constraint

Model description:

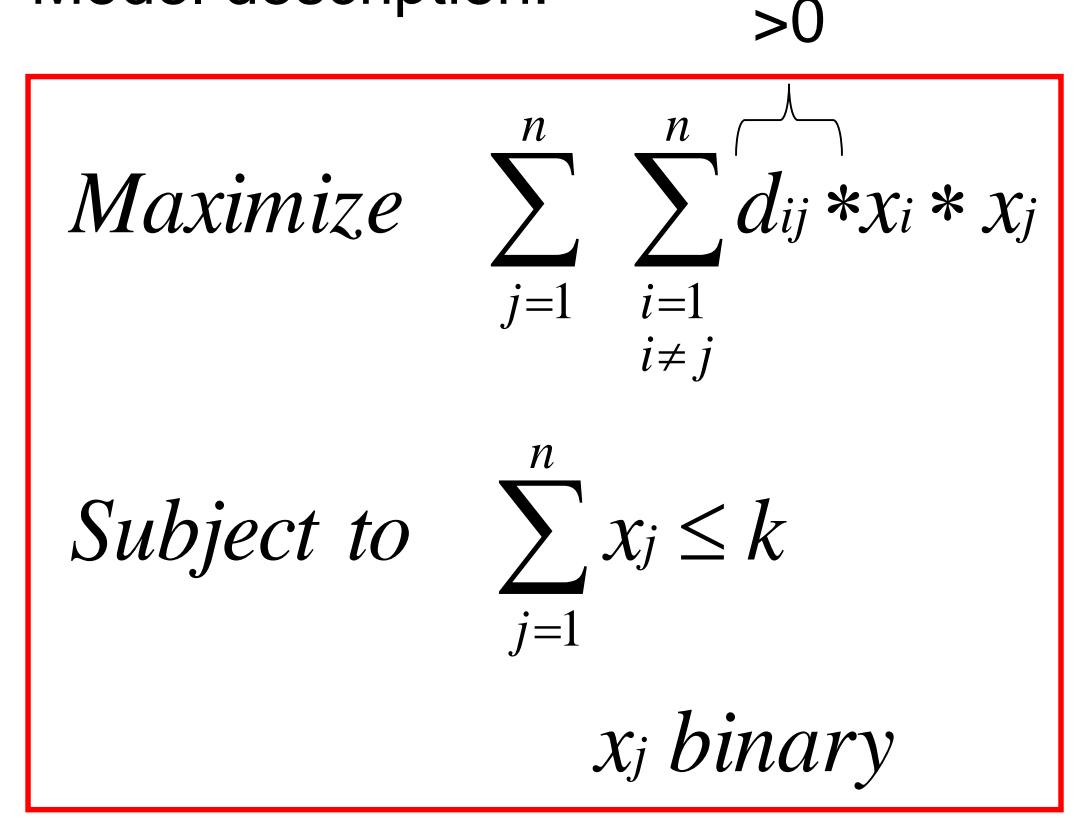

**37** Mixed Integer Linear Programs **Components Canadian Components** Componention Source: Klotz, Newman. Practical Guidelines for Solving Difficult

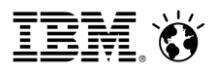

### Example: A nonconvex MIQP with a cardinality constraint

#### **Node Log with n = 28, k = 10:**

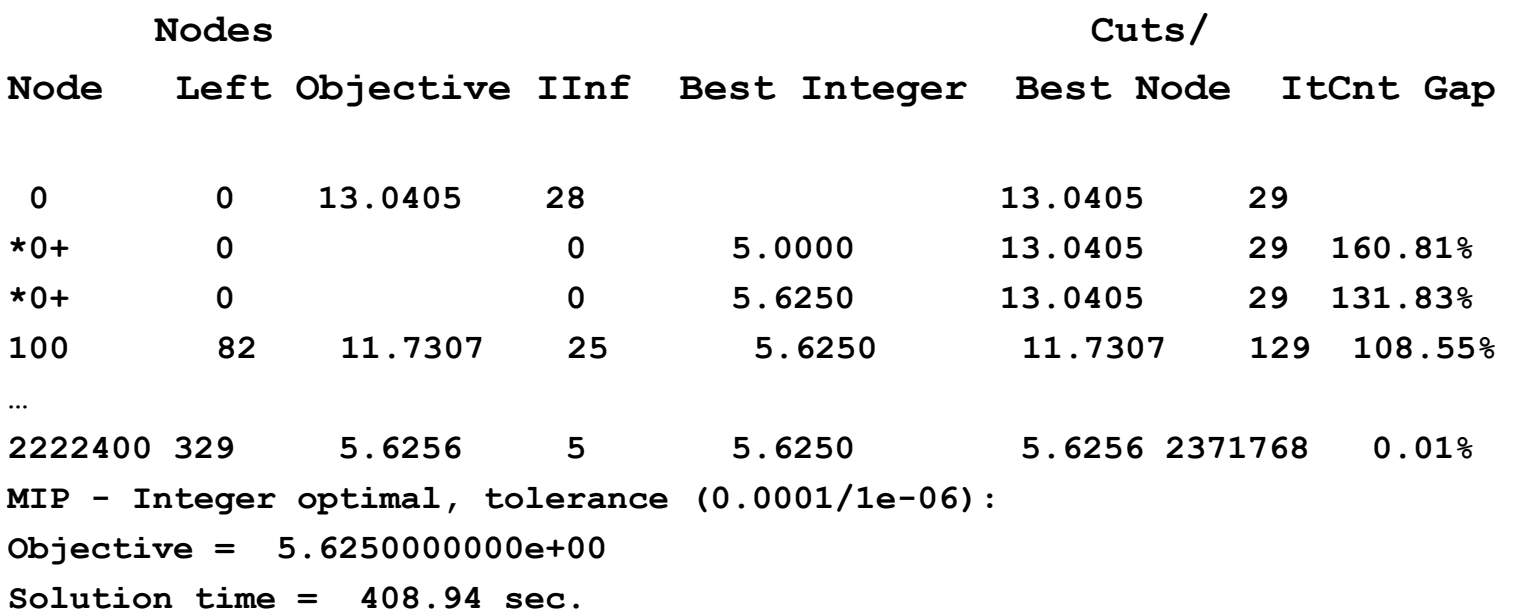

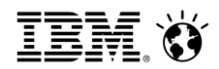

## Example: A nonconvex MIQP with a cardinality constraint

- Review the guidelines and tactics
	- Simplify the model if necessary
	- **Determine how fractional solutions affect objective**
	- Use fractional solutions to motivate additional cuts
	- Linear or logical combinations of constraints
	- Disjunctions
	- Solve one or more related models
	- Use infeasibility
	- Use solution objective value

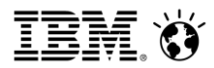

**Determine how fractional solutions affect objective Simplify the model if necessary max 3x1\*x2 + 4x1\*x3 + 5x2\*x3 subject to x1 + x2 + x3 <= 2 x1, x2, x3 binary MIQP** optimal solution:  $x^2 = x^3 = 1$ ; obj = 5 **QP optimal solution: x1 = x2 = x3 = 2/3; obj = 16/3 We cannot tighten this formulation with linear constraints since the integer solutions are extreme points of the relaxation polyhedron Extreme point Non-vertex, fractional**

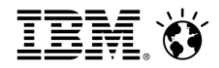

**Solve one or more related models**

- Let  $x1*x2 = z12$
- **z12 <= x1**
- **z12 <= x2**
- **z12 + 1 >= x1 + x2**
- **z12 binary**

**This linearization transforms the nonconvex MIQP into an MIP**

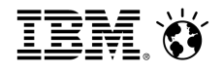

#### Node log with n=28, k=10 for the linearized problem:

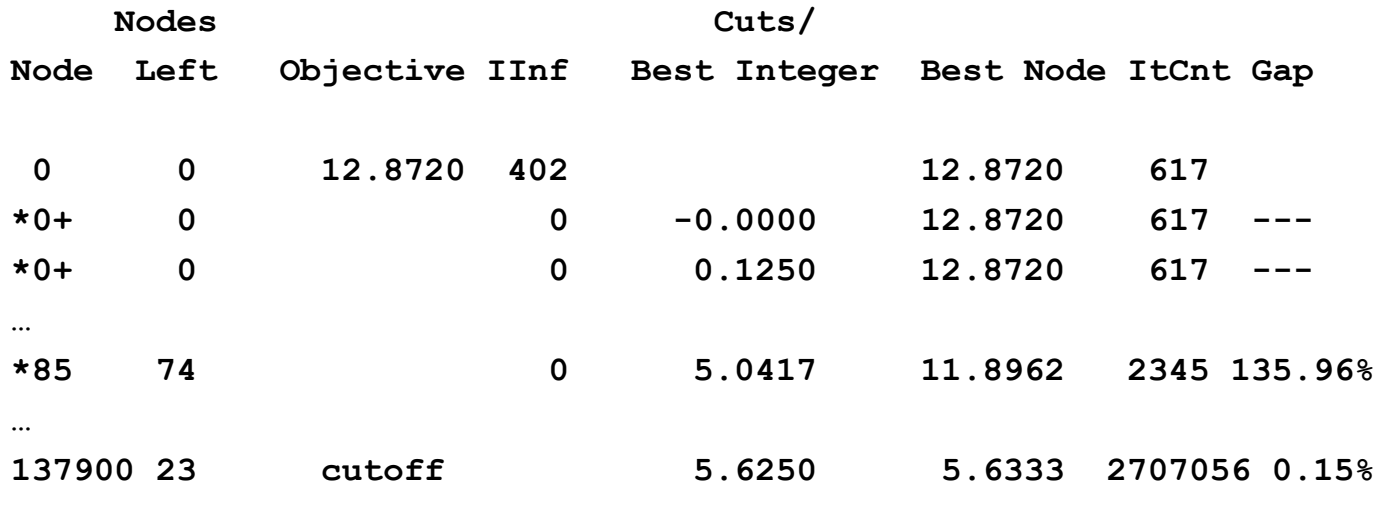

**MIP - Integer optimal solution: Objective = 5.6250000000e+00 Solution time = 251.66 sec. Iterations = 2707079 Nodes = 137923**

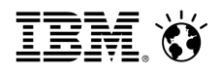

#### **Determine how fractional solutions affect objective**

```
max 3z12 + 4z13 + 5z23 subject to
x1 + x2 + x3 <= 2
z12 <= x1
z12 <= x2 
z12 + 1 >= x1 + x2 
z13 <= x1
z13 <= x3
z13 + 1 >= x1 + x3 
z23 <= x2
z23 <= x3
z23 + 1 >= x2 + x3 
All variables binary
MIP optimal: z23 = x2 = x3 = 1, obj = 5.
LP optimal: all variables = 2/3, obj = 8zij = 1 \langle \Box \rangle xi = xj = 1 (true for MIP, LP)
                           zij < 1 \langle \square \rangle xi = 0 or xj = 0 (true for MIP)
```
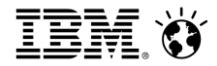

### **Use Infeasibility**

```
max 3z12 + 4z13 + 5z23 subject to
x1 + x2 + x3 <= 2
z12 <= x1
z12 <= x2 
z12 + 1 >= x1 + x2 
z13 <= x1
z13 <= x3
z13 + 1 \ge x1 + x3z23 <= x2
z23 <= x3
z23 + 1 >= x2 + x3 
All variables binary
z23 = z12 = 1 \rightarrow x1 + x2 + x3 = 3\rightarrow z12 + z13 + z23 <= 1 (cuts off z12 = z13 = z23 = 2/3 in LP)
                            zij = 1 \Leftrightarrow \quad xi = xj = 1
```
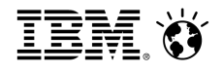

#### Extend result to general model with arbitrary n, k:

 $zij = 1$   $\langle \Box \rangle$   $xi = xj = 1$ 

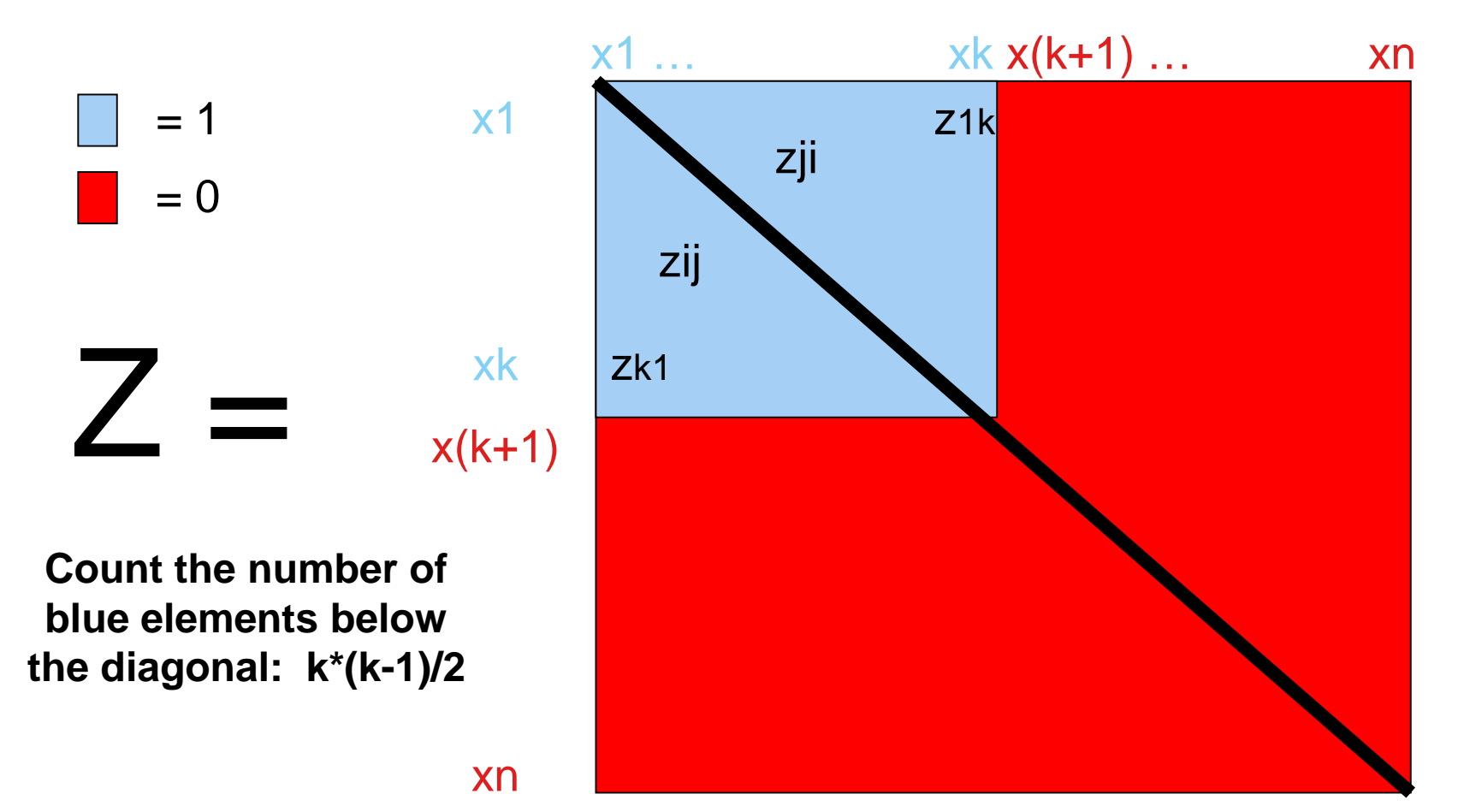

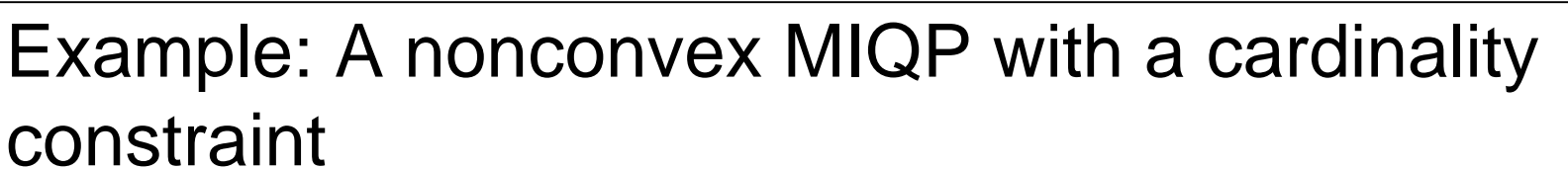

Tightened linearized model:

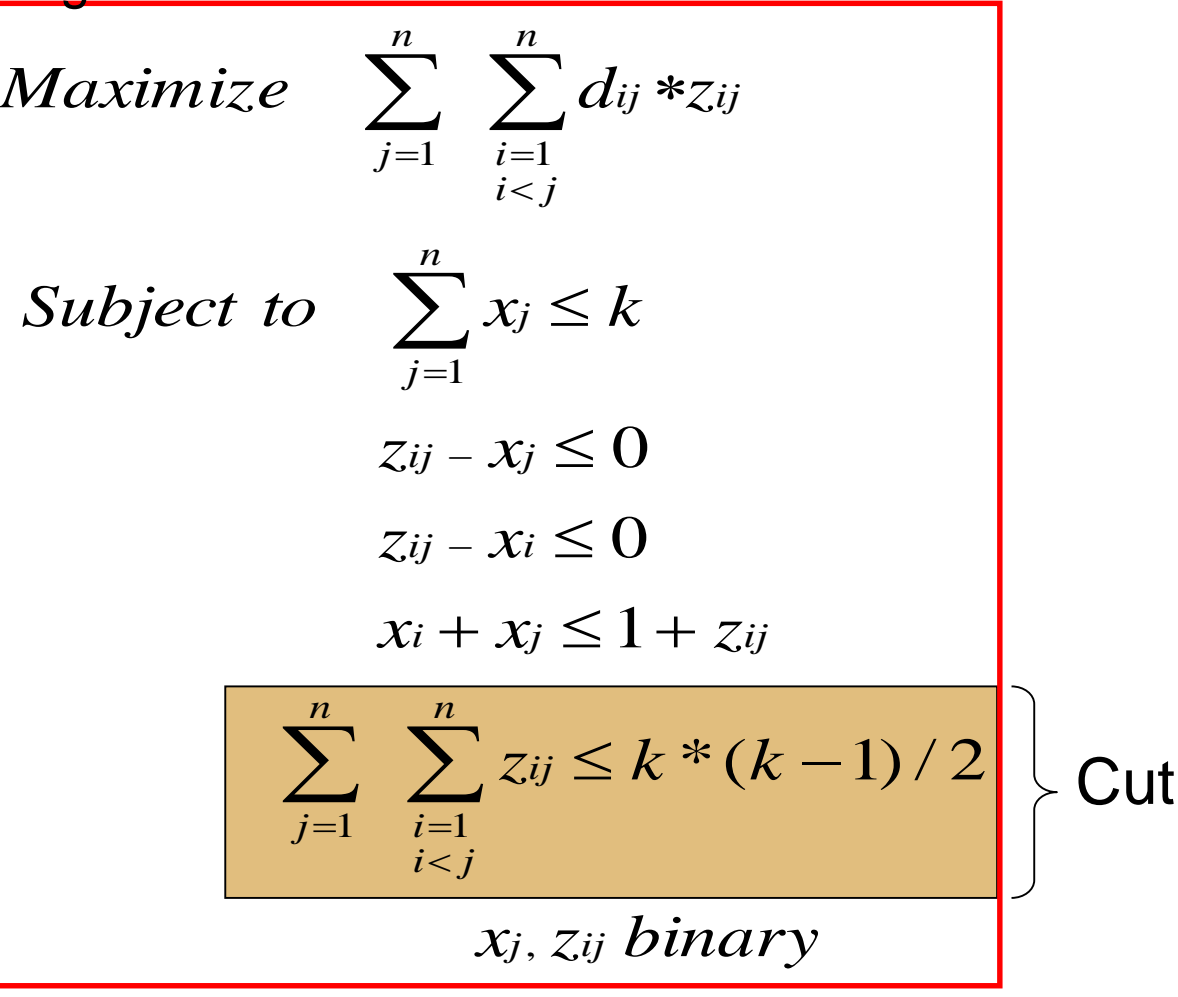

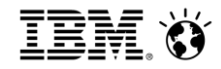

Node log with n=28, k=10 for the linearized problem with cut:

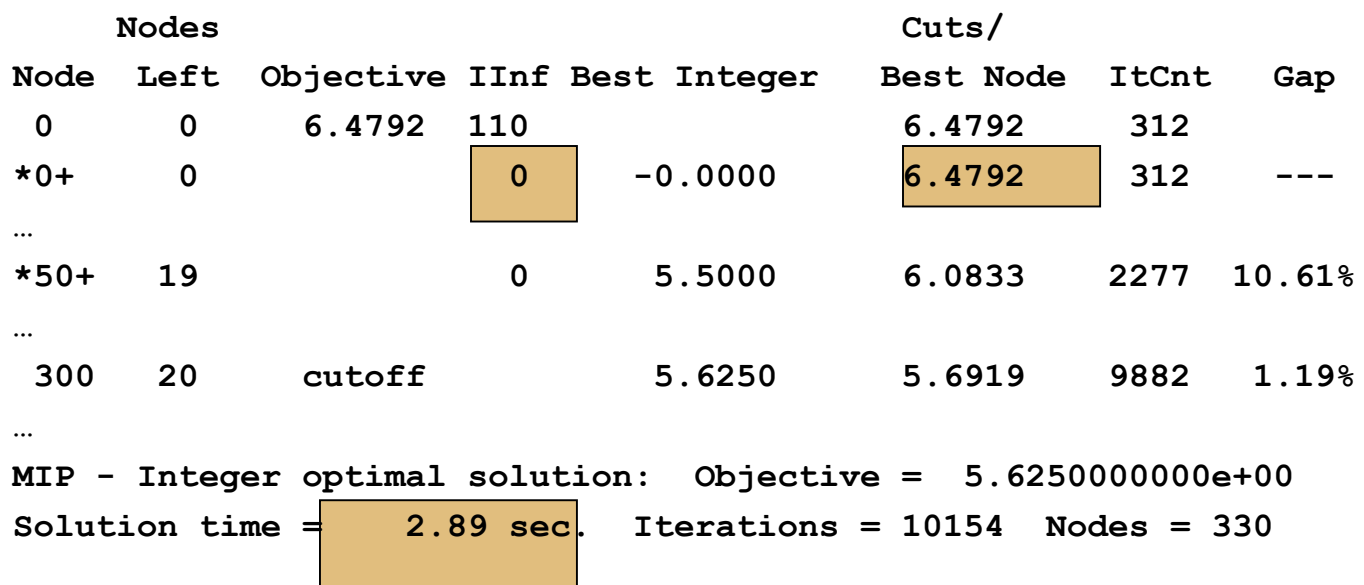

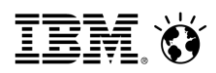

## Example: A nonconvex MIQP with a cardinality constraint

- Treated the linearized MIQP is a generic MILP
	- **Drew on well established MILP guidelines to** tighten the formulation
		- **EXA** Linearization constraints were involved
	- Can we do this more efficiently by looking at the generic underlying structure when linearization of products of binary variables are involved?

 $(x_1 = x_2 = .5, z_{12} = 0$  feasible in the linearized LP relaxation)

Useful graph structure present in all linearized nonconvex MIQP with bilinear terms of binaries

 Associate nodes with binary variables in the problem, draw edges for every pair of binaries that have a nonzero quadratic objective coefficient (and hence are linearized)

Let  $x1*x2 = z12$ **z12 <= x1 z12 <= x2 z12 + 1 >= x1 + x2** 

z12 binary  $x12 \frac{1}{2}$  x2 z12

$$
\textcolor{blue}{\textbf{IM}}\textcolor{blue}{\bm{\hat{\zeta}}}
$$

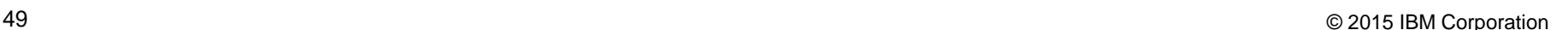

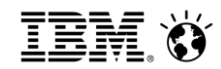

Useful graph structure present in all linearized nonconvex MIQP with bilinear terms of binaries

- Padberg examined this graph in detail in his 1989 paper **THE BOOLEAN QUADRIC POLYTOPE: SOME CHARACTERISTICS, FACETS AND RELATIVES**
	- Examined the polytope associated with the LP relaxation of the linearized Binary QP
		- For a Binary QP with one bilinear term, its vertices and facets are the same as those of its relaxation

50 © 2015 IBM Corporation **z12 binary**  $T e t x 1*x2 = z12$ **z12 <= x1 z12 <= x2 z12 + 1 >= x1 + x2**   $x1$   $\rightarrow$   $x2$ z12

# Useful graph structure present in all linearized nonconvex MIQP with bilinear terms of binaries

 However, for a Binary QP with 3 binaries and 3 linearized bilinear terms, Padberg derived some facet defining inequalities that cut off fractional solutions in the relaxation

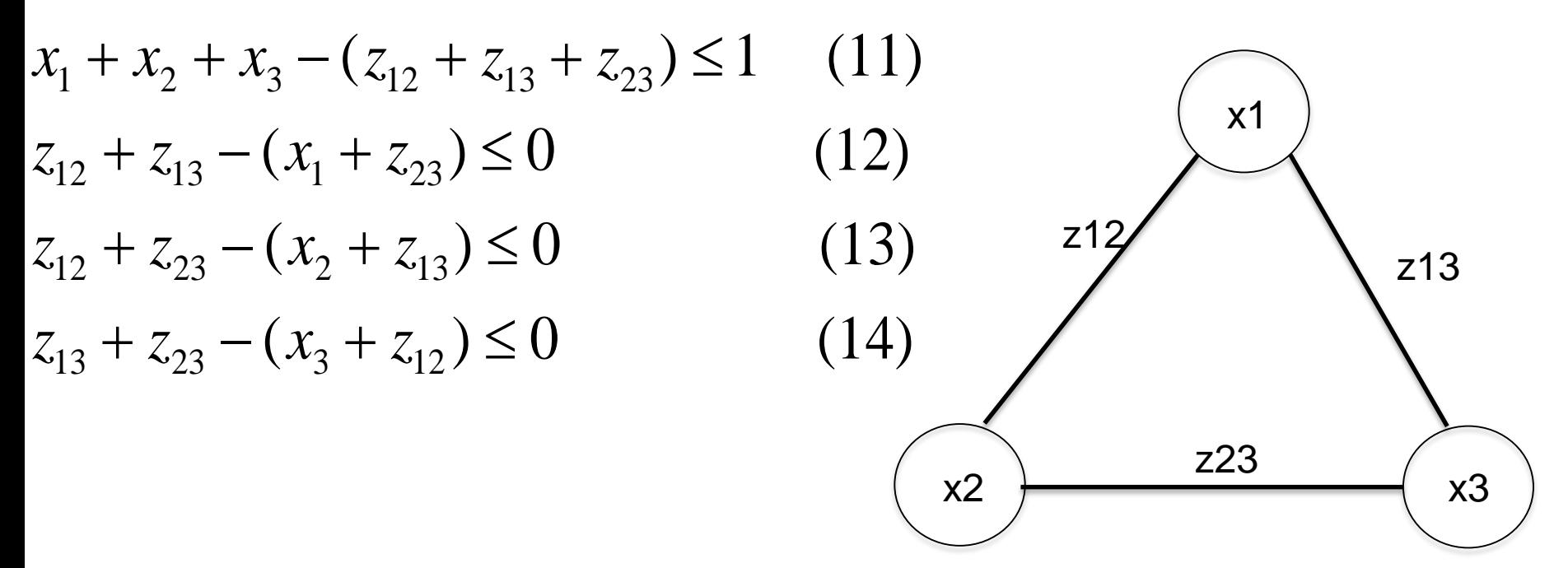

Useful graph structure present in all linearized nonconvex MIQP with bilinear terms of binaries

Straightforward to prove these cuts are globally valid:

$$
\begin{vmatrix} x_1 + x_2 + x_3 - (z_{12} + z_{13} + z_{23}) \le 1 \\ \text{Suppose } x_1 + x_2 + x_3 - (z_{12} + z_{13} + z_{23}) \ge 2 \\ \text{Then } x_1 + x_2 + x_3 \ge 2 \text{ since all variables} \ge 0 \end{vmatrix} \begin{vmatrix} \text{let } x1 \cdot x2 = z12 \\ z12 \le x1 \\ z12 \le x2 \\ z12 + 1 \ge x1 + x2 \\ z12 \text{ binary} \end{vmatrix}
$$
  
\n
$$
\begin{vmatrix} x_1 + x_2 + x_3 = 2 \Rightarrow z_{12} + z_{13} + z_{23} = 1 \\ x_1 + x_2 + x_3 = 3 \Rightarrow z_{12} + z_{13} + z_{23} = 3 \end{vmatrix}
$$

- Analogous approach to prove the validity of (12)-(14)
- Inductive approach to extend cut (11) above from cliques of size 3 to cliques of arbitrary size
	- 52  **But the cut may weaken as the clique size grows** @2015 IBM Corporation

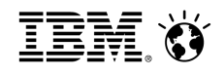

## Implications of Padberg's graph for linearized nonconvex MIQPs containing bilinear terms of binaries

- Create the graph with nodes corresponding to binaries, edges corresponding to z variables associated with the linearization of bilinear terms of binaries
- Find the cliques in the graph
- Generate cuts from the cliques
- Can also create similar graphs from constraints involving variables associated with linearizations, use those to generate additional cuts

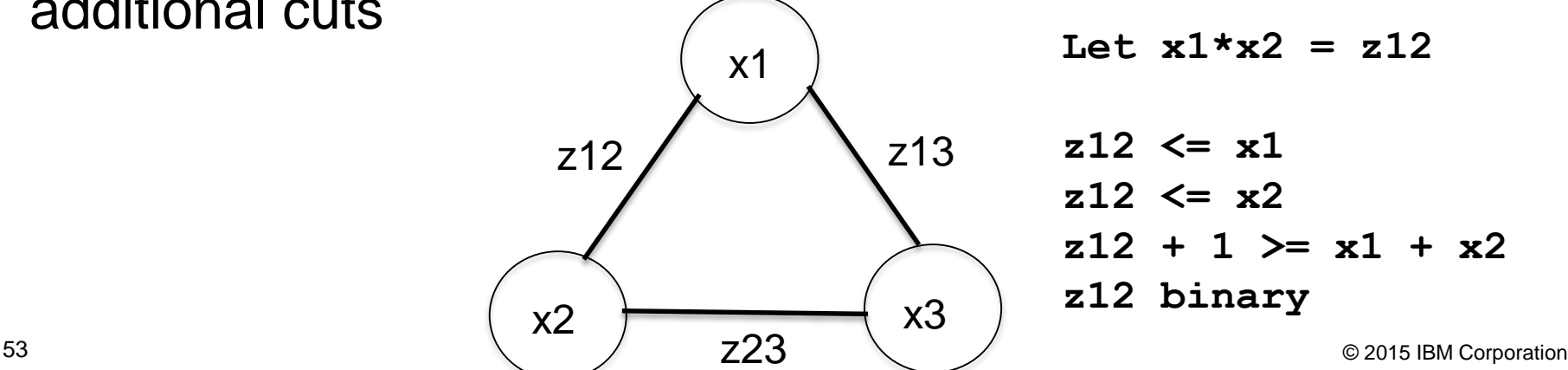

Let  $x1*x2 = z12$ **z12 <= x1 z12 <= x2**   $z12 + 1$  >=  $x1 + x2$ **z12 binary** x3

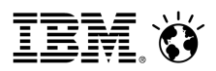

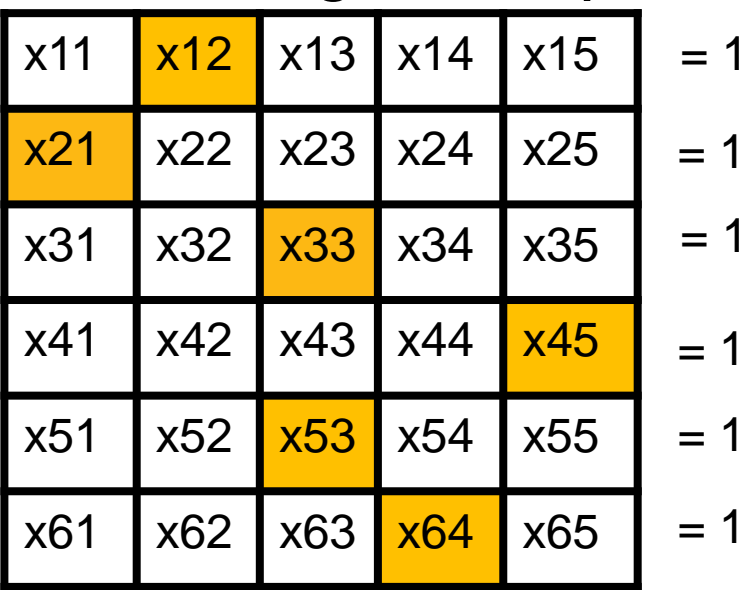

Overlap conditions: For a given column j in the grid, define an overlap variable for any two rows  $11 < 12$  such that the overlap variable is 1 if both  $x(i1,j)$  and  $x(i2,j) = 1$ :

**z(i1,i2,j) + 1 >= x(i1,j) + x(i2,j)**

 $\overline{1}$   $\overline{2}$   $\overline{1}$   $\overline{2}$   $\overline{1}$   $\overline{2}$   $\overline{2}$   $\overline{3}$   $\overline{4}$   $\overline{4}$   $\overline{2}$   $\overline{2}$   $\overline{2}$   $\overline{2}$   $\overline{2}$   $\overline{2}$   $\overline{2}$   $\overline{2}$   $\overline{2}$   $\overline{2}$   $\overline{2}$   $\overline{2}$   $\overline{2}$   $\overline{2}$   $\overline{$ 6 binaries must be  $1 \rightarrow$  at least one column has 2 or more binaries set to 1 in any feasible solution  $\rightarrow$  at least one **overlap variable z(i1,i2,j) must be 1. Pretty easy for humans familiar with the pigeonhole principle to see** 

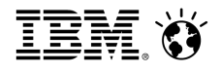

## Example: Modeling overlap conditions

Surely CPLEX's numerous cut generators will pick this up…

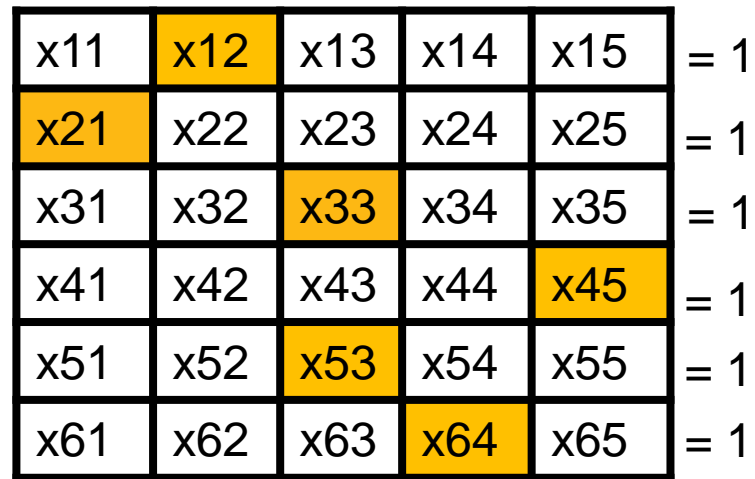

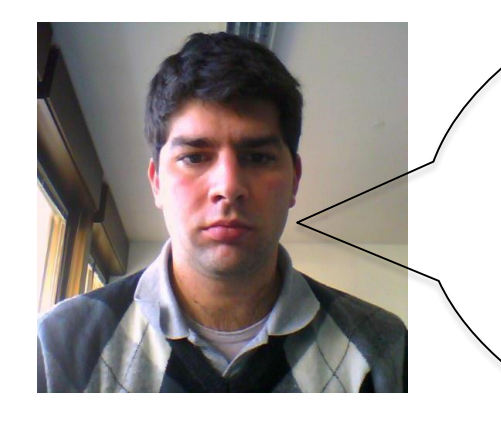

- Not a rank-1 Chvatal Gomory cut
	- LP feasible solutions with all overlap variable set to 0
- Not a rank-1 Lift and Project Cut
	- **Optimize small instance over L&P closure**
- Probably not a rank-1 Split Cut
	- Optimize small instance over Split closure

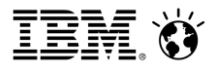

Cheating by relaxing integrality:

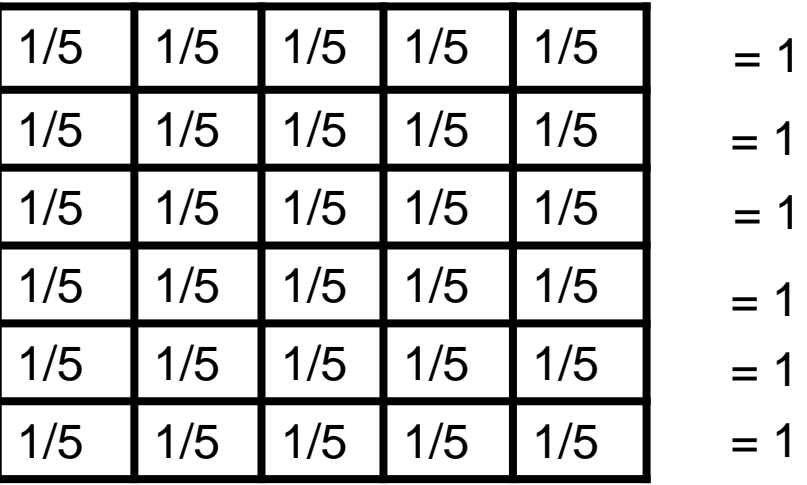

**z(i1,i2,j) + 1 >= x(i1,j) + x(i2,j)->z(\*,\*,j) = 0**

**The Padberg Graph consists of 5 complete graphs with 6 vertices each (corresponding to the binaries in one column of the grid), and edges associated with the overlap variables.**

Padberg graph, column 1:

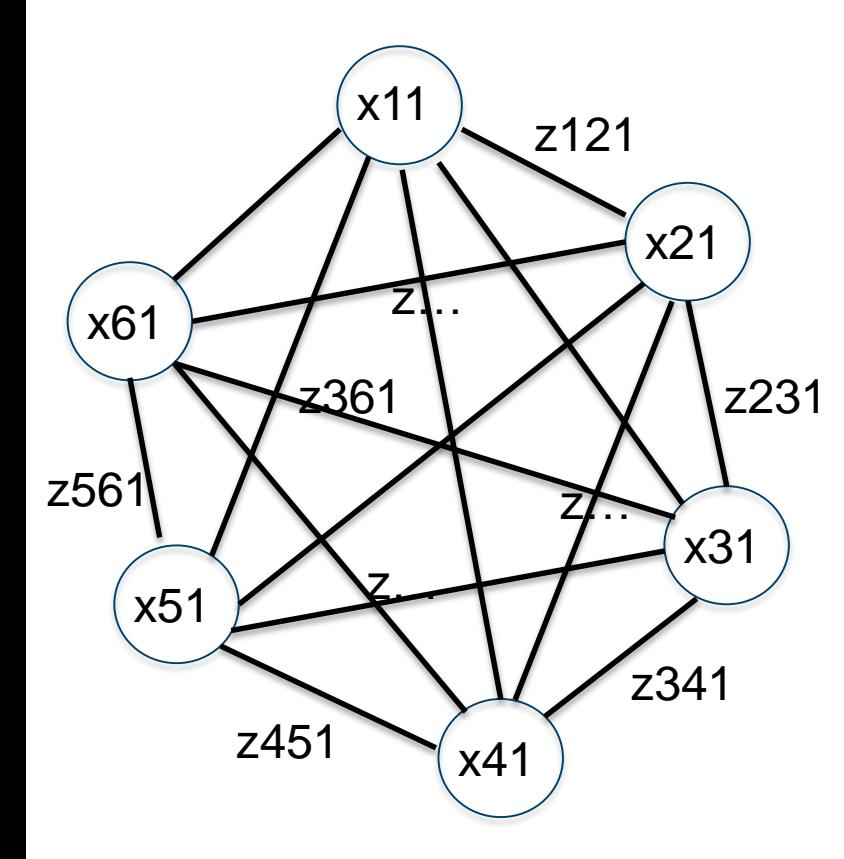

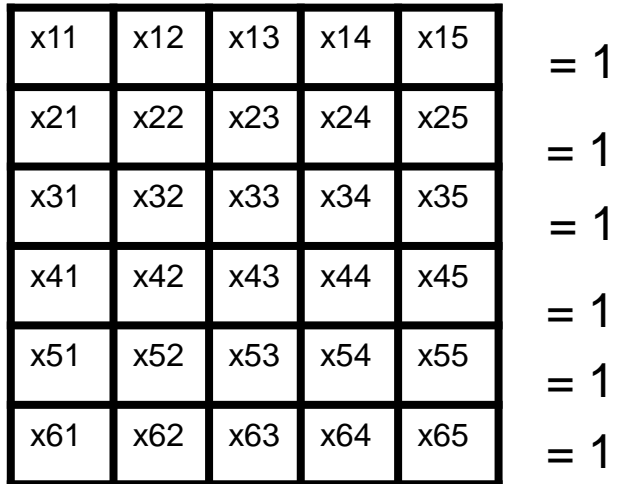

Padberg cut, column 1:

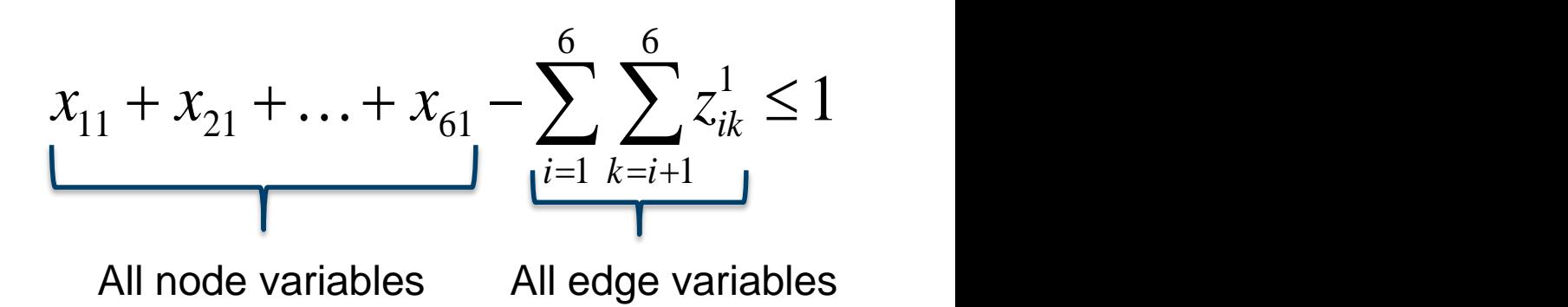

Padberg cut, column 1:

\n
$$
x_{11} + x_{21} + \ldots + x_{61} - \sum_{i=1}^{6} \sum_{k=i+1}^{6} z_{ik}^{1} \le 1
$$
\nPadberg cut, column 2:

\n
$$
x_{12} + x_{22} + \ldots + x_{62} - \sum_{i=1}^{6} \sum_{k=i+1}^{6} z_{ik}^{2} \le 1
$$
\n
$$
x_{13} + x_{23} + \ldots + x_{63} - \sum_{i=1}^{6} \sum_{k=i+1}^{6} z_{ik}^{3} \le 1
$$
\n
$$
x_{14} + x_{24} + \ldots + x_{64} - \sum_{i=1}^{6} \sum_{k=i+1}^{6} z_{ik}^{4} \le 1
$$
\nPadberg cut, column 5:

\nPadberg cut, column 5:

\n
$$
x_{15} + x_{25} + \ldots + x_{65} - \sum_{i=1}^{6} \sum_{k=i+1}^{6} z_{ik}^{5} \le 1
$$
\n
$$
x_{16} + x_{17} + x_{18} + x_{19} + \ldots + x_{64} - \sum_{i=1}^{6} \sum_{k=i+1}^{6} z_{ik}^{4} \le 1
$$
\nRadberg cut, column 5:

\n
$$
x_{15} + x_{25} + \ldots + x_{65} - \sum_{i=1}^{6} \sum_{k=i+1}^{6} z_{ik}^{5} \le 1
$$
\nextremange

\ndat least one z variable must be 1)

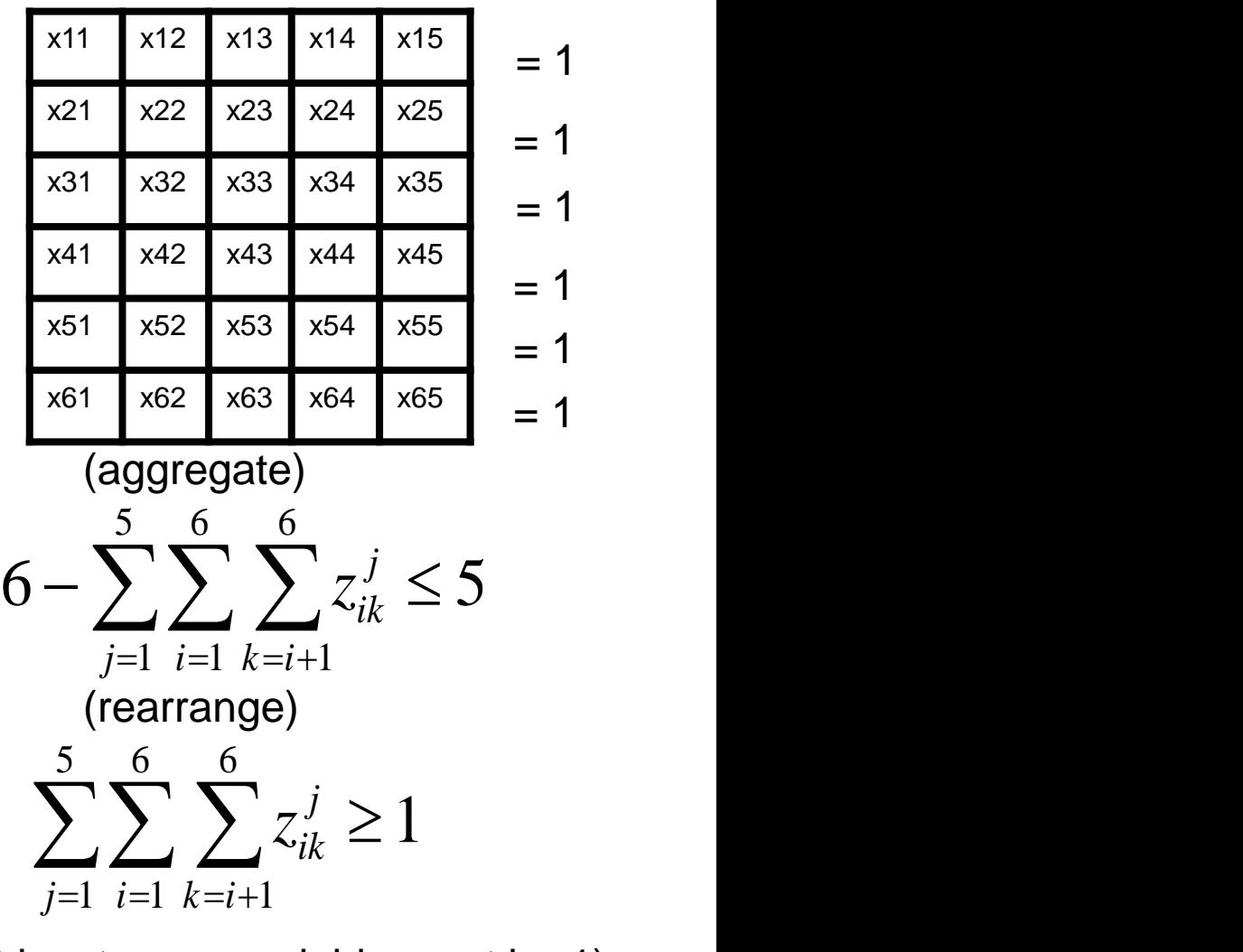

 $t = 1$   $\mathcal{N} = t + 1$ 

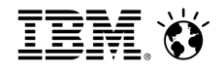

### Results for Overlap models

- 5 overlap models, each with 10 grids of varying sizes and aspect ratios
	- CPLEX versions before 12.7 failed to solve any model to optimality within 2 hours

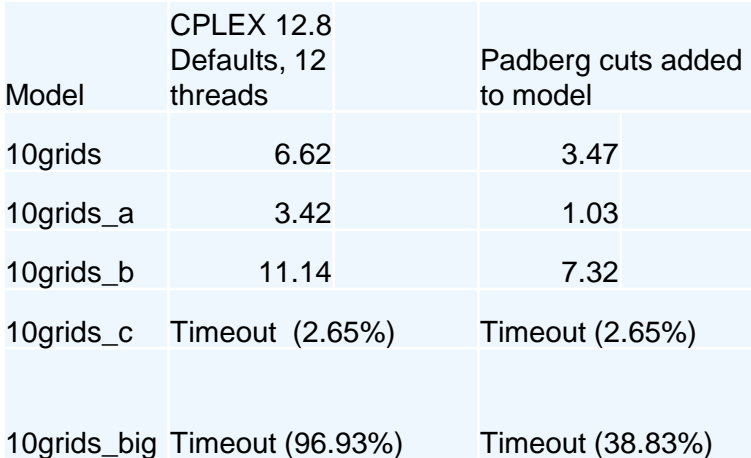

(excluding aggregated cut)

- Padberg cuts improved performance, but don't seem to scale up particularly well
	- But were very easy to generate from the Padberg graph

• Padberg graph can derive stronger cuts than aggregating individual Padberg cuts

 $j=1$   $i=1$   $k=i+1$ 

 $1 \; k = i + 1$ 

1

- Consider a grid with a smaller aspect ratio:
	- How many z variables must be 1?
		- **Fewest occurs when grid** elements set to 1 are as evenly distributed as possible
	- Aggregate 4 Padberg cuts:  $\sum_{i=1}^{4} \sum_{j=1}^{9} \sum_{j=1}^{9} z_{ik}^{j} \ge 5$  $9 - 9$
	- **Use Padberg** graph on all 4 columns:  $-1$   $i=1$   $k=i+1$

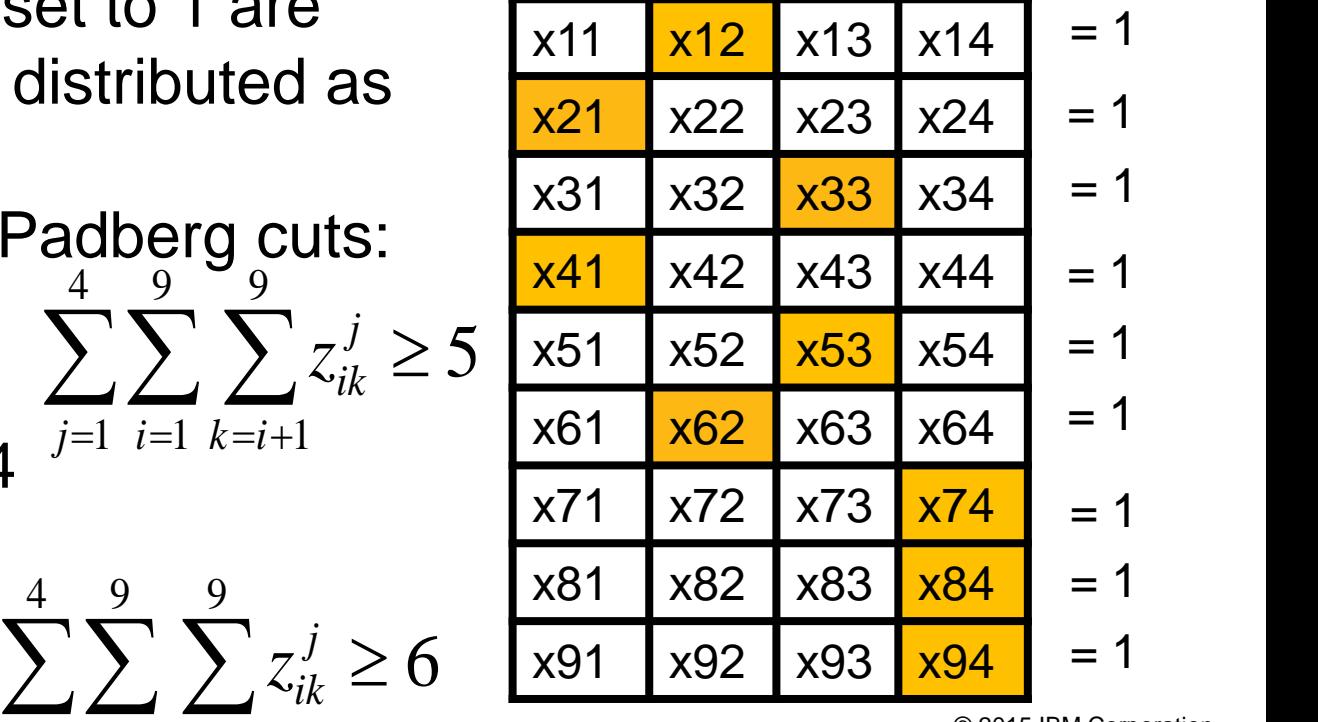

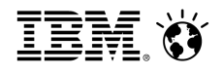

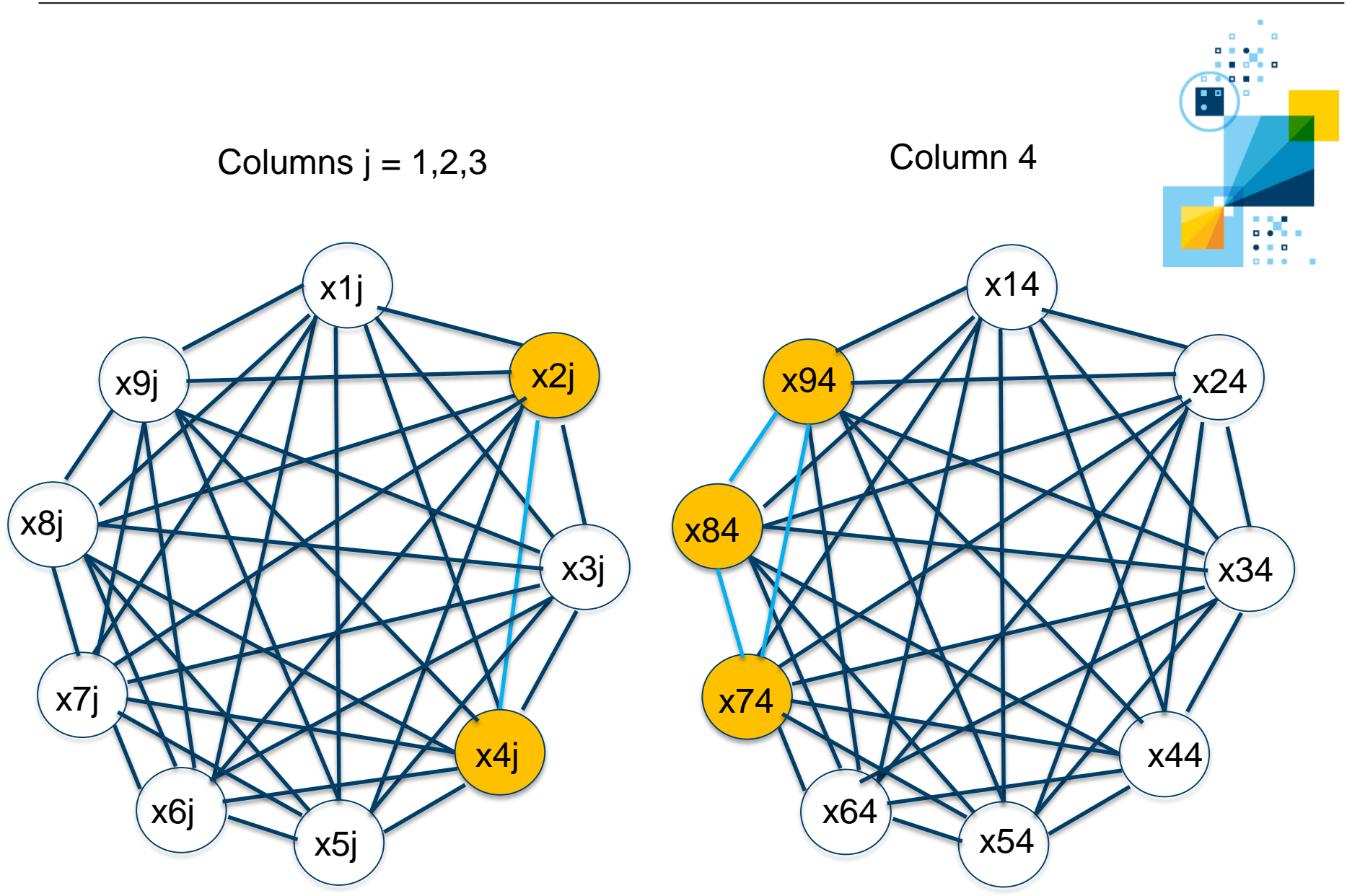

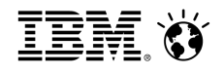

### Results for Overlap models

- 5 overlap models, each with 10 grids of varying sizes and aspect ratios
	- CPLEX versions before 12.7 failed to solve any model to optimality within 2 hours

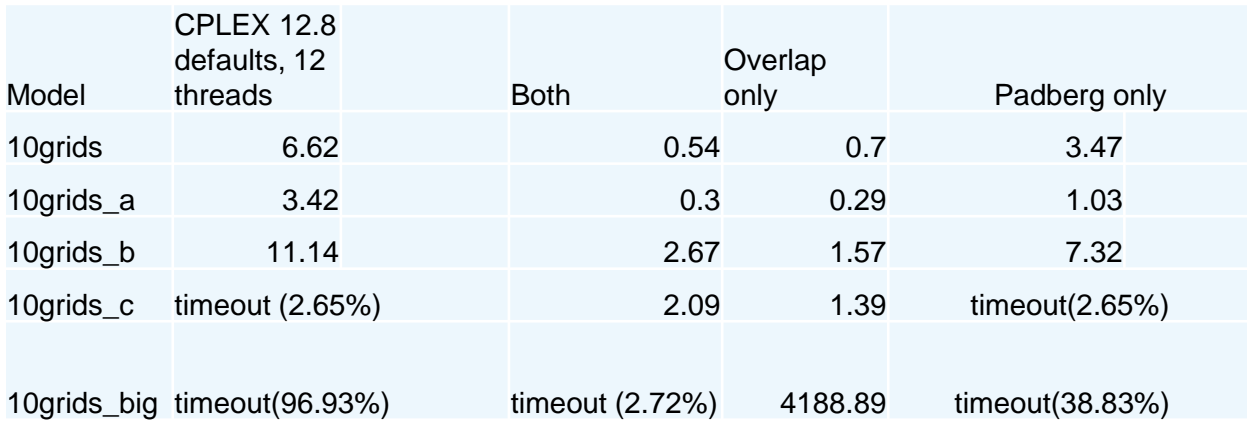

- Overlap cuts stronger than Padberg cuts
	- But Padberg graph made them easier to find
	- <sup>62</sup> Effectiveness significant, but diminishes as grid size<sub>1</sub>grows...

Back to another model with cardinality constraint:

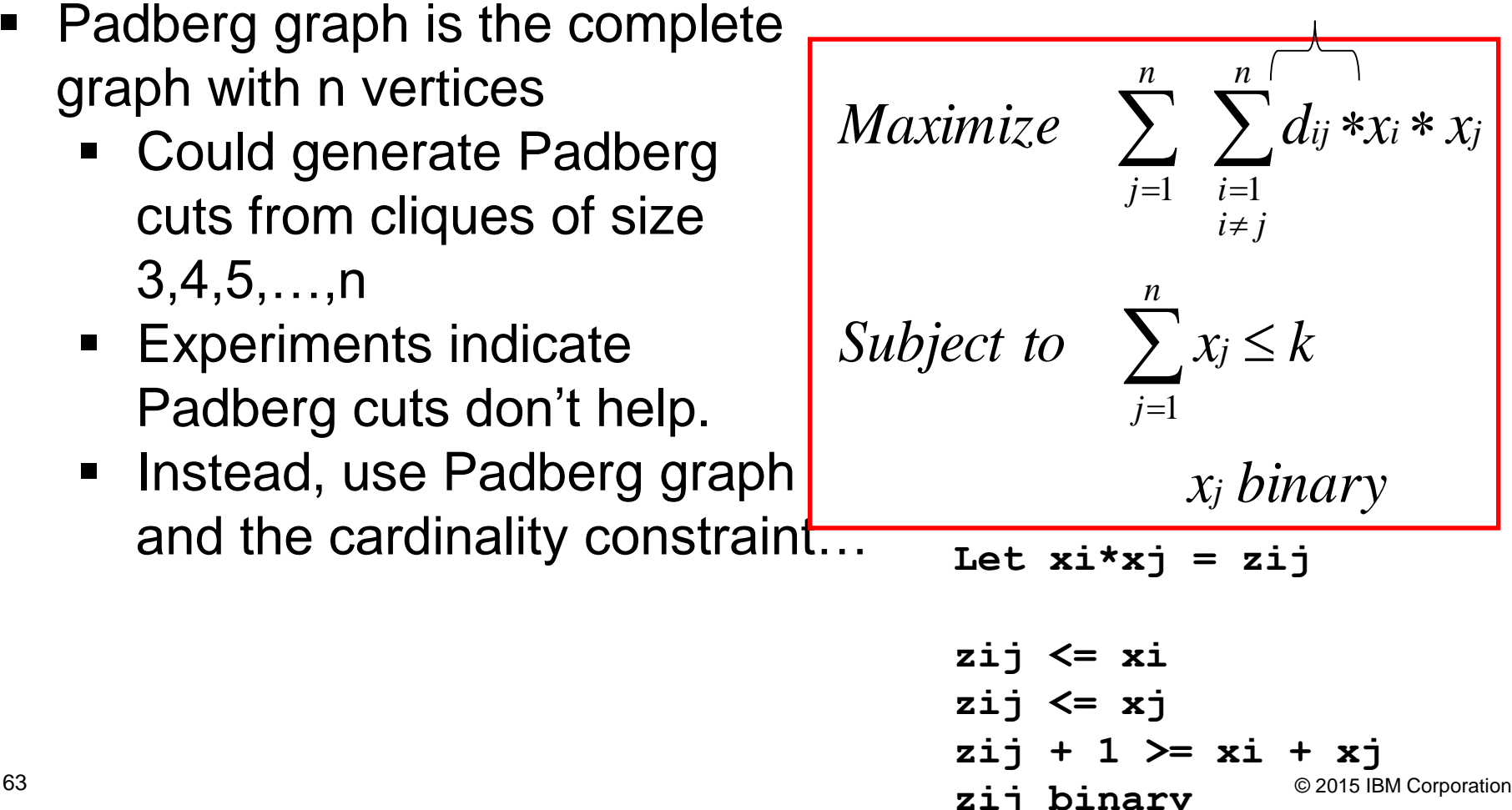

 $>()$ 

*n*

 $i \neq j$ *i*

 $\neq$ 

1

**zij + 1 >= xi + xj zij binary**

*x*<sub>*i*</sub> *binary* 

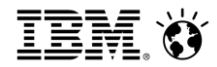

#### **Determine how fractional solutions affect objective**

```
max 3z12 + 4z13 + 5z23 subject to
x1 + x2 + x3 <= 2
z12 <= x1
z12 <= x2 
z12 + 1 >= x1 + x2 
z13 <= x1
z13 <= x3
z13 + 1 >= x1 + x3 
z23 <= x2
z23 <= x3
z23 + 1 >= x2 + x3 
All variables binary
MIP optimal: z23 = x2 = x3 = 1, obj = 5.
LP optimal: all variables = 2/3, z12 + z13 + z23 = 2, obj = 8
                          zij = 1 \langle \Box \rangle xi = xj = 1 (true for MIP, LP)
                          zij < 1 \langle \rangle xi = 0 or xj = 0 (true for MIP, not for LP)
```
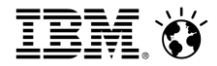

### **Use Infeasibility**

```
max 3z12 + 4z13 + 5z23 subject to
x1 + x2 + x3 <= 2
z12 <= x1
z12 <= x2 
z12 + 1 >= x1 + x2 
z13 <= x1
z13 <= x3
z13 + 1 \ge x1 + x3z23 <= x2
z23 <= x3
z23 + 1 >= x2 + x3 
All variables binary
z23 = z12 = 1 \rightarrow x1 + x2 + x3 = 3\rightarrow z12 + z13 + z23 <= 1 (cuts off z12 = z13 = z23 = 2/3 in LP)
                           zij = 1 \iff xi = xj = 1
```
Padberg graph (complete graph, size n):

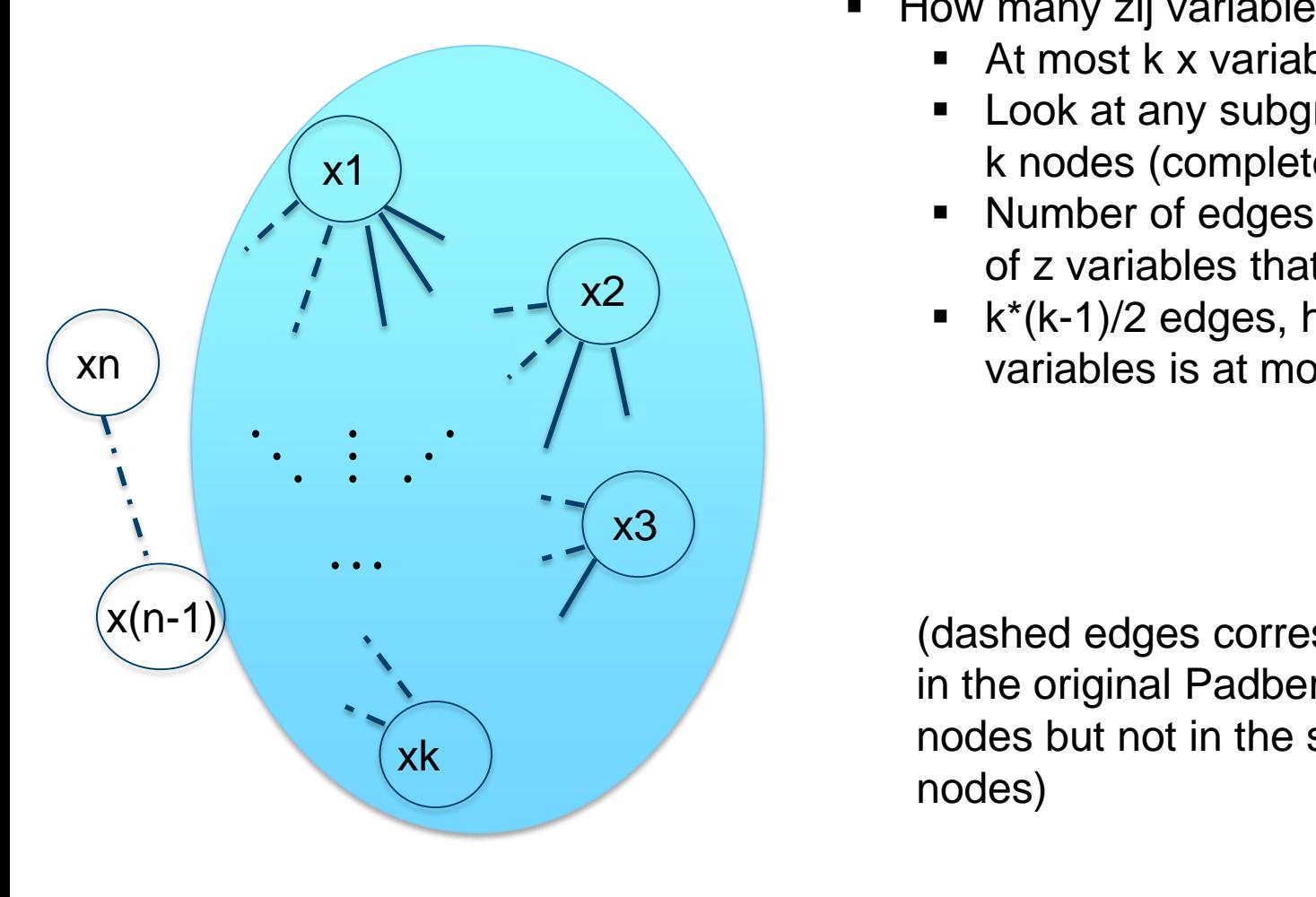

- $\blacksquare$  How many zij variables can be set to 1?
	- At most k x variables can be 1
	- Look at any subgraph consisting of k nodes (complete graph, size k)
	- Number of edges of subgraph  $=$  # of z variables that can be set to 1
	- k\*(k-1)/2 edges, hence sum of all z variables is at most k\*(k-1)/2

(dashed edges correspond to those in the original Padberg graph with n nodes but not in the subgraph of k nodes)

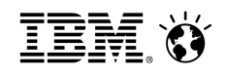

Tightened linearized model:

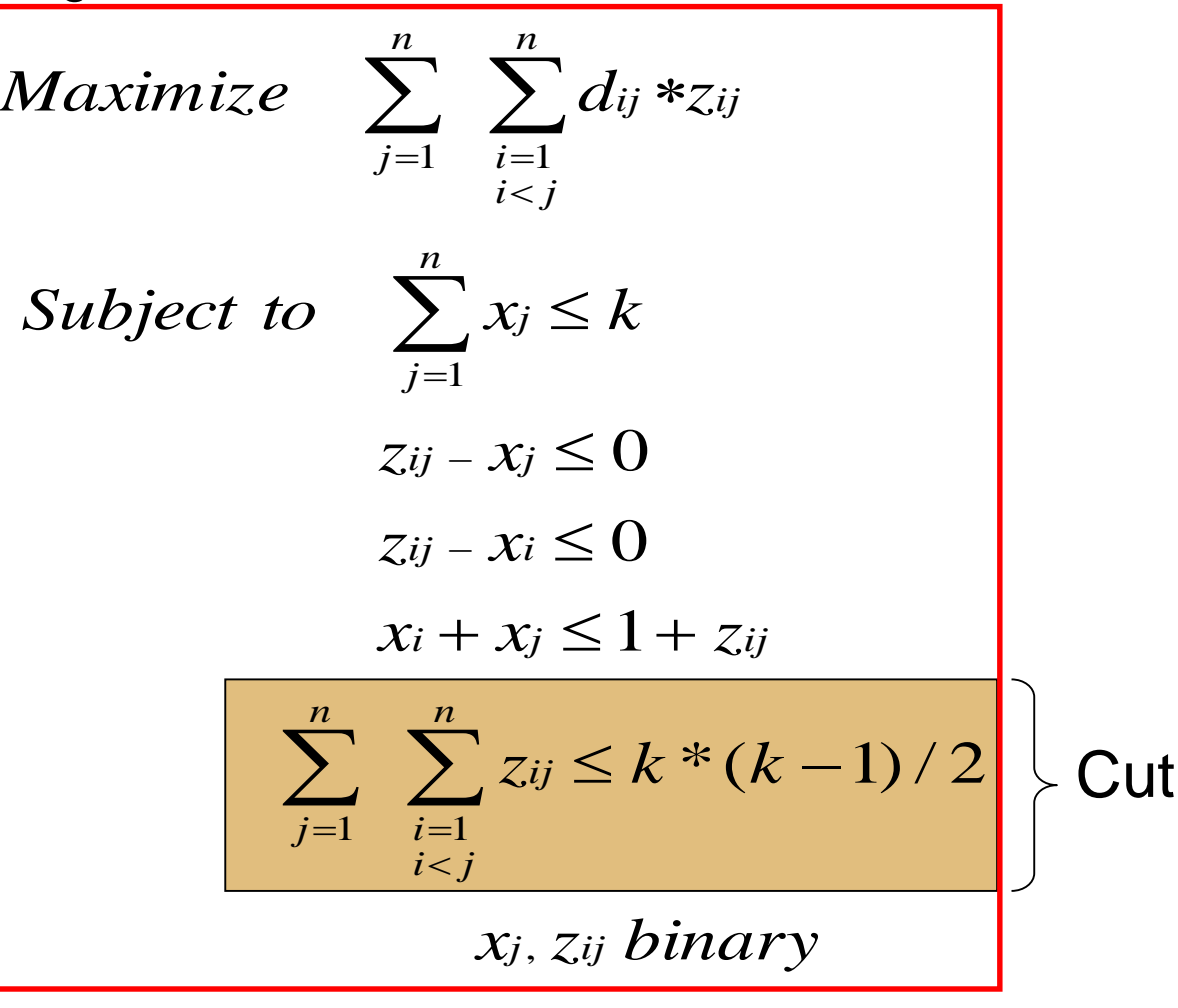

- Computational results (maximization problems)
	- All times in seconds,  $TO = 2$  hour timeout

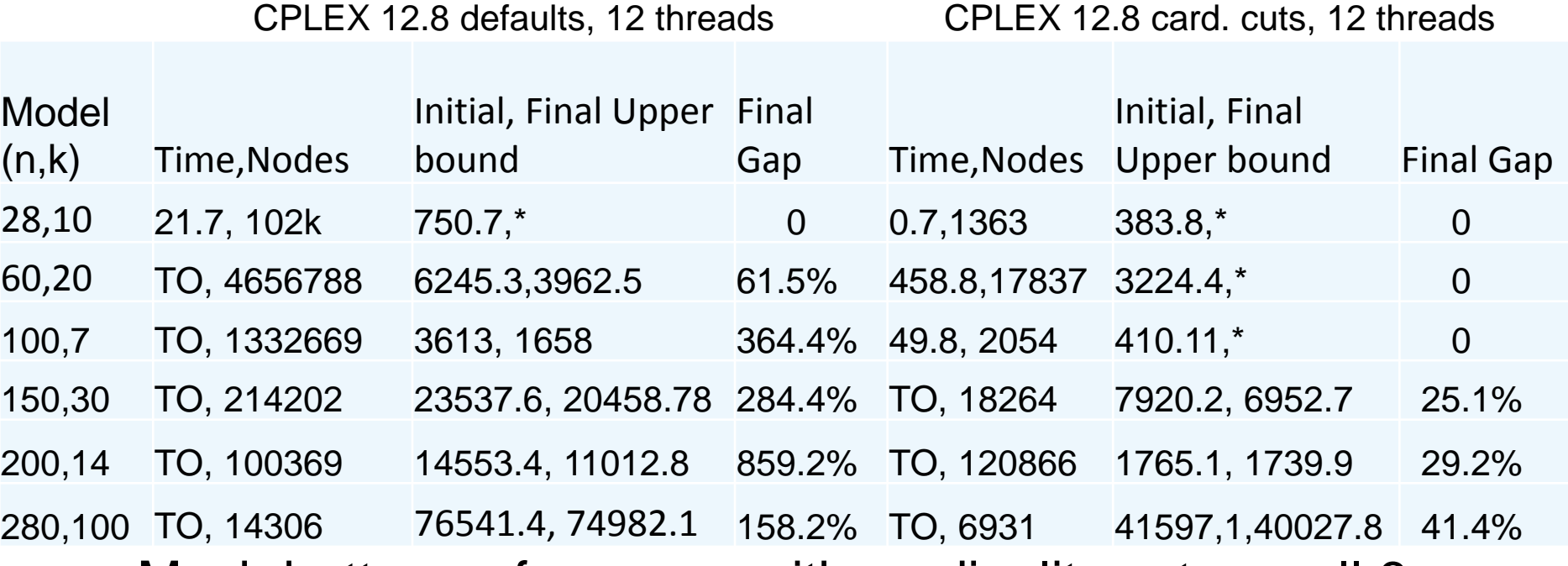

- Much better performance with cardinality cuts on all 6 instances, but advantage diminishes as we scale up
	- Still get superior gaps, bounds as we scale up
- 68 **Bangle (dense) cut slows node throughput** © 2015 IBM Corporation

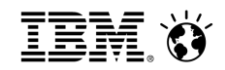

Extend to arbitrary MIQPs with products of binaries in the objective

- Construct Padberg graph for all products of binaries in the objective
	- May be disjoint collection of connected components
	- **Look for cardinality constraints involving only subset** of binaries associated with nodes in the Padberg graph
		- **Explicit or implicit constraints**
	- Generate one cut for each such cardinality constraint
	- As branch and cut continues, at any node that has one or more binary in a cardinality constraint fixed to 0, can generate a tighter locally valid cut
	- Other speedups may exist as well

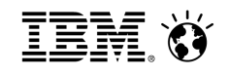

### Other examples

- QUBOs (QUadratic Binary Optimization)
	- Our internal test set of such models have Padberg graphs with no cliques of size 3 or more
		- Nothing to be done
	- QUBOs from max clique reformulation
		- Modest improvement in root bound, but unfavorable overall
		- QUBO formulation significantly worse than direct formulation anyways (for branch and cut, not necessarily for other algorithms)
- What about QAP models?

IEM Ö

 $=1$ 

 $=1$ 

 $=1$ 

 $=1$ 

 $=1$ 

 $X_1$   $X_2$   $\ldots$   $X_{n-1}$   $X_n$ 

 $X_{n+1}$   $X_{n+2}$   $X_{2n-1}$   $X_{2n}$ 

… … … … … … … …

 $X_{(n-1)n+1}$  … …  $X_{n^2}$ 

 $X_{(n\ 2)n+1}$  … …  $X_{(n-1)n+1}$ 

 $=1$   $=1$   $=1$   $=1$   $=1$ 

## QAPs

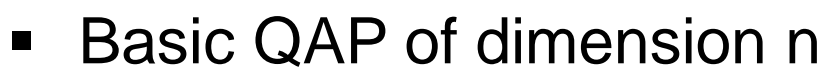

n<sup>^2</sup> binary variables, 2n constraints: <u>م<</u>

Minimize 
$$
\sum_{i=1}^{n^2} \sum_{j=1}^{n^2} q_{ij} x_{ki} x_j = 1 = 1 = 1 = 1
$$

Minimize 
$$
\sum_{i=1}^{n} \sum_{j=1}^{n} q_{ij} * x_i * x_j
$$
  
\nSubject to  $\sum_{j=1}^{n} x_{kn+j} = 1$   $k = 0,...,n-1$  (Variable grid row)  
\n $\sum_{j=1}^{n-1} x_{kn+j} = 1$   $j = 1,...,n$  (Variable grid column)

$$
\sum_{k=0}^{n-1} x_{kn+j} = 1 \qquad j = 1,...,n
$$
 (Variable grid column)

$$
\frac{x_j \, \text{binary}, j = 1, \dots, n}{1 - 1}
$$

$$
\sum_{j=1} x_j = n
$$

 $n^2$ 

2

 $\sum x_j = n$  Implied cardinality constraint

### Example: QAP of size n with dense off diagonals

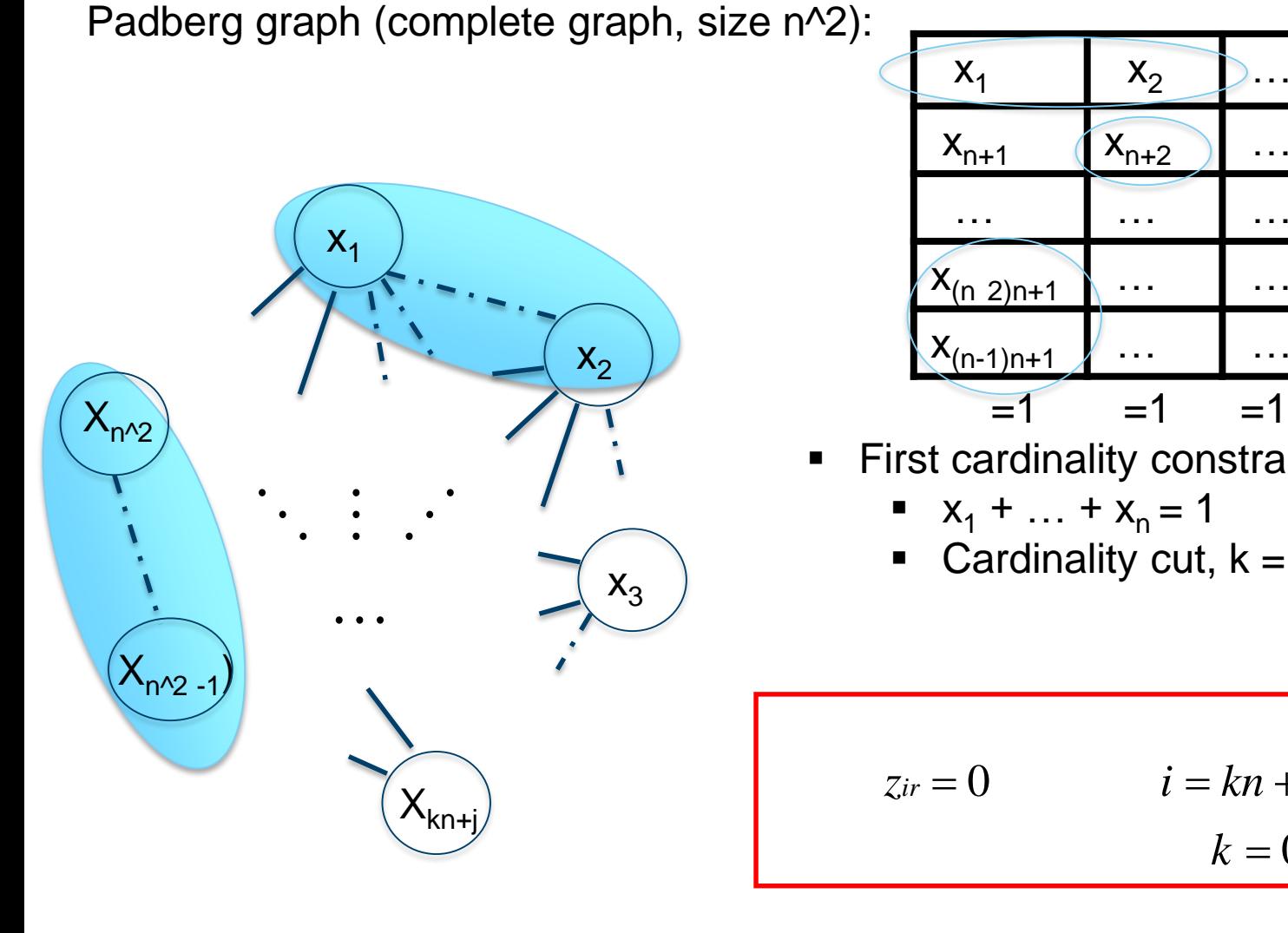

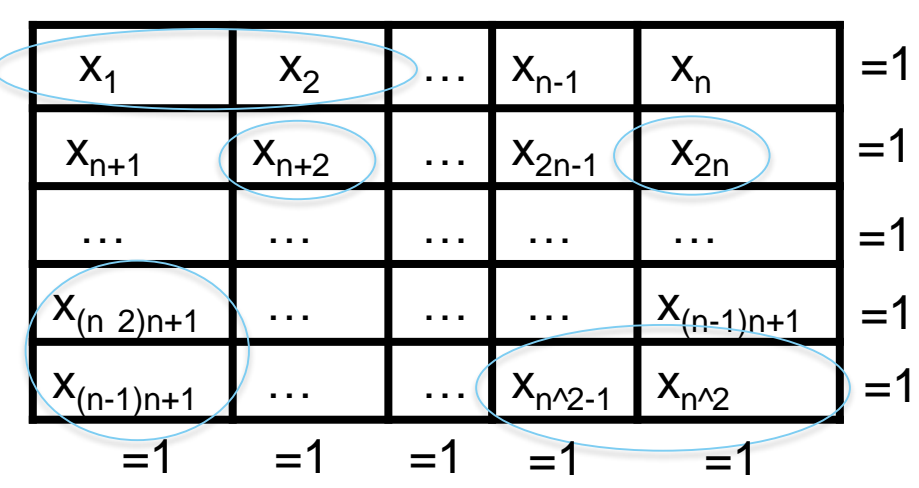

**First cardinality constraints to consider** 

$$
\bullet \quad x_1 + \dots + x_n = 1
$$

• Cardinality cut, 
$$
k = 1
$$
:

$$
z_{ir} = 0 \t i = kn + j, r = j + 1,...,n
$$
  

$$
k = 0,...,n - 1, j = 1,...,n
$$
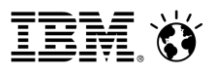

#### Example: QAP of size n with dense off diagonals

Padberg graph (complete graph, size n^2):

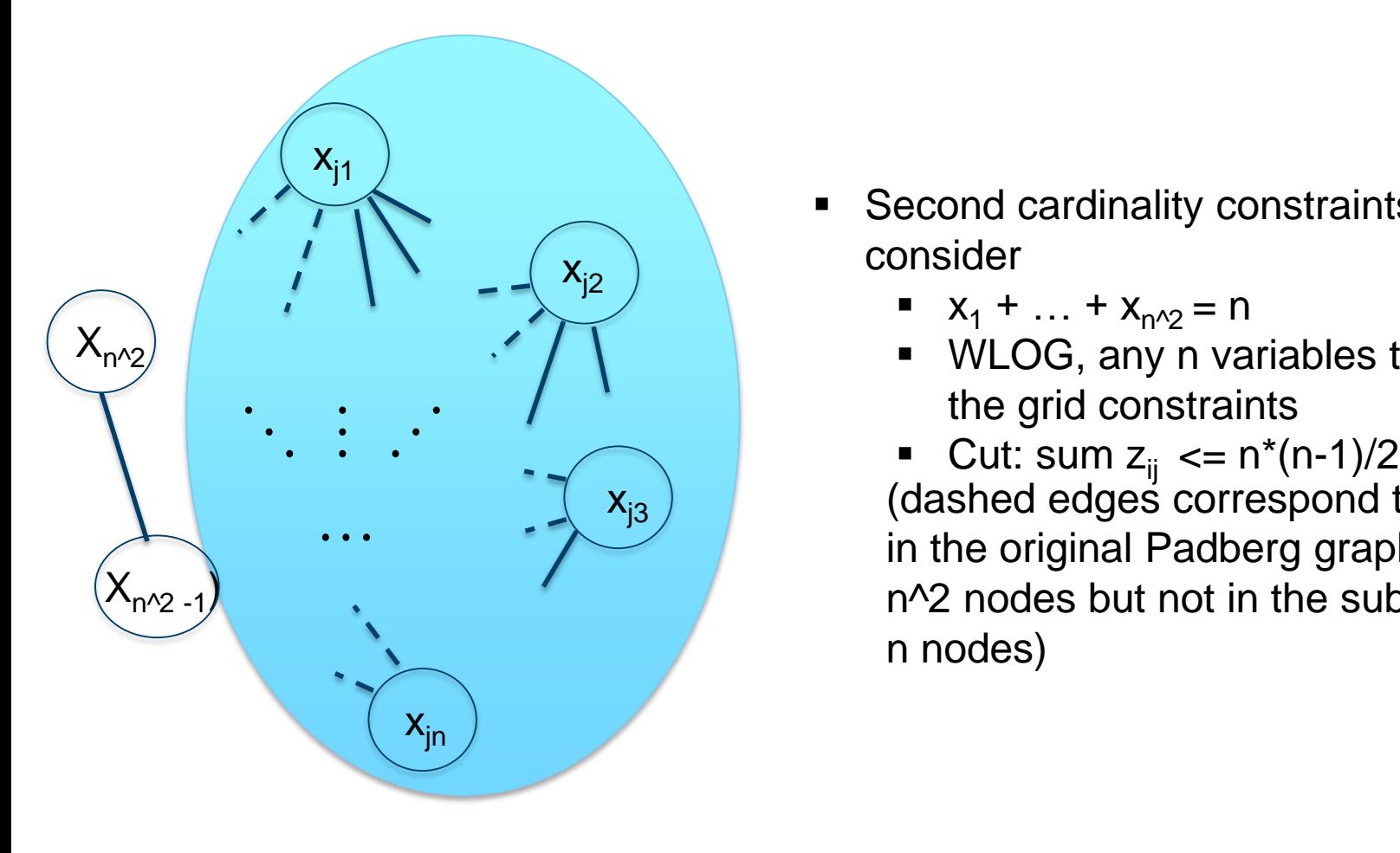

- Second cardinality constraints to consider
	- $x_1 + ... + x_{n^2} = n$
	- WLOG, any n variables that satisfy the grid constraints
- $\cdots$   $\cdots$   $\cdots$   $\cdots$   $\cdots$  in the original Padberg graph with (dashed edges correspond to those n^2 nodes but not in the subgraph of n nodes)

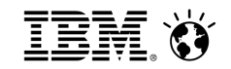

## QAP models

- QAP models of dimension n
- Start with models with Q matrices with all off diagonal nonzeros positive
- Padberg graph provides cardinality based cuts without any significant computational effort.
- CPLEX's probing already picked off the low hanging fruit
	- Cardinality constraints involving sums of binaries  $= 1$ 
		- Associated z variables must all be 0
- Cardinality constraint that sum of all assignment binaries must be n yields an additional cut on the sum of the remaining z variables.

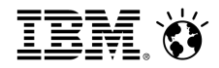

#### QAPs with dense off diagonal Q matrices

#### Computational results (minimization problems)

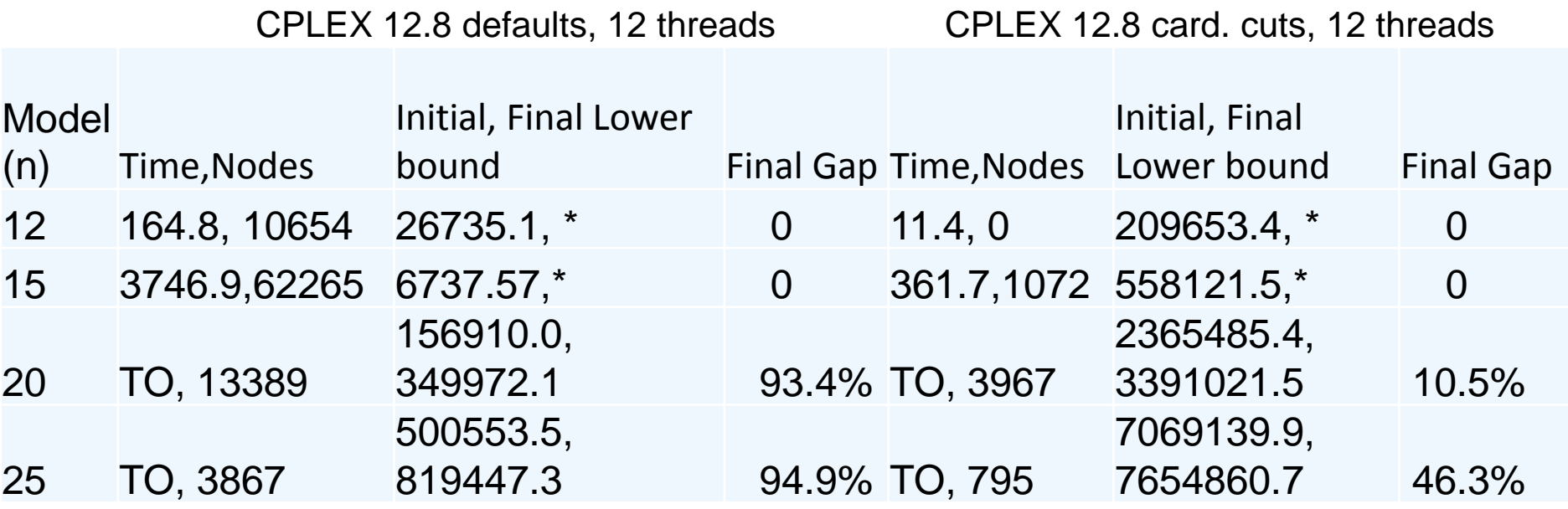

- Cut gives much tighter root node bound
- Node throughput becomes a challenge
- Barrier at the nodes, turn off zero half cuts.

# Examples

- QAP models from QAPLIB
	- Wide range, from mostly sparse Q matrix to 100% dense
	- Cardinality cut computation time for sparse Q matrix can be quite significant
		- Could have a feasible solution with all zero costs

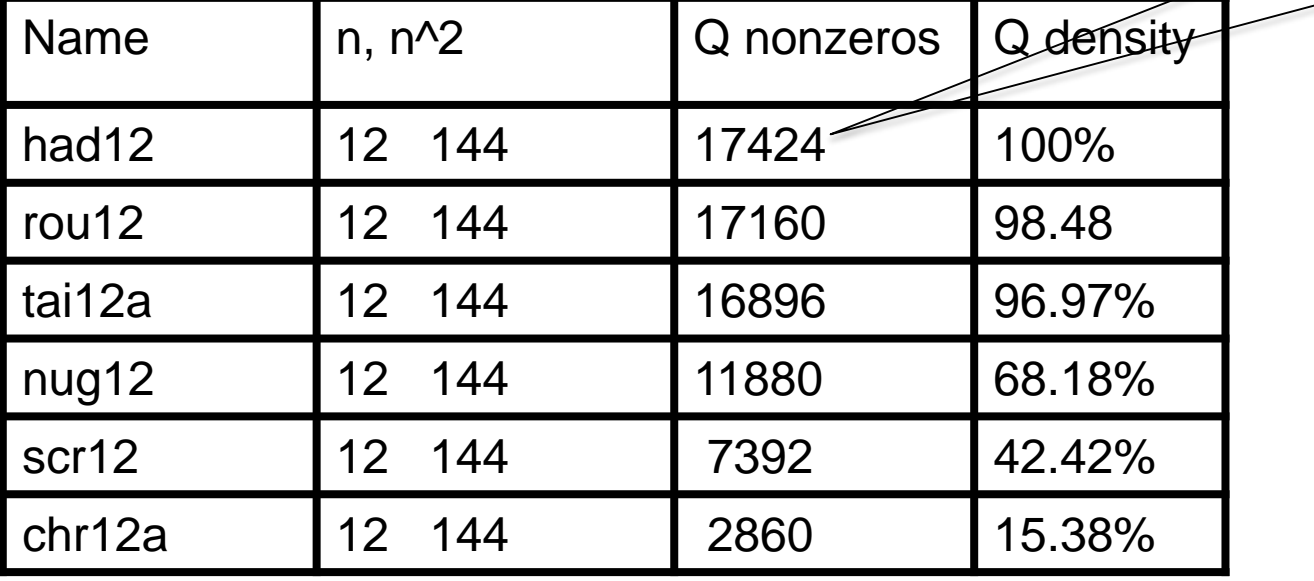

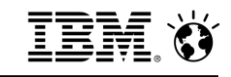

 $12*11*11 =$ 

 $n * (n-1)$ <sup>2</sup>

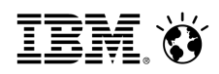

# Examples

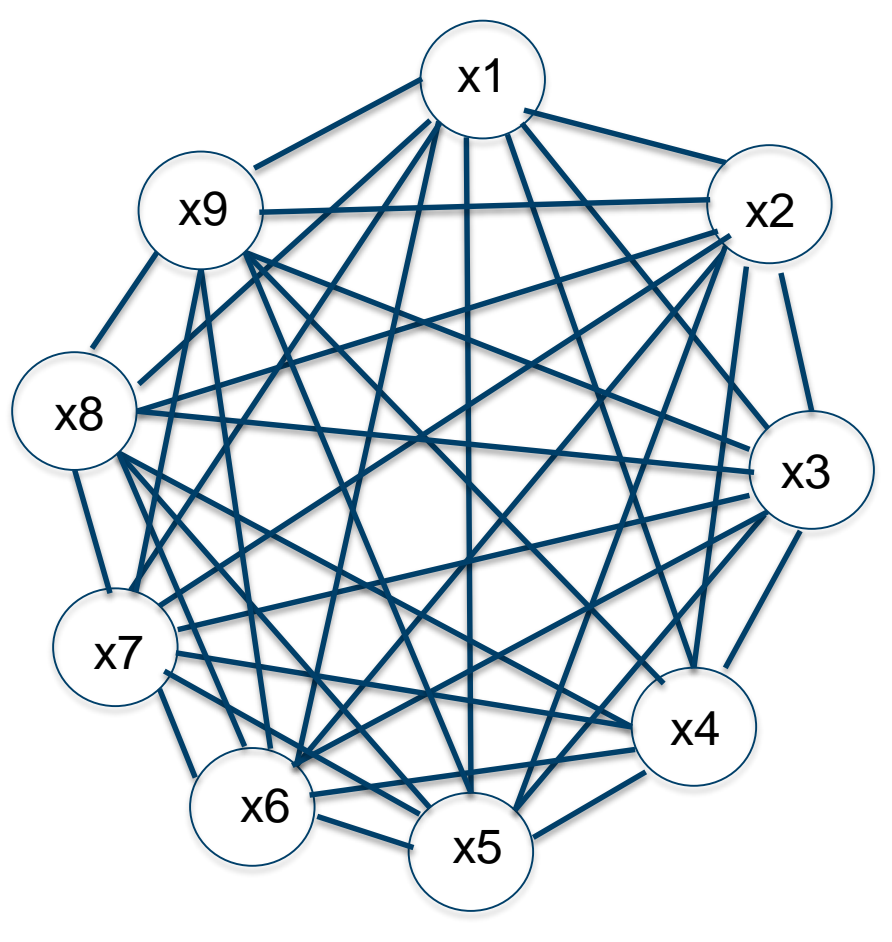

 $x_1 | x_2 | x_3$  $x_4$   $x_5$   $x_6$  $X_7$   $X_8$   $X_9$  $=1$  $=1$  $=1$  $=1$   $=1$   $=1$ 

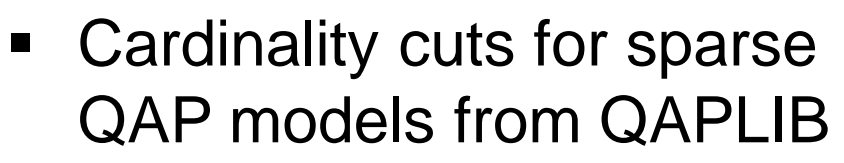

- **Start small with dense**  $QAP$  with  $n = 3$ , then systematically introduce sparsity.
- Padberg graph for dense  $QAP$ ,  $n = 3$

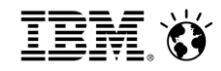

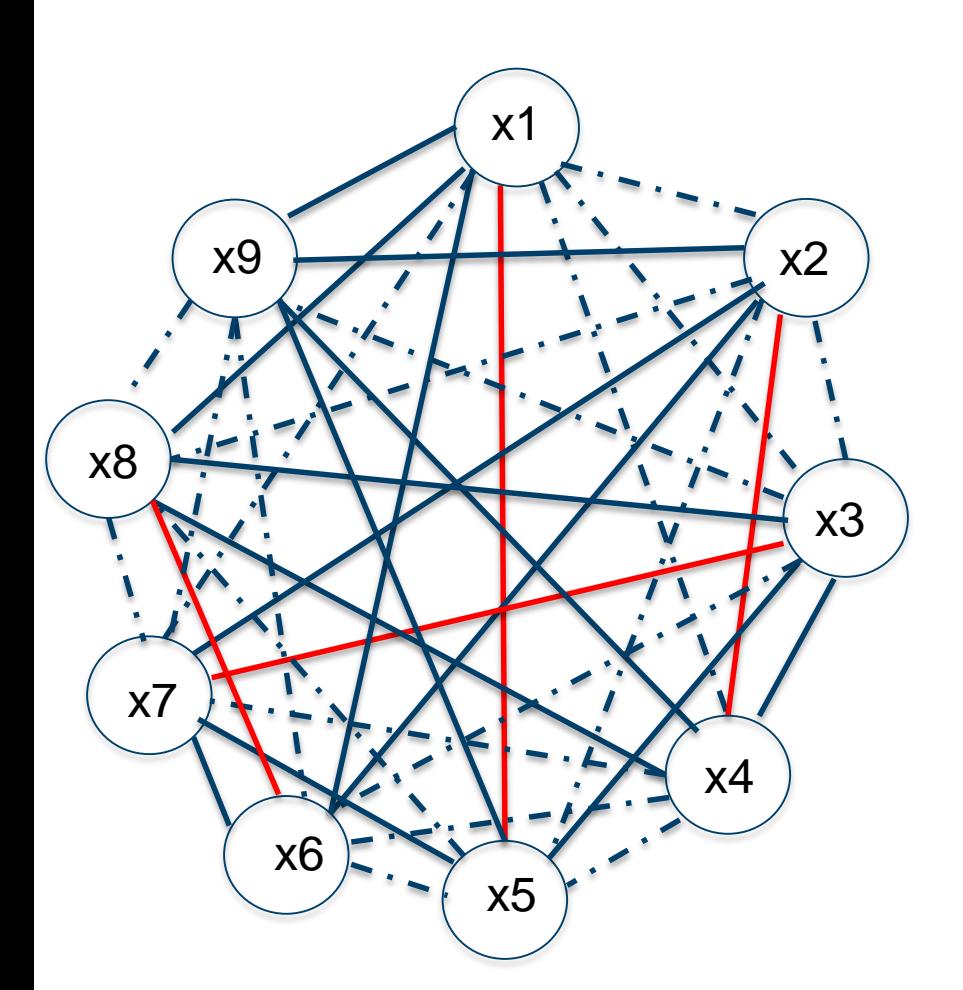

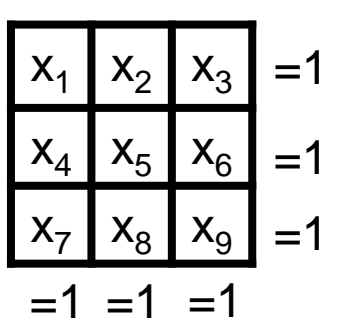

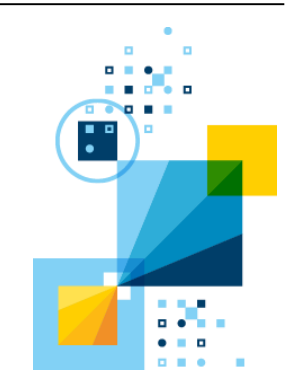

Edge with  $zij = 0$  due to constraint on xi and xj; thus  $qij = 0$ 

Edge with  $qij = 0$ 

Edge with  $qij > 0$ 

At least 2 z variables must be 1 Red edges are a maximum matching

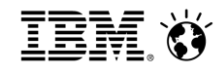

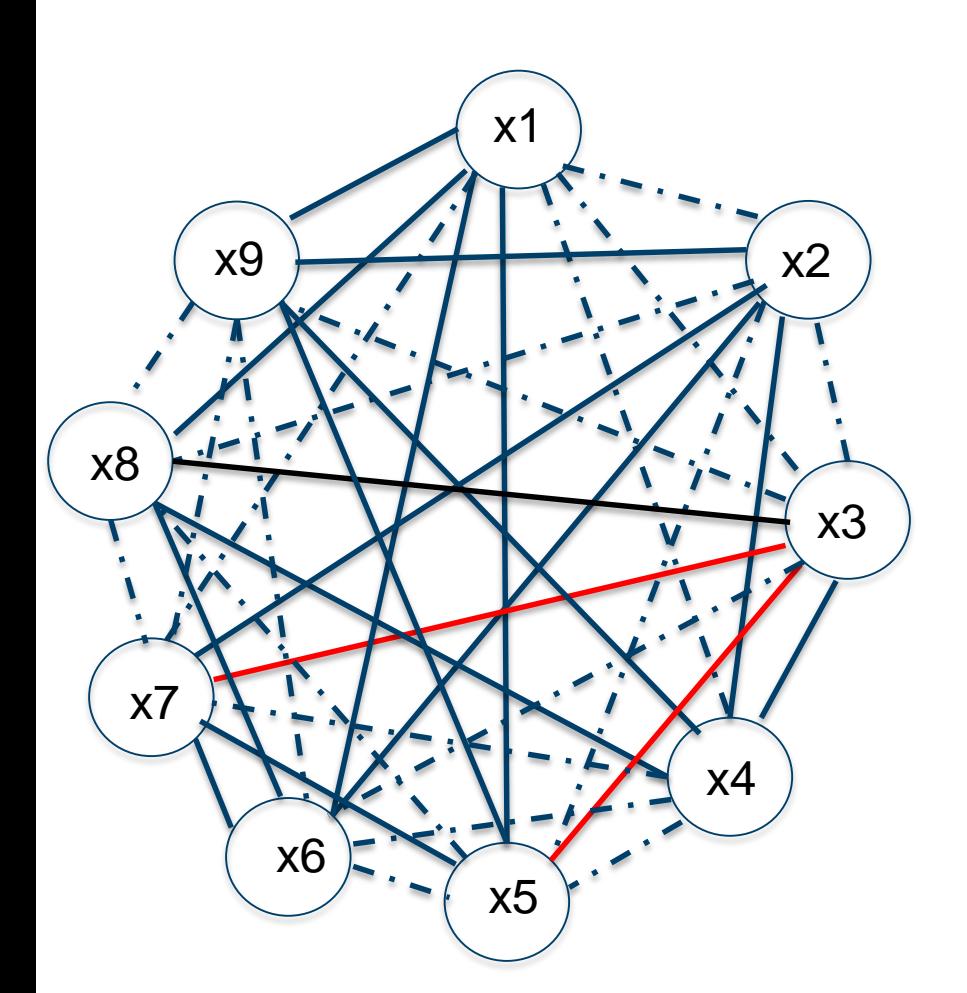

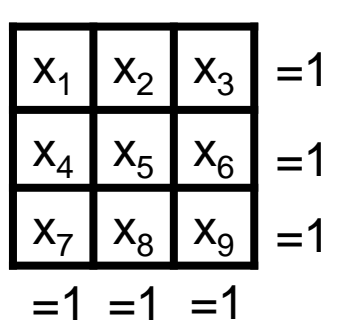

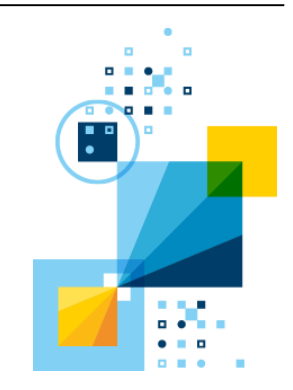

Edge with  $zij = 0$  due to constraint on xi and xj; thus  $qij = 0$ 

- Edge with  $qij = 0$
- Edge with  $qij > 0$

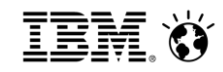

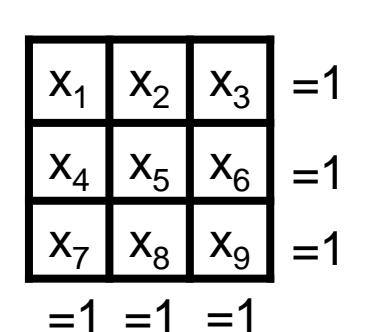

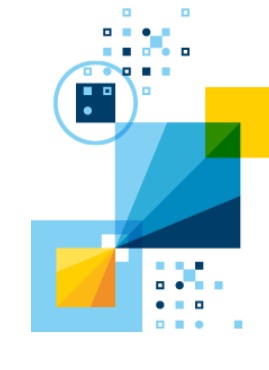

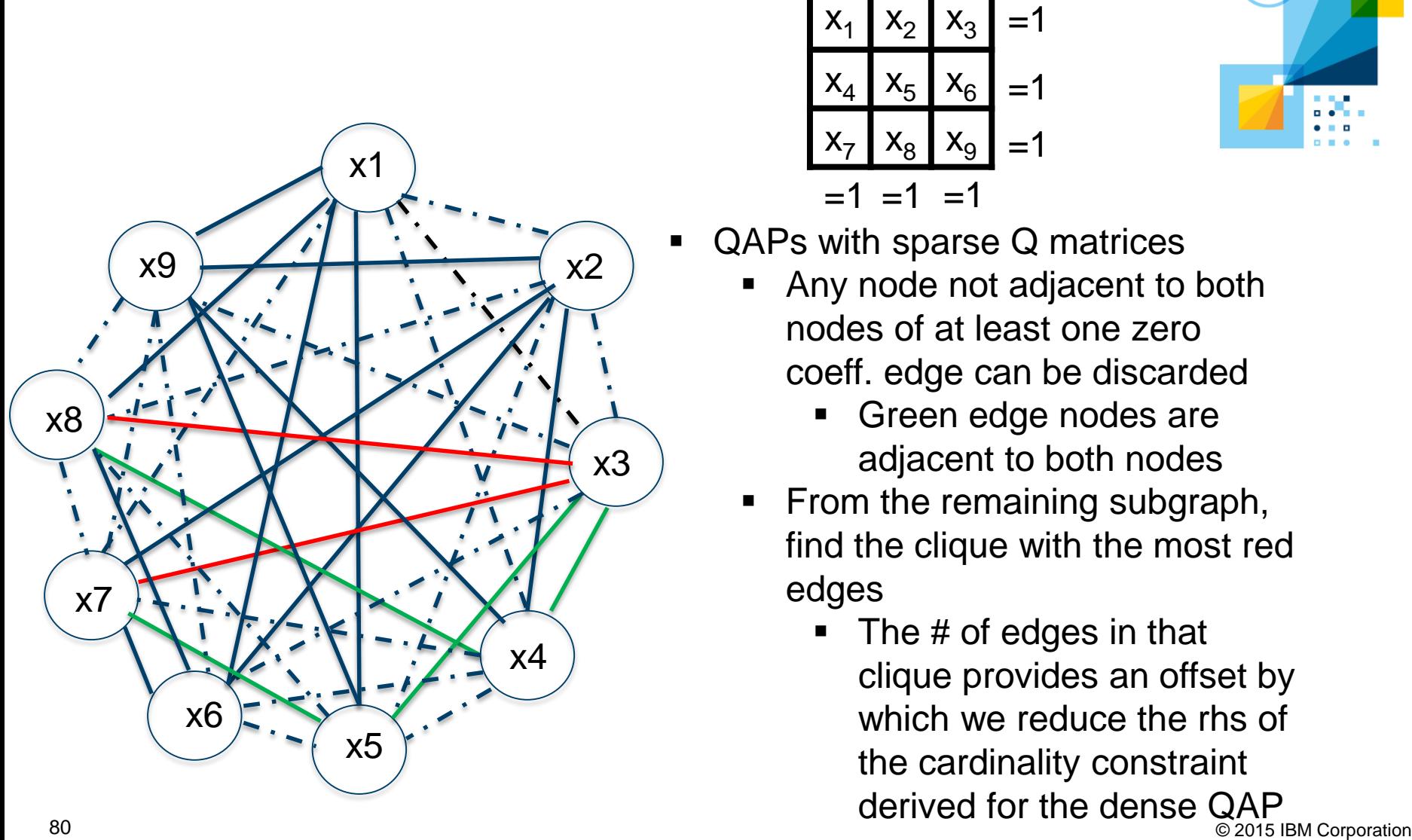

- QAPs with sparse Q matrices
	- Any node not adjacent to both nodes of at least one zero coeff. edge can be discarded
		- Green edge nodes are adjacent to both nodes
	- From the remaining subgraph, find the clique with the most red edges
		- The # of edges in that clique provides an offset by which we reduce the rhs of the cardinality constraint derived for the dense QAP<br>
		© 2015 IBM Corporation

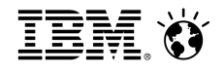

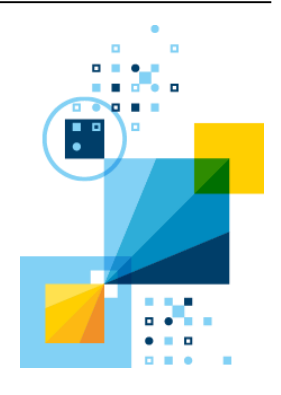

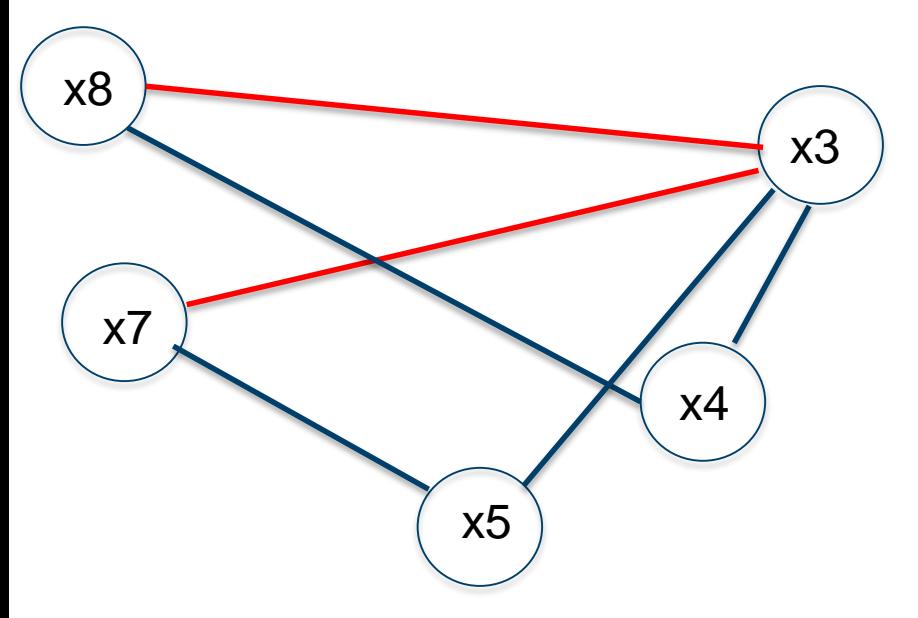

- QAPs with sparse Q matrices
	- Rhs of dense cardinality constraint:  $3*2/2 = 3$
	- Max # of red edges in any clique: 1
	- At least  $3 1 = 2$  z variables must be 1

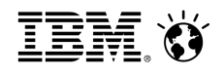

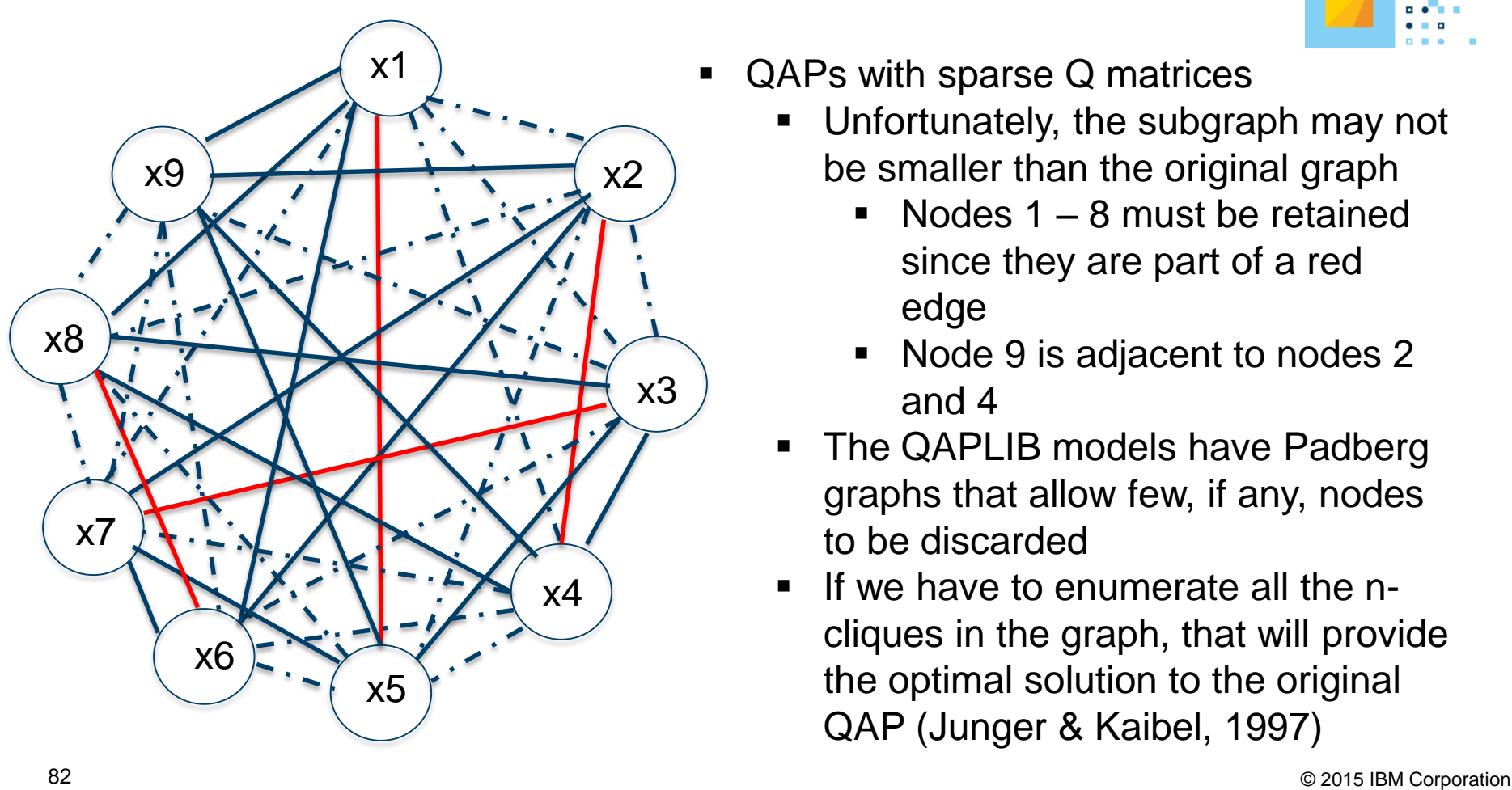

- - be smaller than the original graph
		- Nodes  $1 8$  must be retained since they are part of a red edge
		- Node 9 is adjacent to nodes 2 and 4
	- The QAPLIB models have Padberg graphs that allow few, if any, nodes to be discarded
	- If we have to enumerate all the ncliques in the graph, that will provide the optimal solution to the original QAP (Junger & Kaibel, 1997)

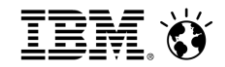

QAPLIB models of dimension 12

- Computational results
- Dual bounds are not as good as others found in the literature (Junger & Kaibel, 1997)

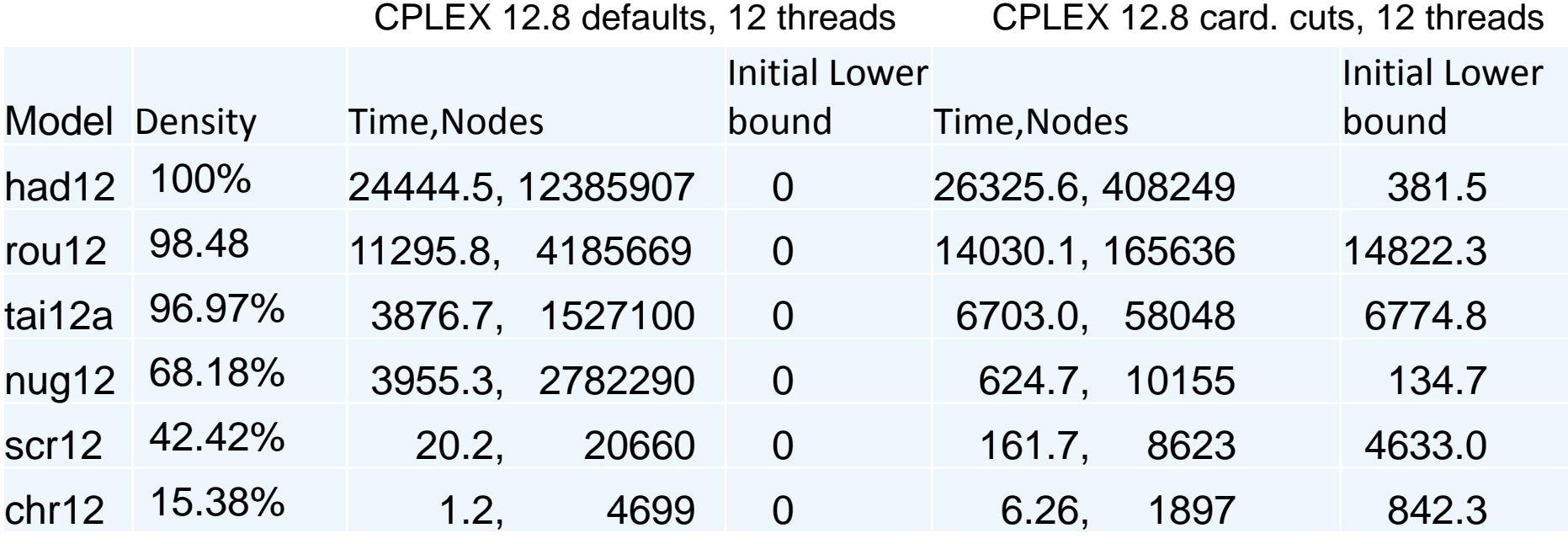

Adding cardinality cut degrades performance on 5 of 6 models

Cut provides better lower bound, much smaller node count

83 **• One (dense) cut dramatically slows node throughput is IBM Corporation** 

- We examined 3 different type of models
	- Grid models with overlap to be minimized
	- Choosing k of n points to maximize diversity
	- For these two model types, we saw big speedups
		- But speedups declined as model size scaled up
			- Still got significant improvement in dual bound, MIP gap for the larger models

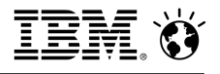

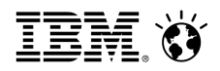

Cardinality cut derived from Padberg graph.

- We examined 3 different type of models (ctd)
	- Quadratic assignment problems (QAPs)
		- Easy to generate the cut on dense QAPs
			- **Big speedups or gap improvements, but hard to solve** to optimality as QAP dimension increases
		- **More challenges for QAPs with sparsity** 
			- Better root dual bounds, much smaller node counts
				- But time per node increased, need to speed up node LP solve times to get major speedups
			- Cut generation time much more significant
				- We may have just moved the heavy lifting elsewhere (finding n-cliques in the Padberg graph)
	- 85 affect work to generate the cut.  $\bullet$  2015 IBM Corporation • Different sparsity patterns in Q may profoundly

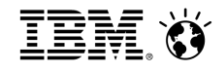

- DoCPLEX Python modeling layer in conjunction with Networkx package for graph algorithms
	- DoCPLEX is open source, included at no additional charge with versions 12.8 and later of CPLEX
	- Networkx [\(https://networkx.github.io/](https://networkx.github.io/)) is also open source, available at no charge
		- Numerous graph algorithms and tools beyond the clique calculations used here
- **Cut validation** 
	- Test validity of cuts by confirming adding the reverse of the cut makes the resulting model is infeasible
		- If ax  $>= b$  is the cut, confirm that adding ax  $<= b \Delta$  to the original model is infeasible
	- 86 **Infeasibility** entitled the second of the second second in the second of  $\blacksquare$ **Feasopt may be much faster than mipopt to prove**

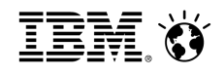

 DoCPLEX Python modeling layer in conjunction with Networkx package for graph algorithms, clique calculation:

```
Nodelist = range(1, len(Variable)) # Varlist contains variables in the model
G = nx.Graph()G.add_nodes_from(Nodelist)
Q = qubomodel.get_objective_expr()
Qiter = Q.iter\_quad\_triplets()while True:
  try:
    vi,vi,qij = next(Qiter)
    if (qij != 0.0):
       i1 = \text{Vardict}[\text{vi}] # Networkx requires hashable objects
       i2 = \text{Vardict}[vi] # for nodes and edges
       G.add_edge(i1,i2)
  except StopIteration as e:
    break
cliques = nx.find\_cliques(G)cliquenum = nx.graph_clique_number(G)
```

```
IBM Analytics
```
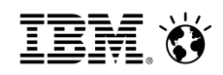

 DoCPLEX Python modeling layer in conjunction with Networkx package for graph algorithms, linearization of bilinear terms:

```
88 © 2015 IBM Corporation
   while True:
     try:
       vi,vi,qij = next(Qiter)
       if (qij != 0.0):
         Zvarname = "zlin_" + vi.name + "_" + vj.name
         Zvar = qubomodel.binary_var(Zvarname)
         Zvarlist.append(Zvar)
         tup = (Vardict[vi], Vardict[vj])
         ZVardict[tup] = Zvar
         ctname = "Linearize_" + vi.name + "_" + vj.name + "_a"
         qubomodel.add_constraint(Zvarlist[Zcount] - vi <= 0, ctname)
         ctname = "Linearize_" + vi.name + "_" + vj.name + "_b"
         qubomodel.add_constraint(Zvarlist[Zcount] - vj <= 0, ctname)
         ctname = "Linearize_" + vi.name + "_" + vj.name + "_c"
         qubomodel.add_constraint(vi + vj - 1 <= Zvarlist[Zcount], ctname)
         Qlinobjexpr += qij*Zvarlist[Zcount]
         Zcount += 1
```

```
IBM Analytics
```
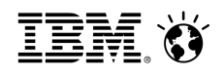

 DoCPLEX Python modeling layer in conjunction with Networkx package for graph algorithms, linearization of bilinear terms:

```
while True:
  try:
     thisclique = next(cliques) # Networkx clique iterator
     if len(thisclique) > 2:
       if cliquesize == 0 or len(thisclique) == cliquesize:
          cutcount += 1if cliquelim > 0 and cutcount > cliquelim:
            break
          else:
            add_padberg_cut(qubomodel, thisclique, Varlist, ZVardict, 
                               cutcount)
```
except StopIteration as e: break

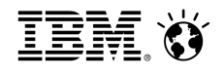

## Summary and Conclusions

- **Spatial Branch and Bound generalizes MILP branching** 
	- **Less developed than MILP B&B, but improving rapidly**
- 3 different types of nonconvex (MI)QPs
	- Those that can be linearized to MILP (quadratic objective involves only discrete variables
	- Nonconvex QPs (all continuous variables)
	- Nonconvex MIQPs (some integer restrictions, but some continuous variables in the quadratic objective)
	- Different strategies apply depending on problem type
		- Ratio of continuous to integer variables in objective more important that overall ratio in the model
- **Integrality based cuts, other integrality based reductions and** heuristics, may not be effective
- <sup>®</sup> Tightest bounds possible can favorably impact performance pration

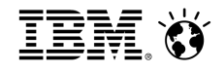

Summary and Conclusions

- Padberg's BQP graph has additional uses beyond those in his original paper
	- Extend his cuts beyond the 3 cliques
		- **Initial computational results modest**
	- Use in conjunction with constraints to generate additional cuts
		- Cardinality cuts yielded significant performance boosts in grid overlap, maximum diversity models and dense **QAPs** 
			- Less dramatic but still significant as problem size increased
		- Sparse QAPs more challenging
			- But even then, the Padberg graph provided additional insight on the nature of these models

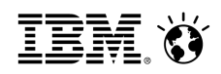

# Sources/References

- Spatial B&B deep dive: [http://ibm.co/1gtDdlj](http://t.co/juR28hj480)
- General optimization resources, including MINLP:

[https://optimization.mccormick.northwestern.edu/index.php/Main\\_Page](https://optimization.mccormick.northwestern.edu/index.php/Main_Page)

- RLT:**A Reformulation-Linearization Technique for Solving Discrete and Continuous Nonconvex Problems** Sherali and Adams, Springer 1999
- More details in the methods in the CPLEX global (MI)QP solver: http://cerc-datascience.polymtl.ca/wpcontent/uploads/2016/06/Technical-Report\_DS4DM-2016- 001-1.pdf
- MILP performance tuning (including linearized MIQP): <http://www.sciencedirect.com/science/journal/18767354/18> or

92 http://inside.mines.edu/~anewman/MIP\_practice120212.pdf

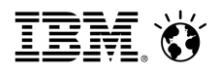

## Sources/References (ctd)

- Padberg, **The boolean quadric polytope: Some [characteristics, facets and relatives,](https://link.springer.com/journal/10107)** Mathematical Programming August 1989, Volume 45, [Issue](https://link.springer.com/journal/10107/45/1/page/1) 1–3, pp 139– 172
- Junger, Kaibel, **Box-inequalities for quadratic assignment polytopes,** [Mathematical Programming](https://link.springer.com/journal/10107) October 2001, Volume 91, [Issue](https://link.springer.com/journal/10107/91/1/page/1) 1, pp 175–197

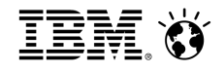

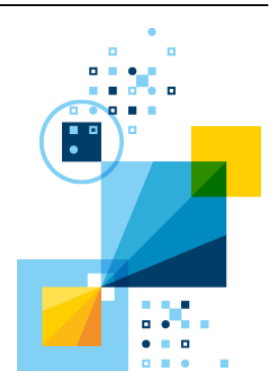

# Backup

## Example: Minimizing overlap conditions

Padberg graph can also be used to derive stronger cuts.

6

- Cardinality constraint:  $\sum_{i=1}^{5} \sum_{i=1}^{6} x_{ii} = 6$
- Padberg graph consists of a disjoint complete graph for each grid column with 6 distinct xij variables as nodes
- 95 Variables must be at least 1 **Any integer feasible solution** must have at least one complete graph with at least 2 node variables set to 1  $\rightarrow$  the overlap variable in the corresponding edge must be 1  $\rightarrow$  the sum of all the overlap

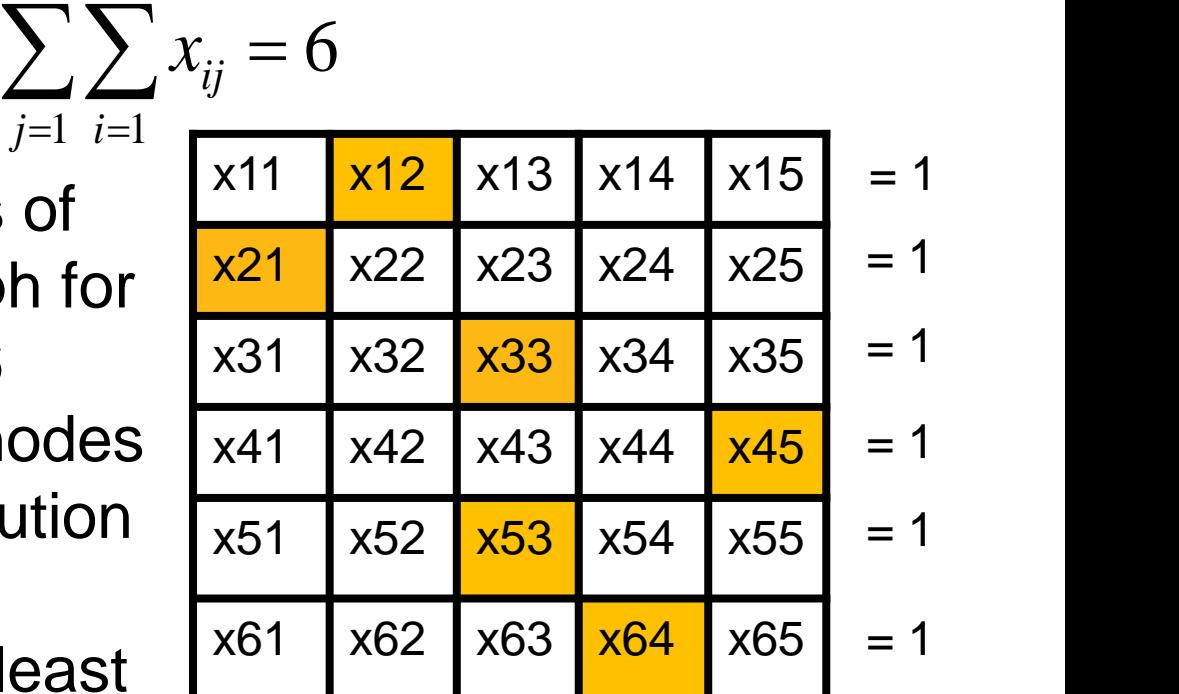

## Example: Minimizing overlap conditions

Padberg graph can also be used to derive stronger cuts.

Padberg graph, column 3:

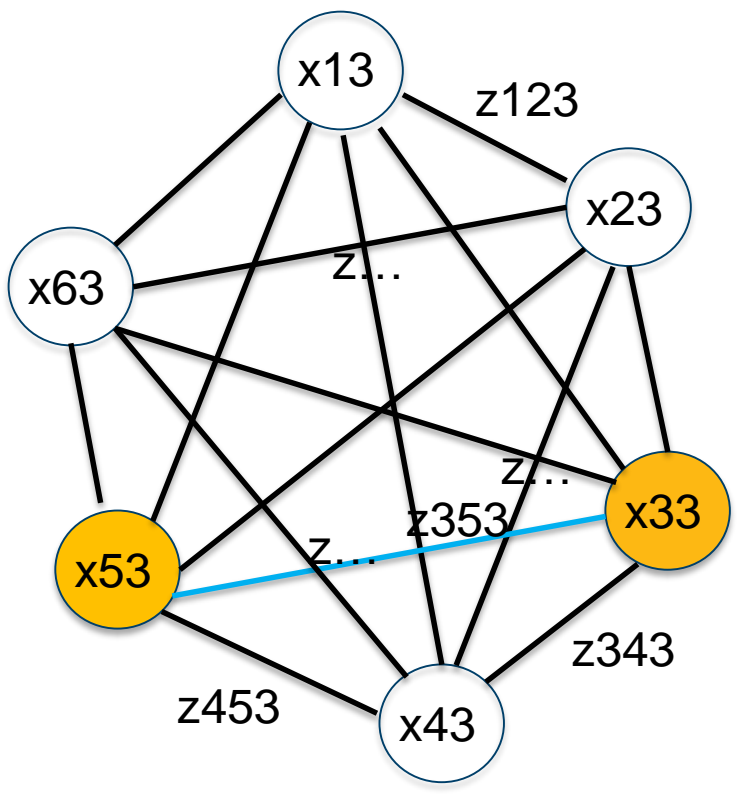

$$
\sum_{j=1}^{5} \sum_{i=1}^{6} x_{ij} = 6
$$

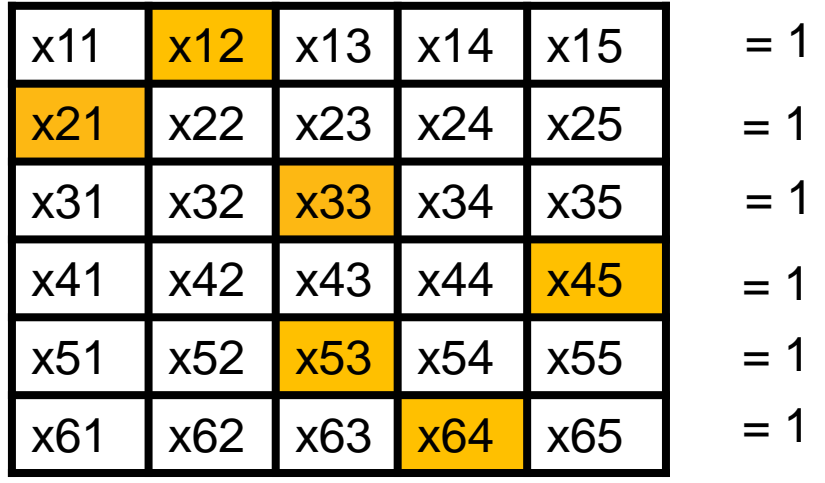

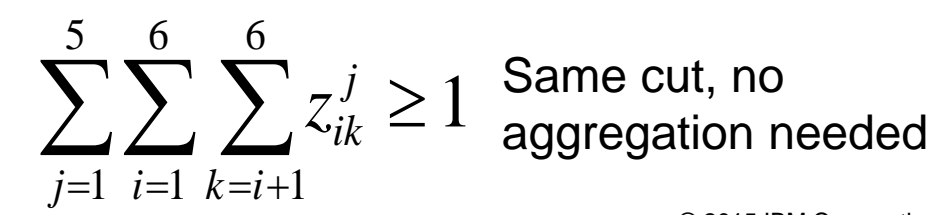

Same cut, no  $\sum \sum \sum z_{ik}^j \geq 1$  Same cut, no<br>aggregation needed

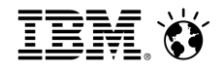

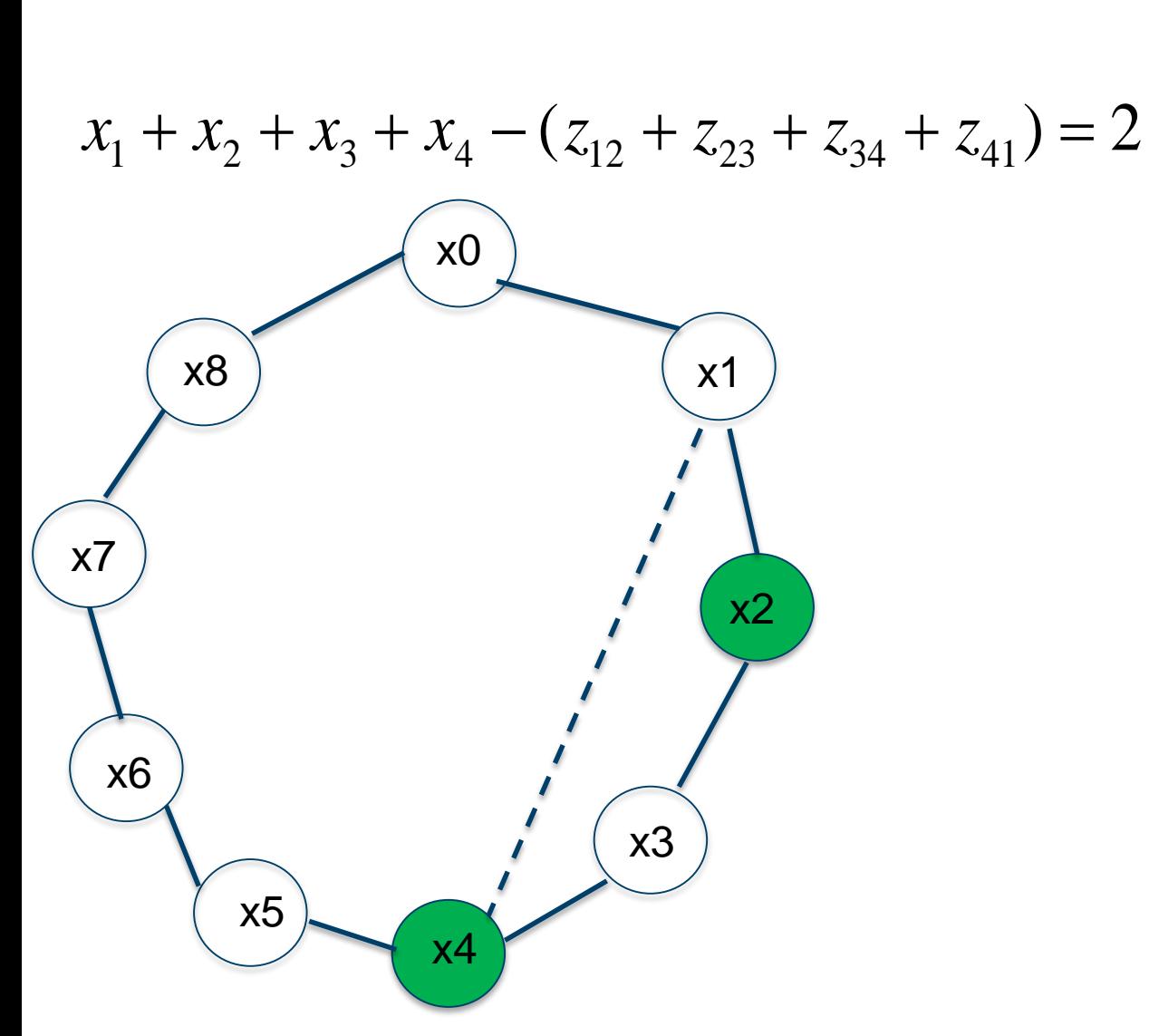

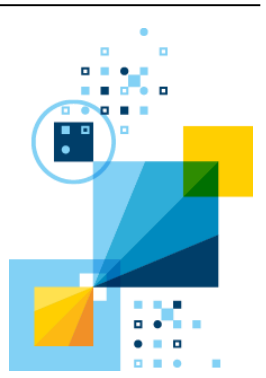

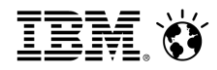

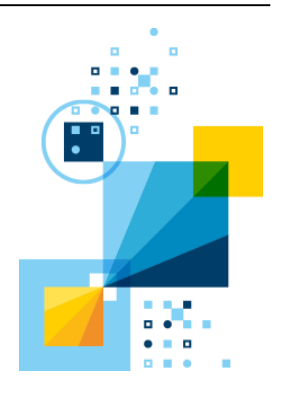

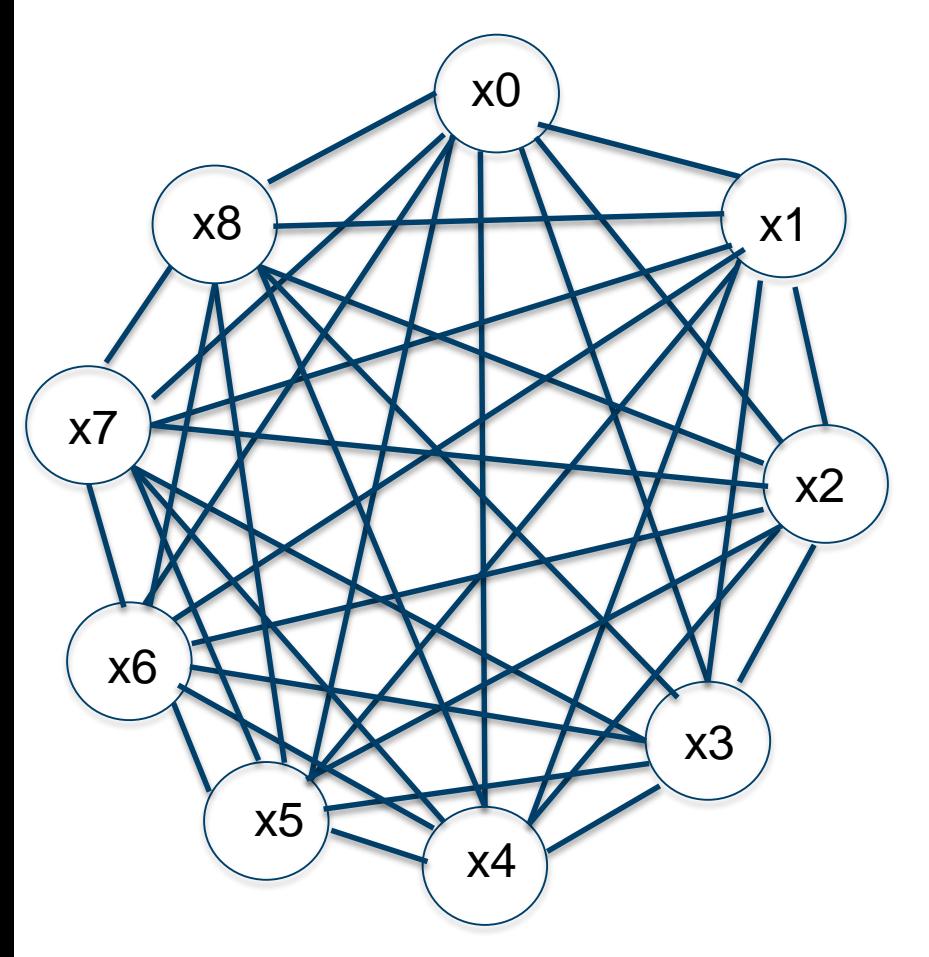

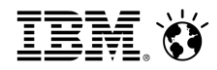

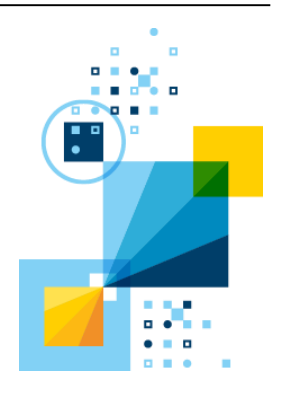

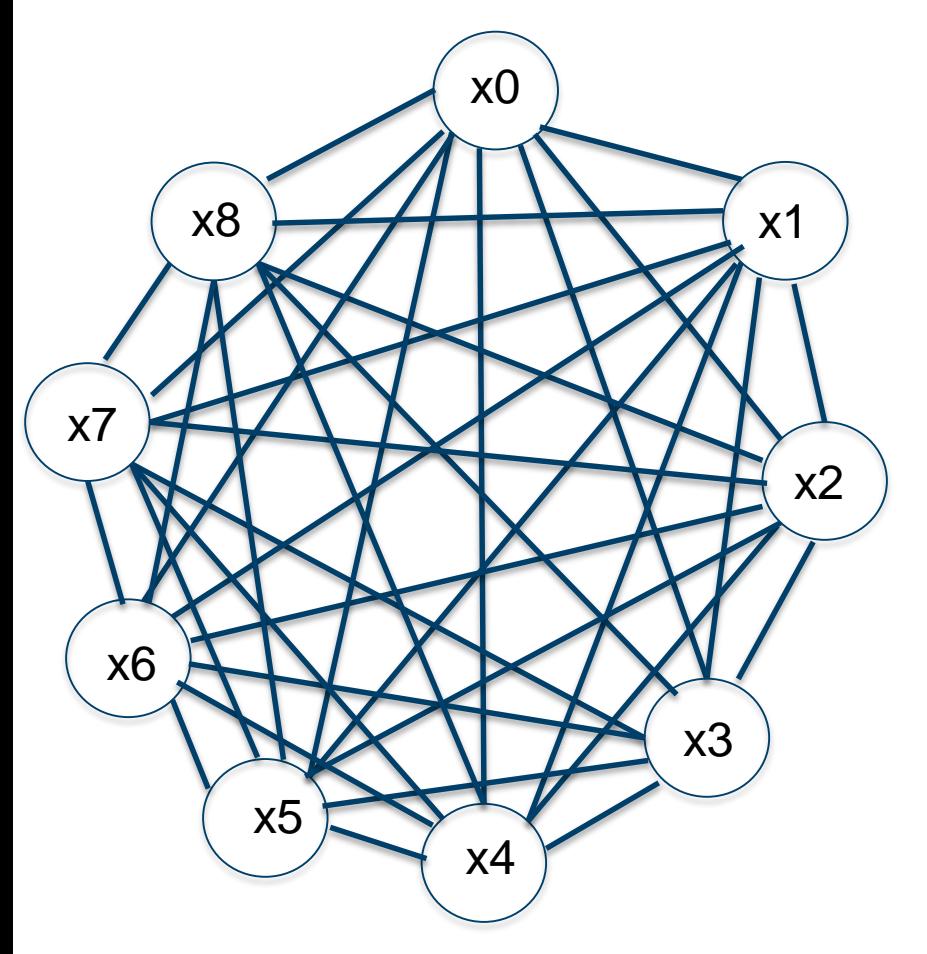

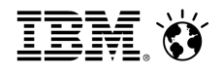

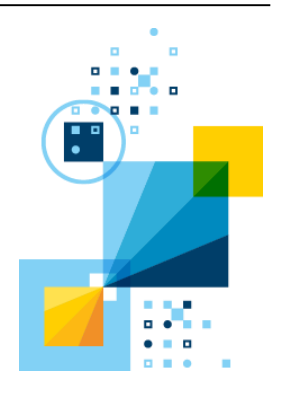

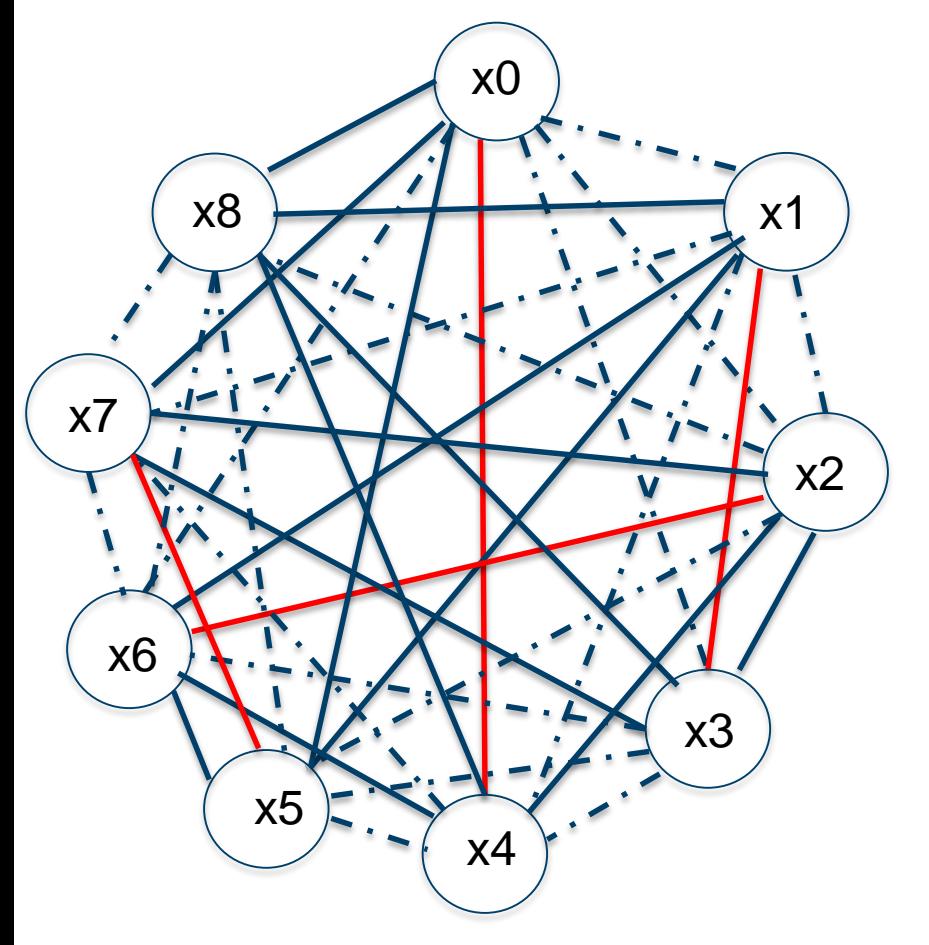

At least 2 z variables must be 1 Red edges are a maximum matching

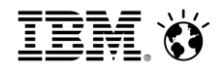

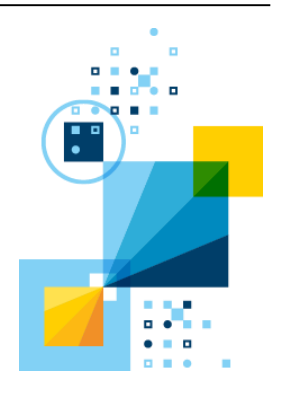

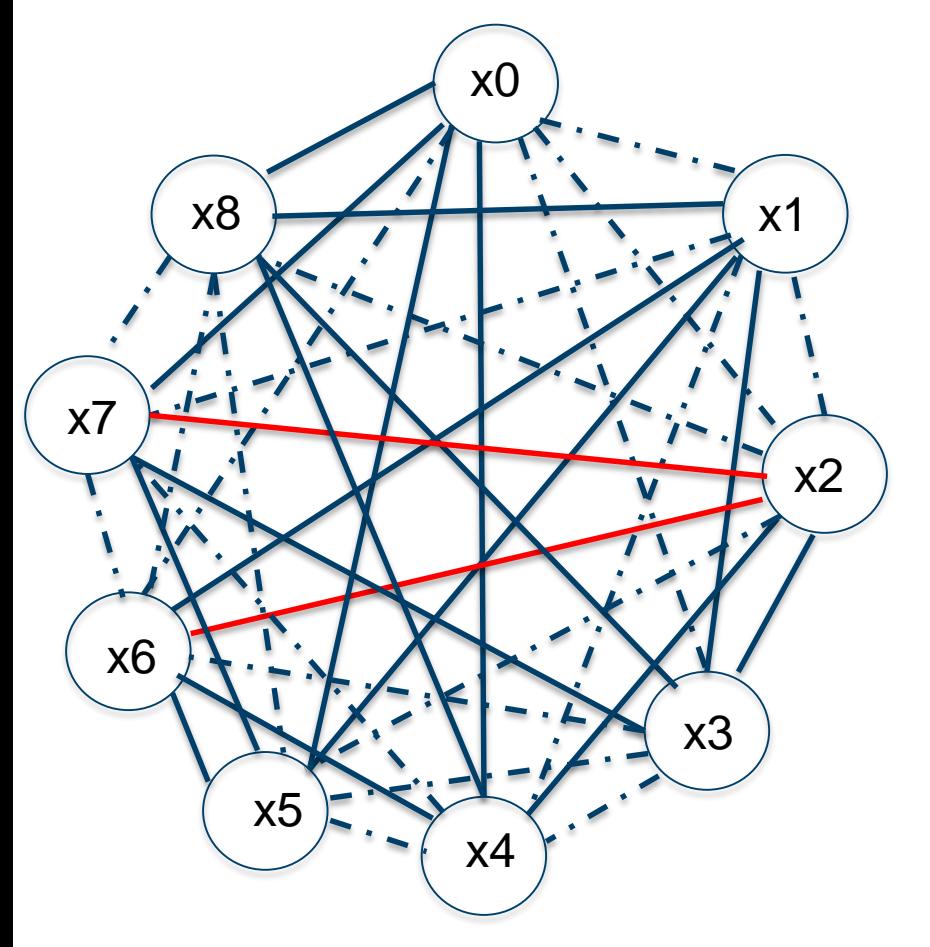

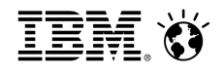

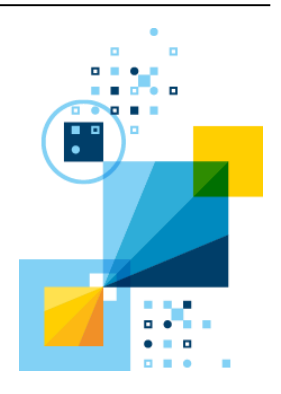

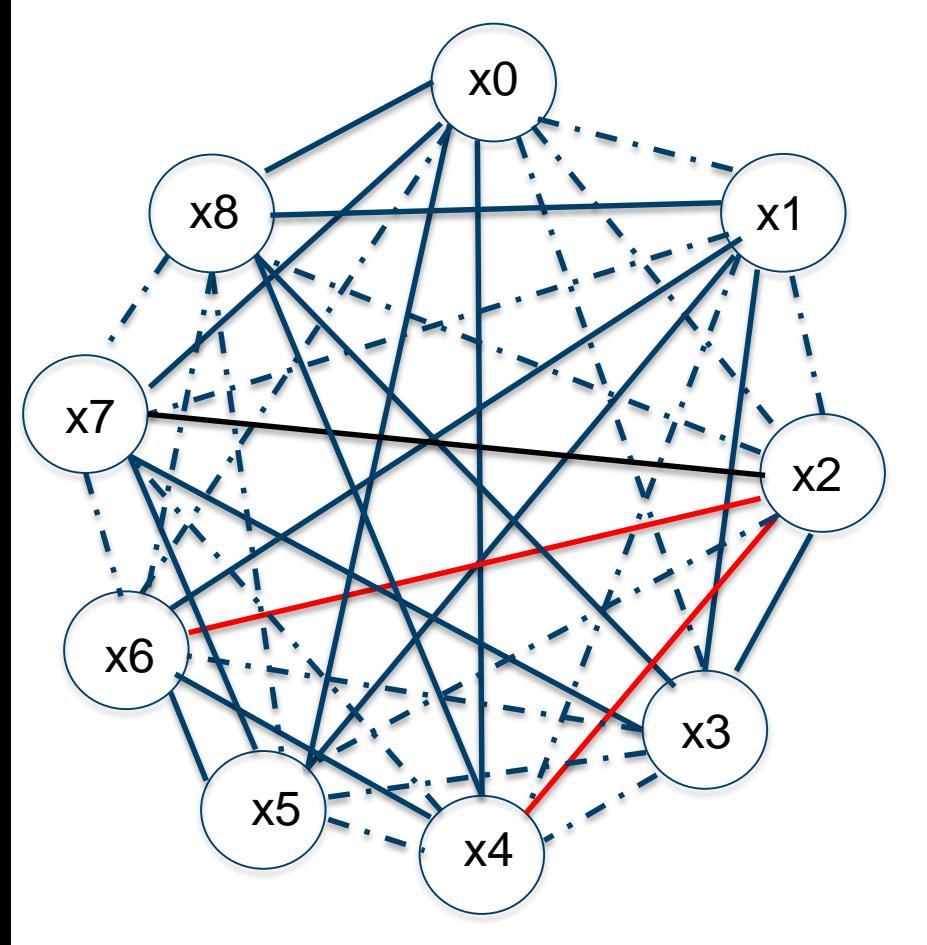

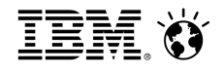

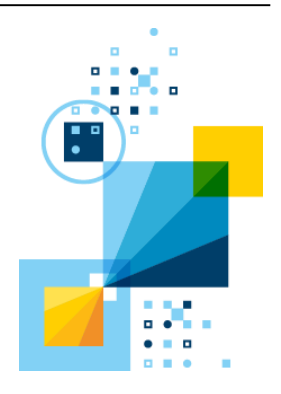

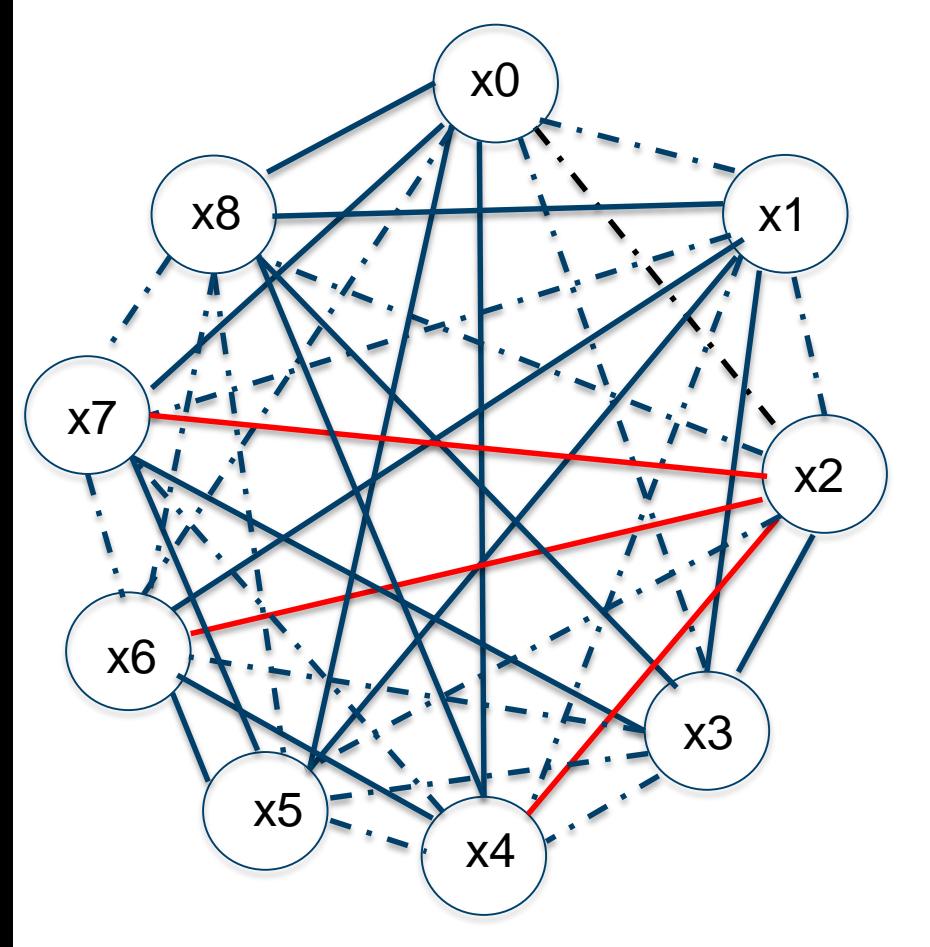

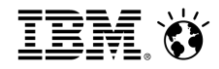

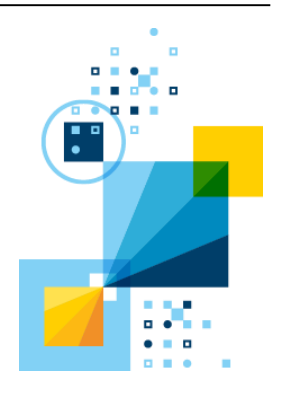

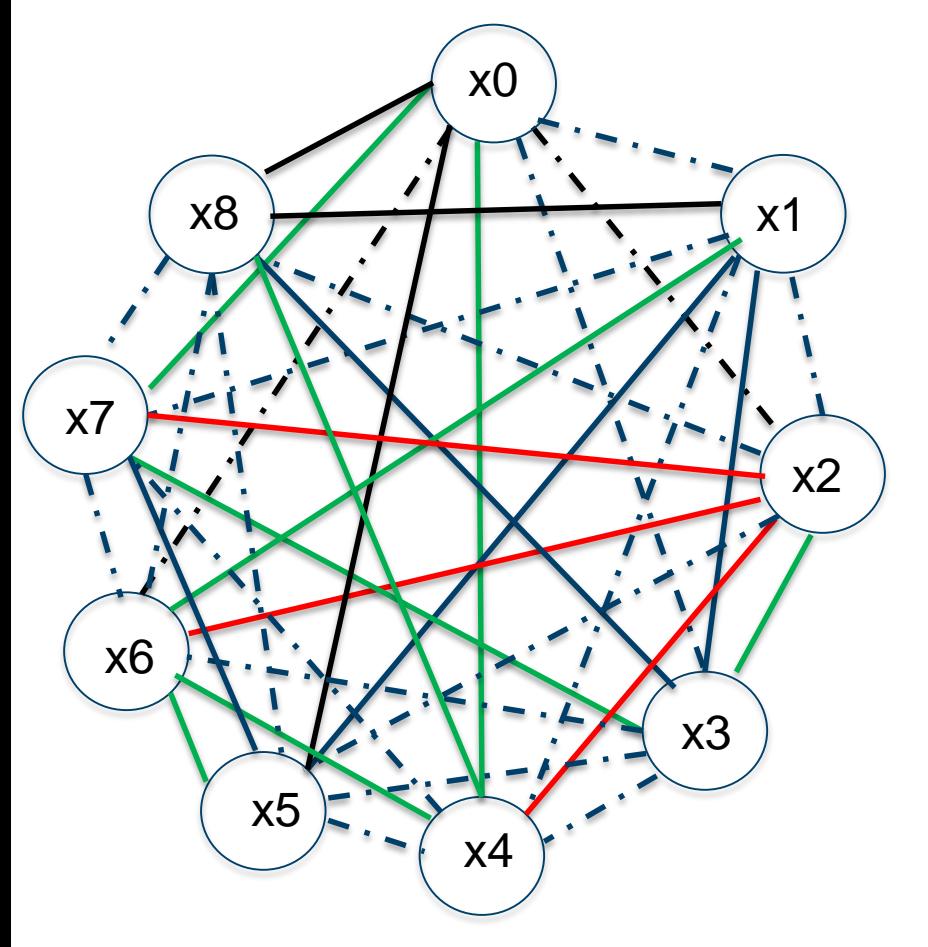

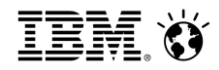

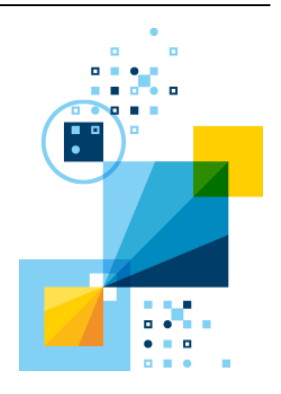

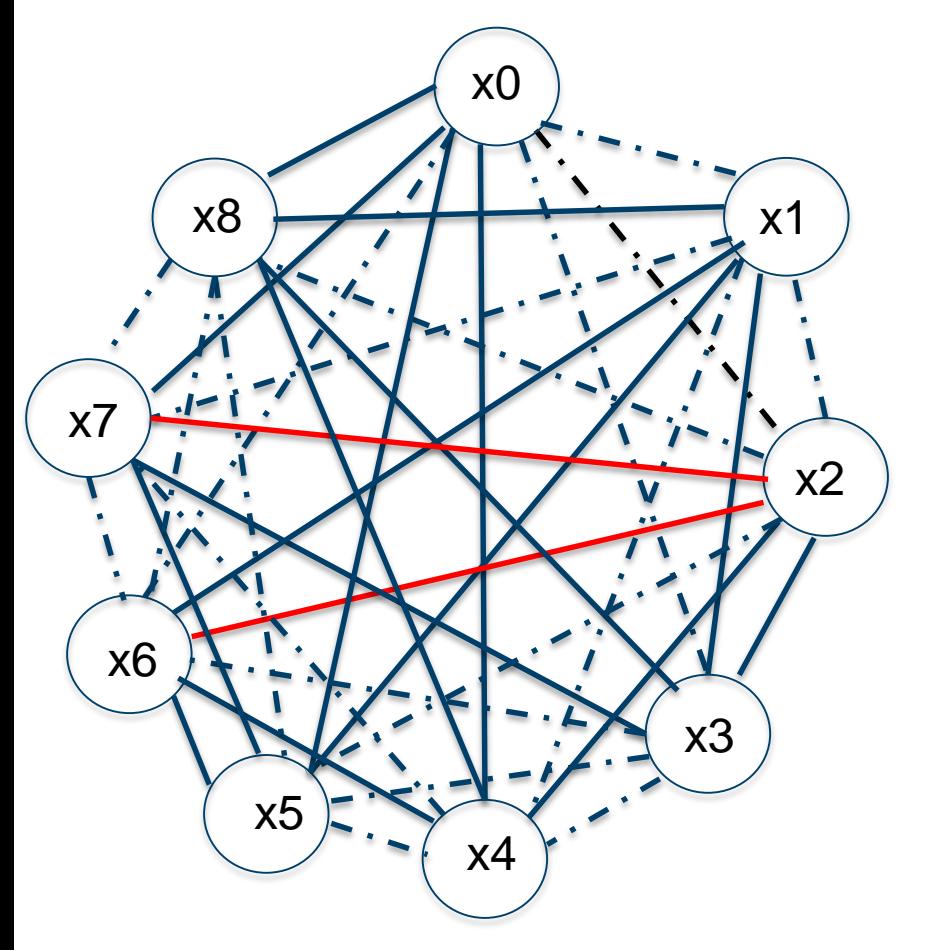

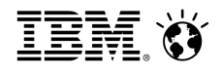

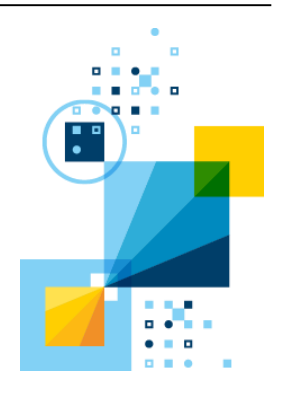

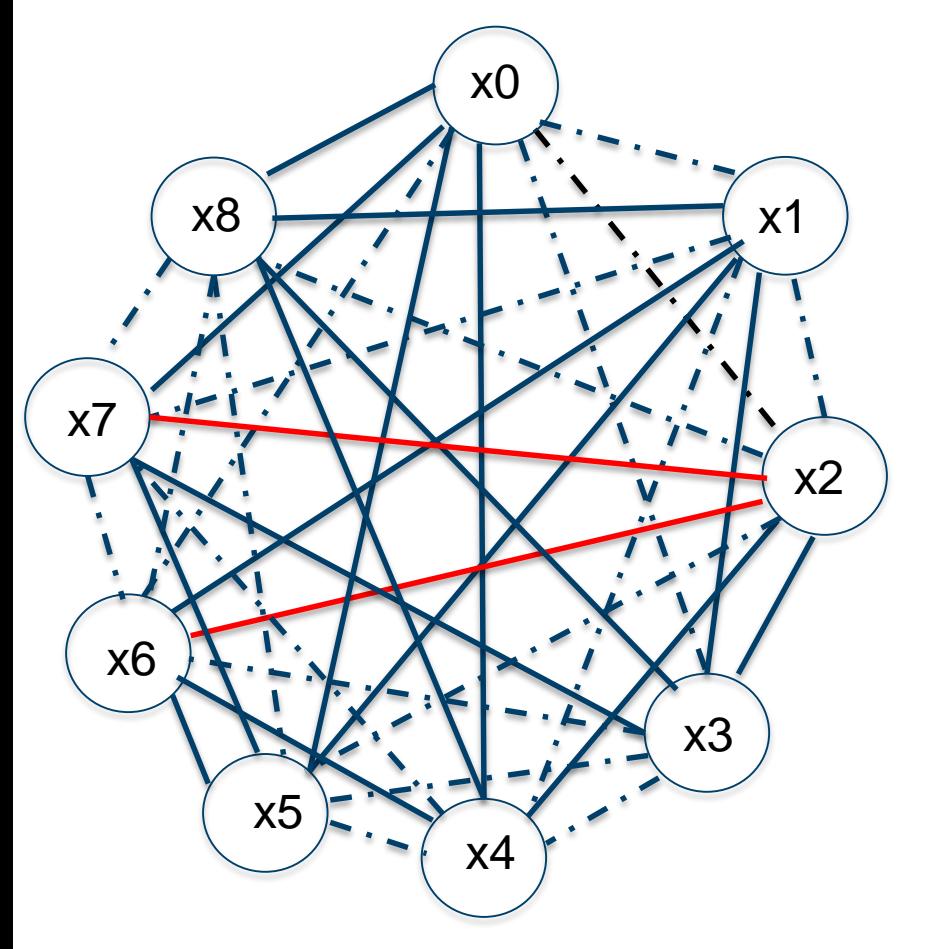

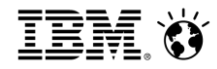

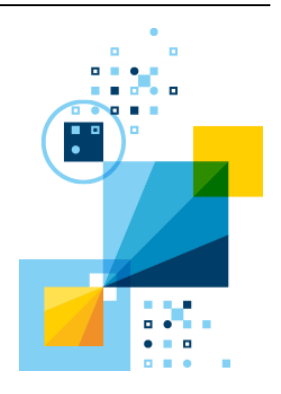

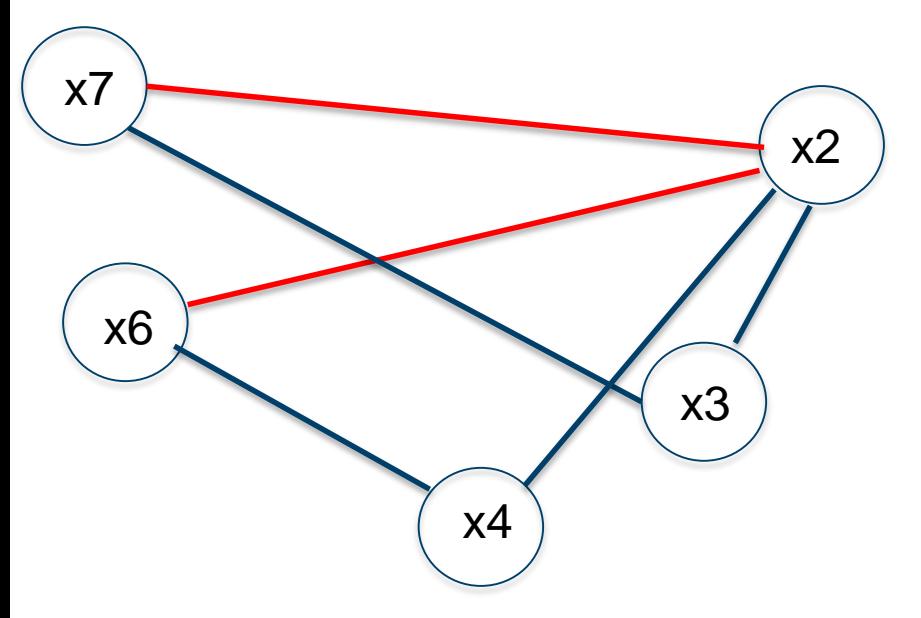

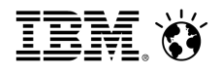

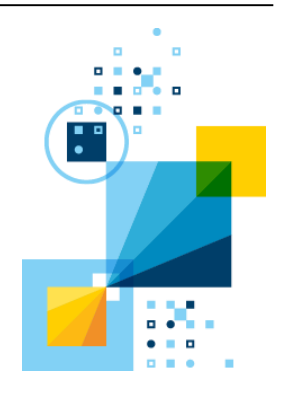

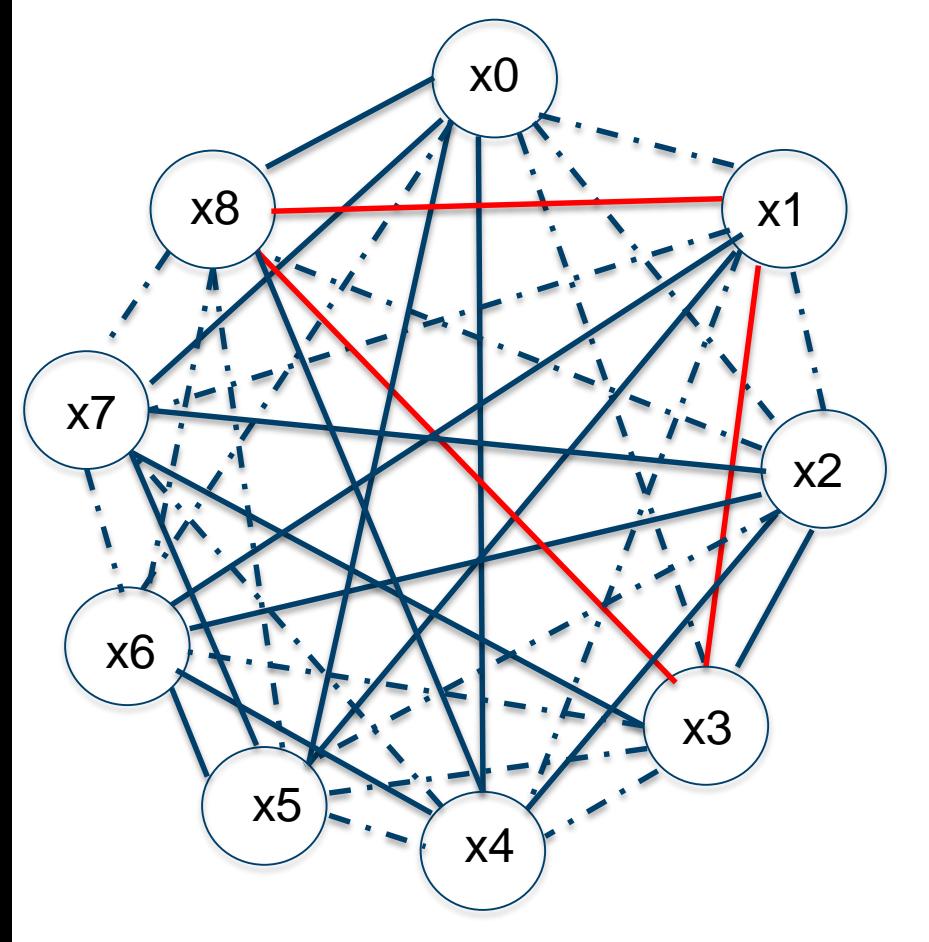

Feasible solution with all 3 associated z variables = 0; no cut available.
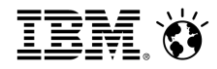

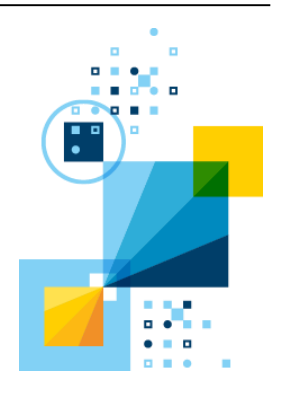

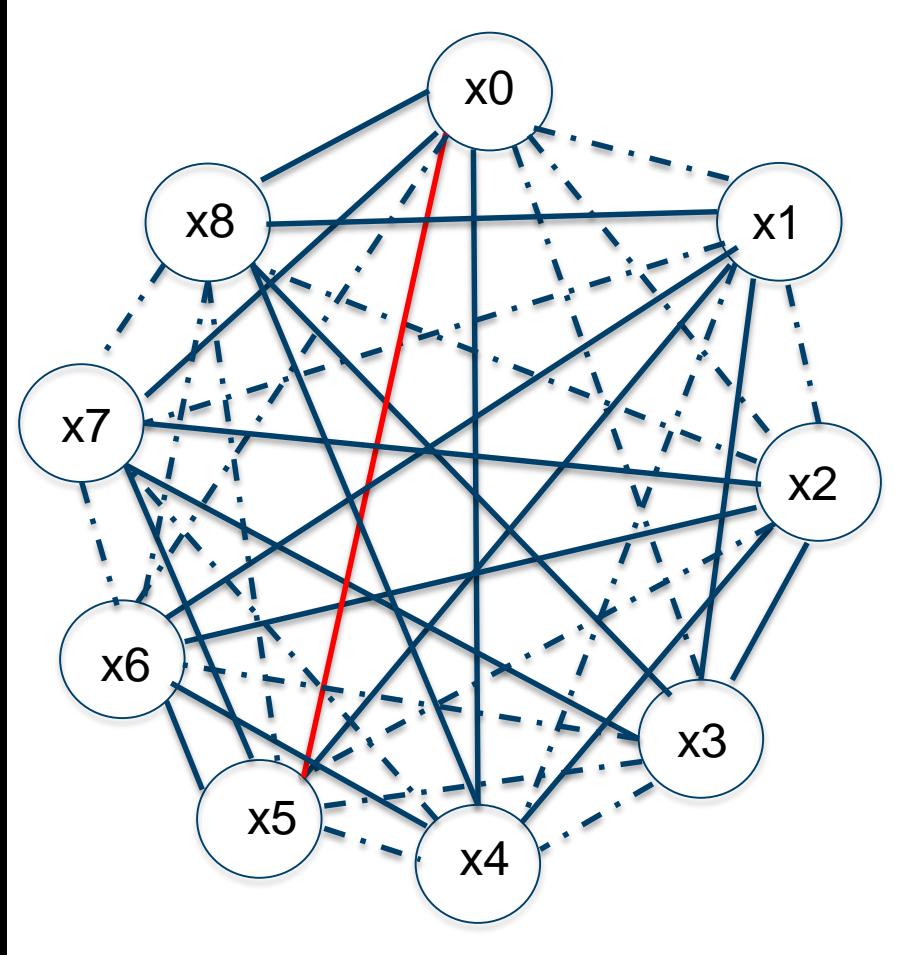

109 **COMPOSED CONSTRUCTED ASSESSED** OF A LOCAL CONSTRUCTION CONTINUES ON A LOCAL CONTINUES OF A LOCAL CONTINUES OF A LOCAL CONTINUES OF A LOCAL CONTINUES OF A LOCAL CONTINUES OF A LOCAL CONTINUES OF A LOCAL CONTINUES OF A

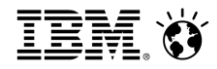

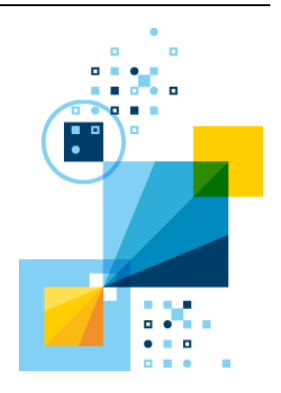

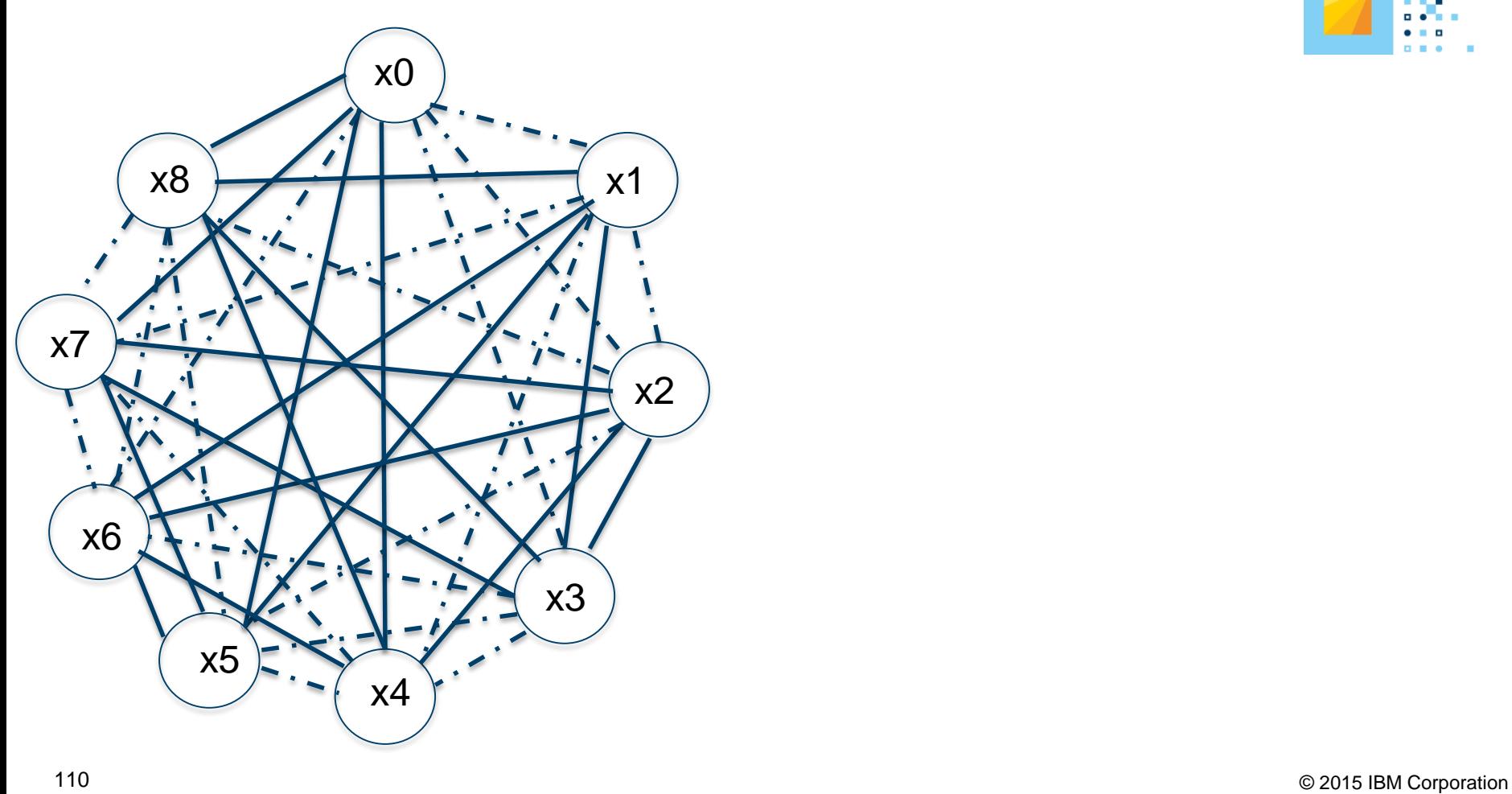

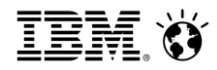

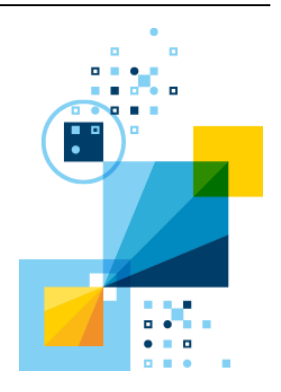

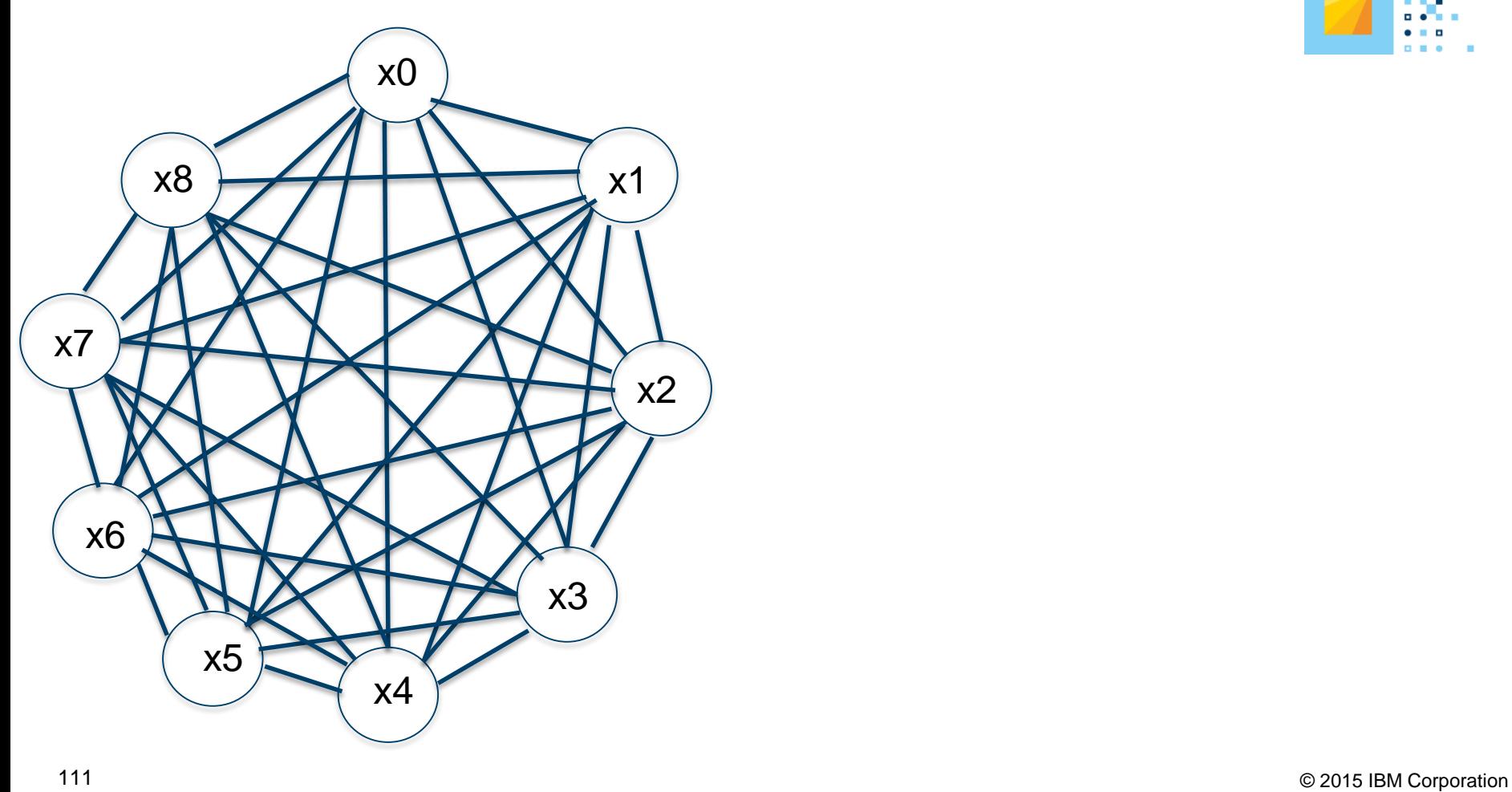

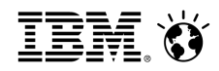

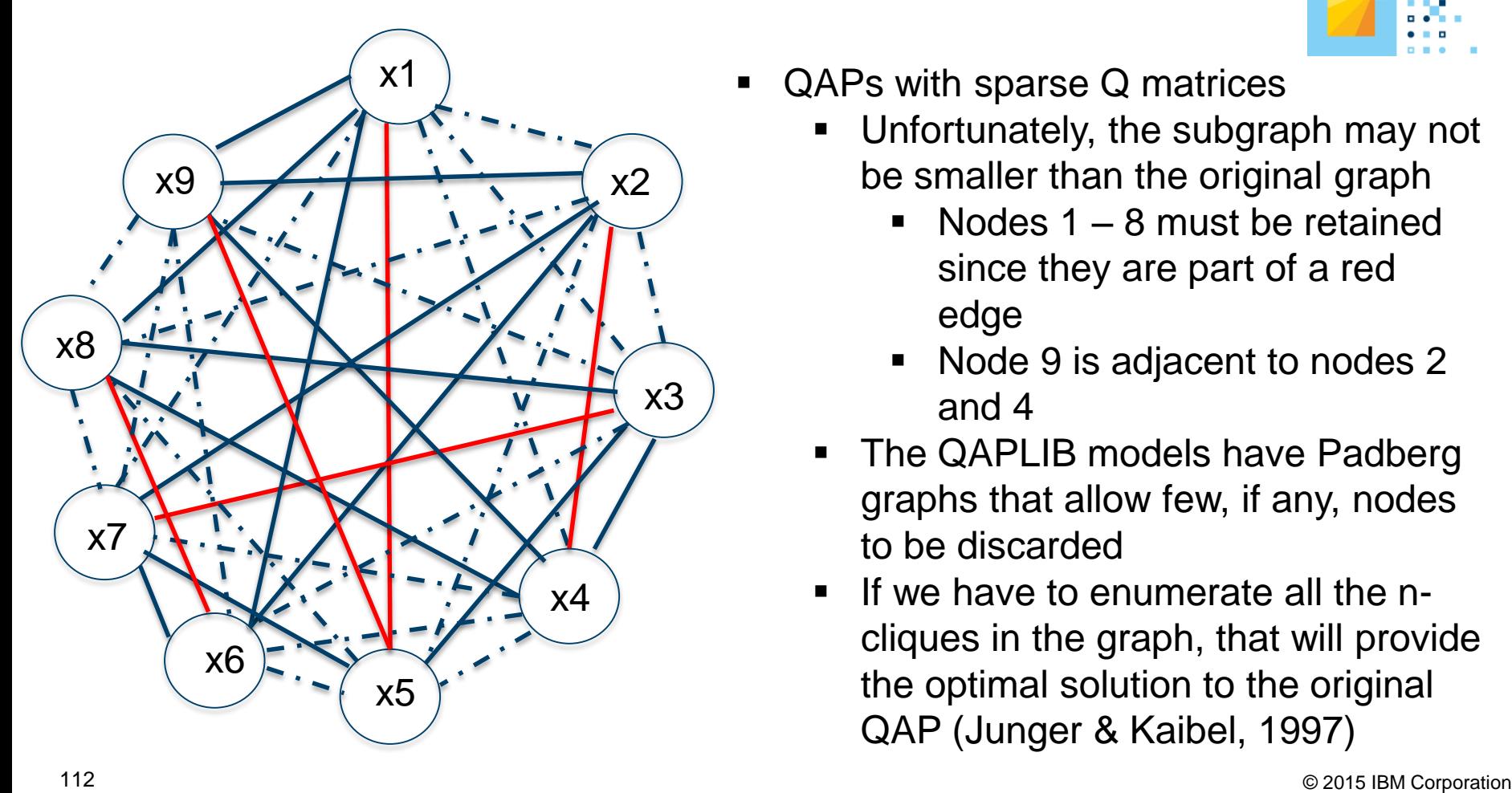

- - be smaller than the original graph
		- Nodes  $1 8$  must be retained since they are part of a red edge
		- Node 9 is adjacent to nodes 2 and 4
	- The QAPLIB models have Padberg graphs that allow few, if any, nodes to be discarded
	- If we have to enumerate all the ncliques in the graph, that will provide the optimal solution to the original QAP (Junger & Kaibel, 1997)

- Nonconvex QP with all binaries and cardinality constraints
	- Draw a grid with the first bilinear objective term on the vertical axis, second bilinear term on the horizontal axis
	- Use cardinality constraints to tighten the formulation
	- Another example of this can be found at

<http://www.sciencedirect.com/science/journal/18767354/18> or

http://inside.mines.edu/~anewman/MIP\_practice120212.pdf

**IBM Analytics** 

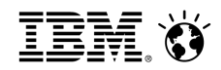

#### Nonconvex QP with all binaries and cardinality constraints:

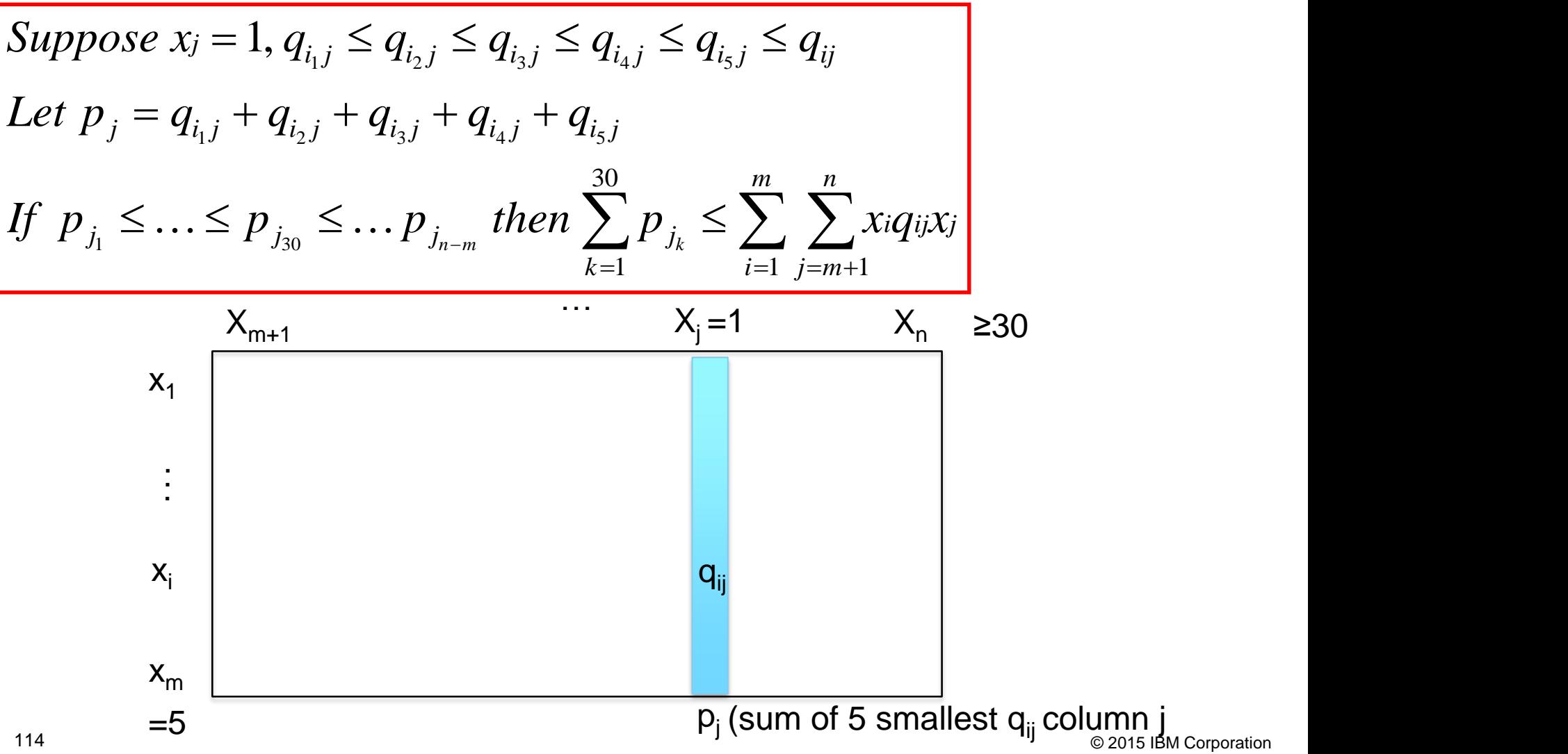

- Nonconvex QP with all binaries and cardinality constraints
	- Analogous argument for rows in the grid

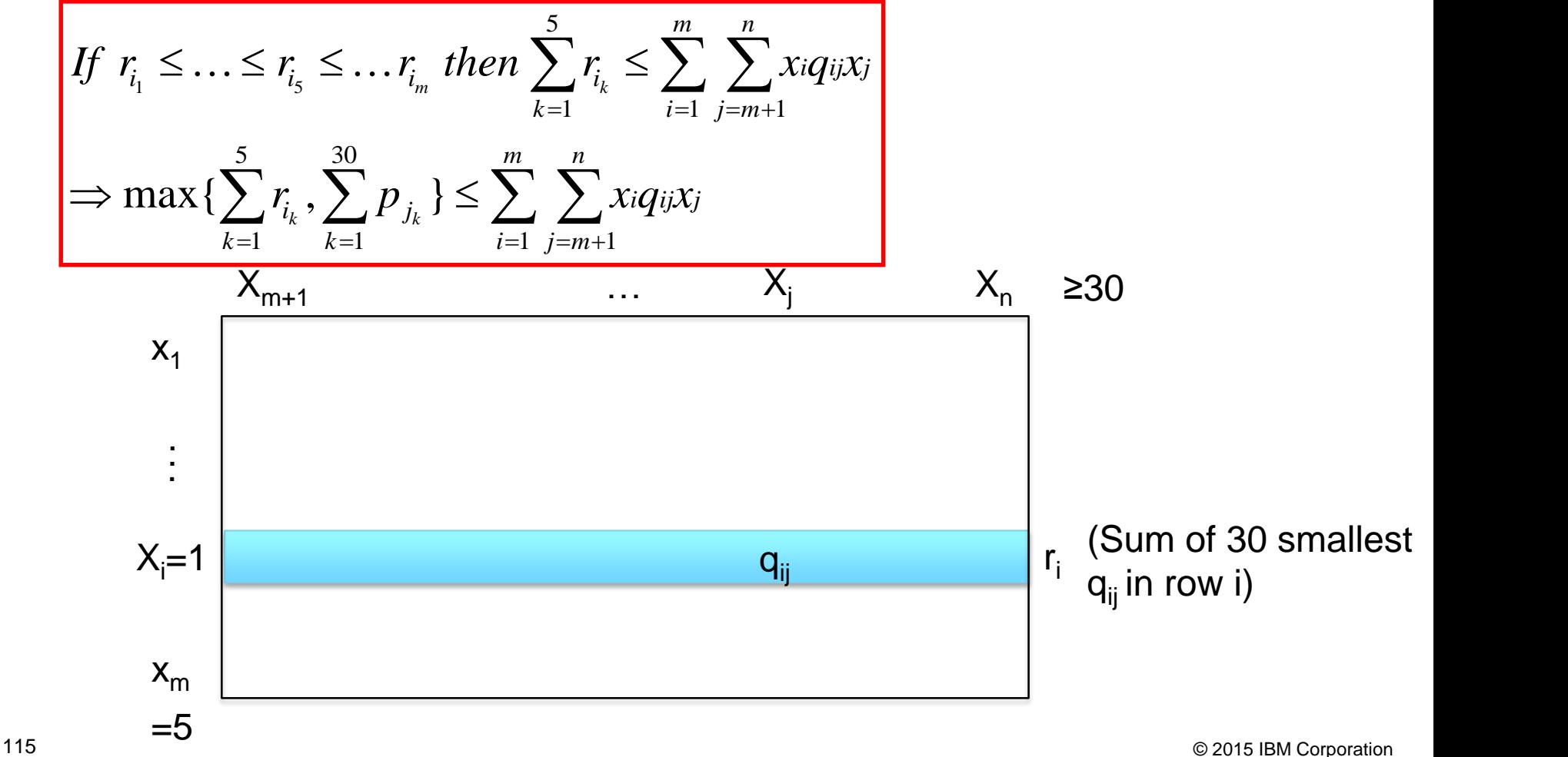

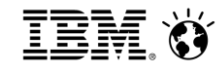

### **Alternate view of formulation: Bipartite graph**

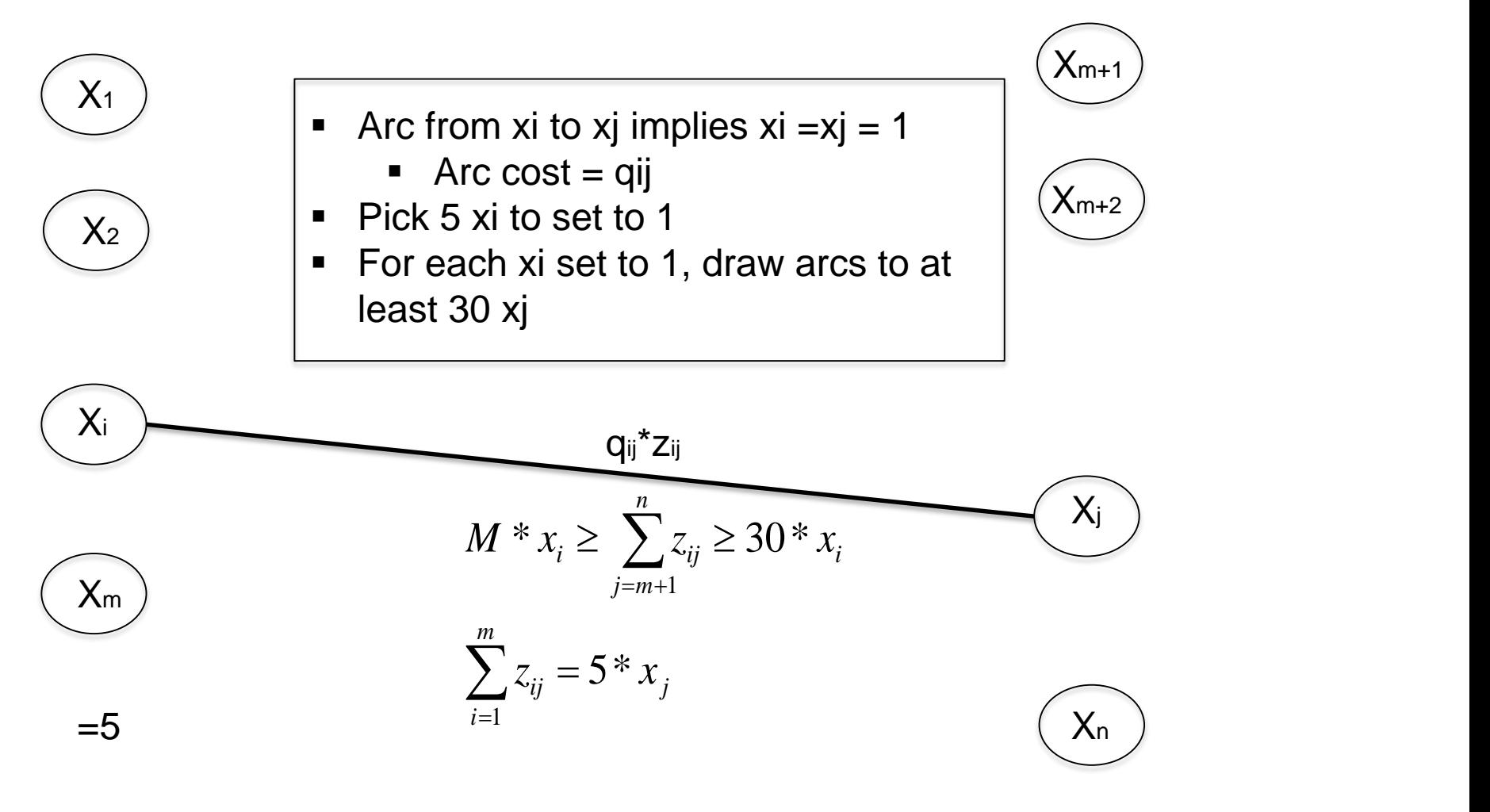

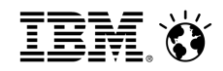

## Tightening the Formulation

- Common tactics for deriving additional cuts
	- Linear or logical combinations of constraints
		- Associate a graph with the model structure
	- Disjunctions
	- Solve one or more related models
	- Use infeasibility of model with superoptimal obj. value
		- CPLEX Conflict Refiner
	- Use solution objective value
		- Feasibility on model with objective value constraint added
		- Especially true for models with soft constraints

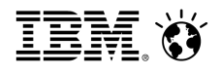

## Tightening the Formulation

- Some examples of cheating by relaxing integrality *Minimize t*
	- . .*s t*
	- $t \geq x$
	- $4x = 3$  $\geq x$  (M)<br> $x = 3$
	- $x \geq 0$ , integer

(MIP infeasible, LP has optimal objective 3/4

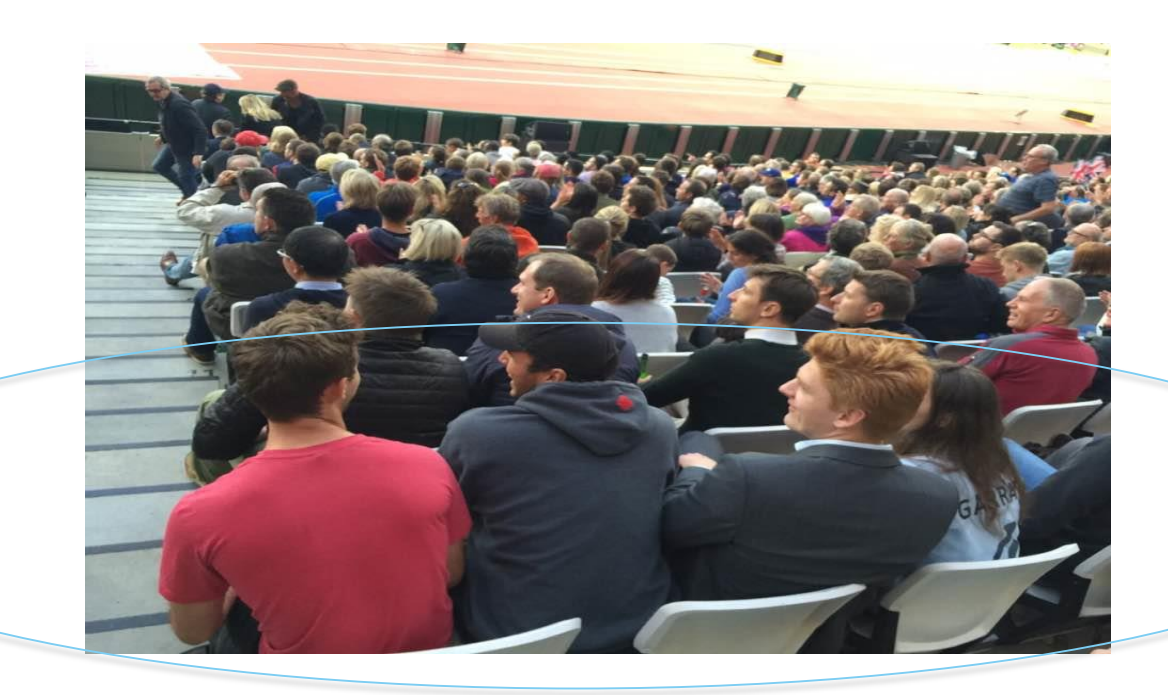

**IBM Analytics** 

Another example of cheating: Cutting stock, known to have a weak compact formulation

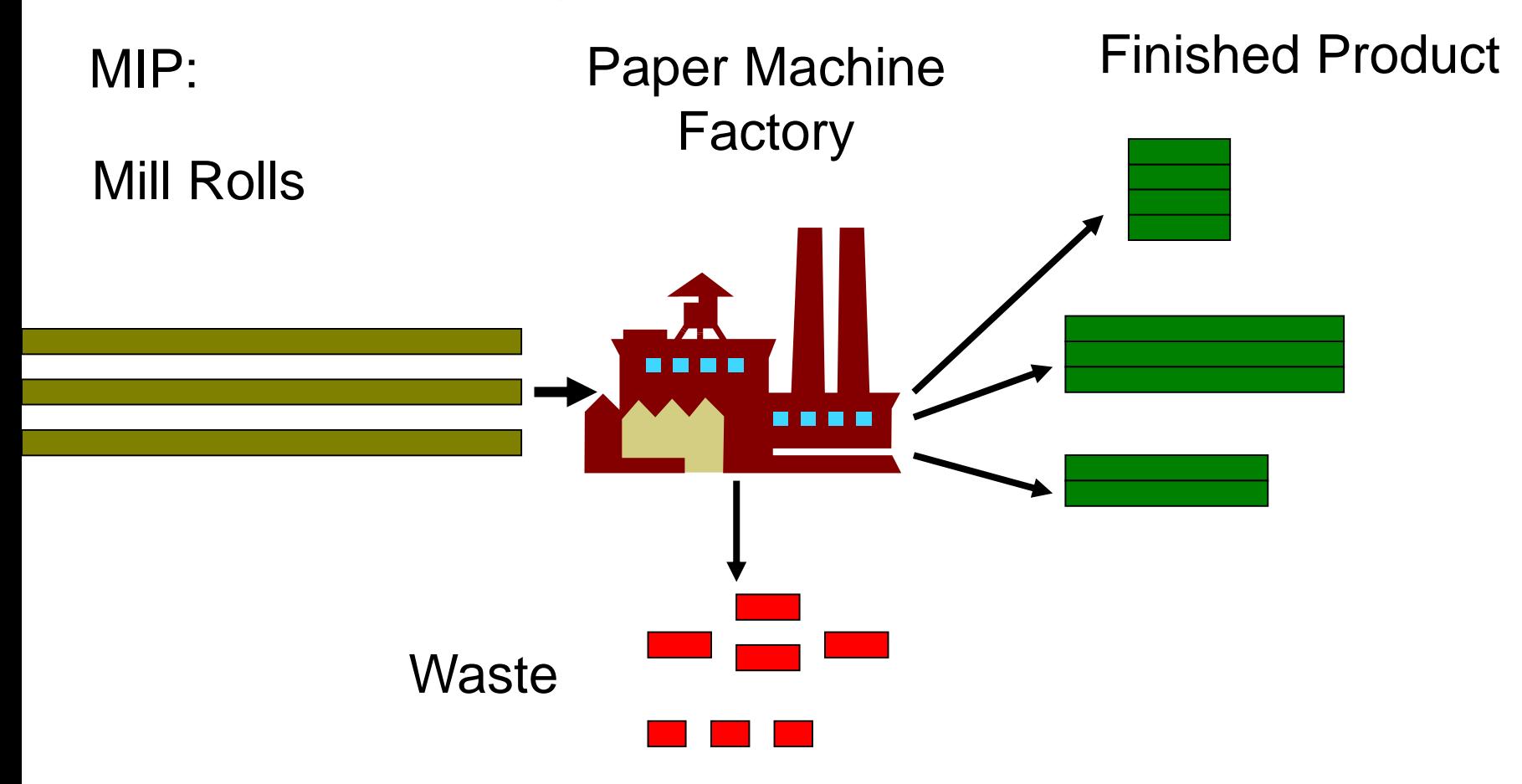

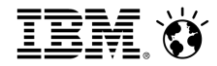

## Cutting stock(ctd)

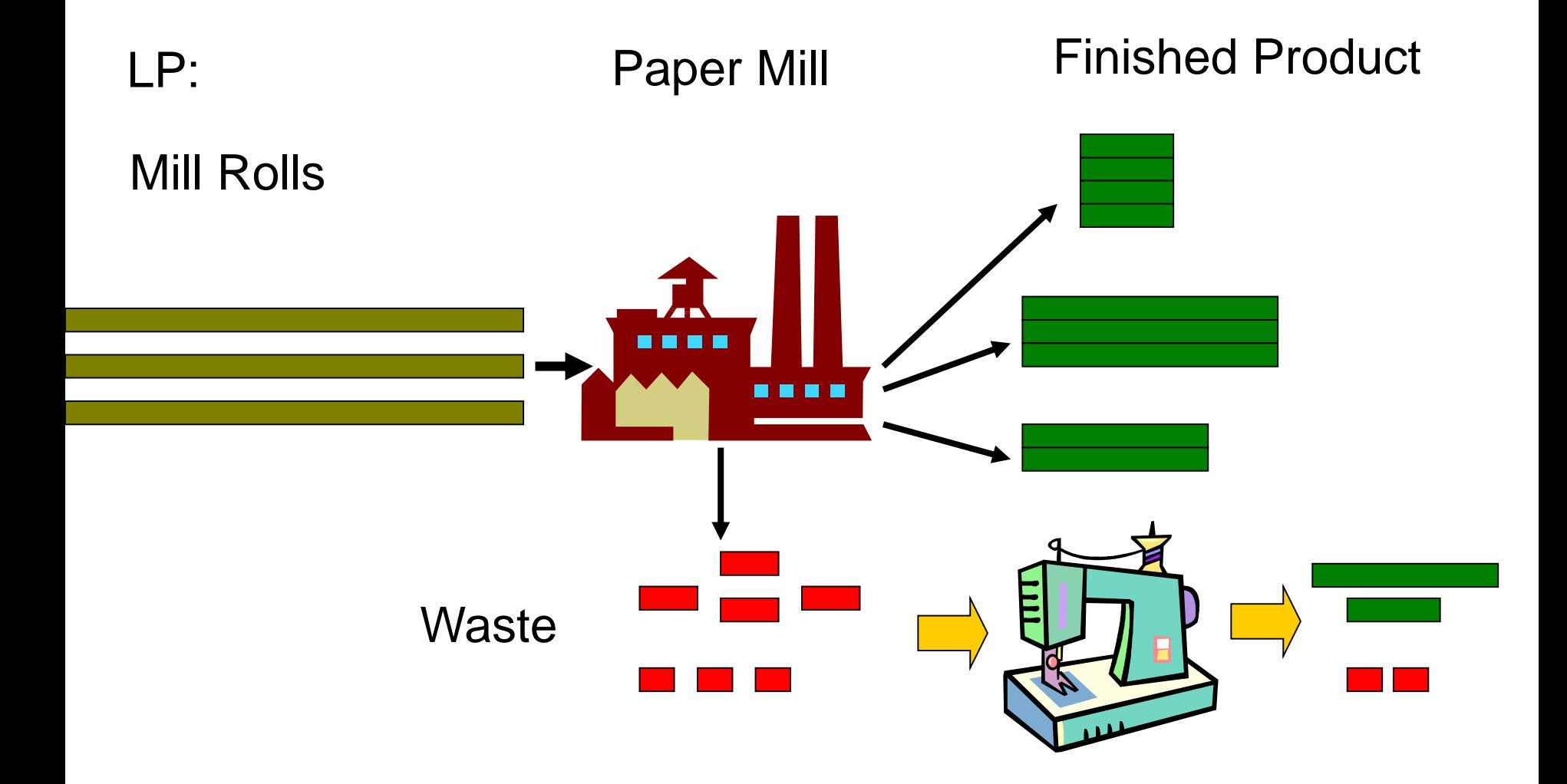

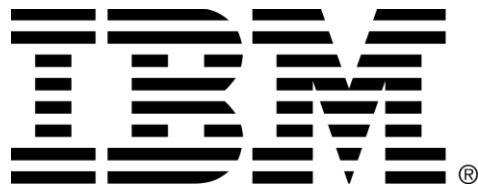

#### **Legal Disclaimer**

- © IBM Corporation 2015. All Rights Reserved.
- The information contained in this publication is provided for informational purposes only. While efforts were made to verify the completeness and accuracy of the information contained in this publication, it is provided AS IS without warranty of any kind, express or implied. In addition, this information is based on IBM's current product plans and strategy, which are subject to change by IBM without notice. IBM shall not be responsible for any damages arising out of the use of, or otherwise related to, this publication or any other materials. Nothing contained in this publication is intended to, nor shall have the effect of, creating any warranties or representations from IBM or its suppliers or licensors, or altering the terms and conditions of the applicable license agreement governing the use of IBM software.
- References in this presentation to IBM products, programs, or services do not imply that they will be available in all countries in which IBM operates. Product release dates and/or capabilities referenced in this presentation may change at any time at IBM's sole discretion based on market opportunities or other factors, and are not intended to be a commitment to future product or feature availability in any way. Nothing contained in these materials is intended to, nor shall have the effect of, stating or implying that any activities undertaken by you will result in any specific sales, revenue growth or other results.
- If the text contains performance statistics or references to benchmarks, insert the following language; otherwise delete: Performance is based on measurements and projections using standard IBM benchmarks in a controlled environment. The actual throughput or performance that any user will experience will vary depending upon many factors, including considerations such as the amount of multiprogramming in the user's job stream, the I/O configuration, the storage configuration, and the workload processed. Therefore, no assurance can be given that an individual user will achieve results similar to those stated here.
- If the text includes any customer examples, please confirm we have prior written approval from such customer and insert the following language; otherwise delete: All customer examples described are presented as illustrations of how those customers have used IBM products and the results they may have achieved. Actual environmental costs and performance characteristics may vary by customer.
- Please review text for proper trademark attribution of IBM products. At first use, each product name must be the full name and include appropriate trademark symbols (e.g., IBM Lotus® Sametime® Unyte™). Subsequent references can drop "IBM" but should include the proper branding (e.g., Lotus Sametime Gateway, or WebSphere Application Server). Please refer to <http://www.ibm.com/legal/copytrade.shtml> for quidance on which trademarks require the <sup>®</sup> or ™ symbol. Do not use abbreviations for IBM product names in your presentation. All product names must be used as adjectives rather than nouns. Please list all of the trademarks that you use in your presentation as follows; delete any not included in your presentation. IBM, the IBM logo, Lotus, Lotus Notes, Notes, Domino, Quickr, Sametime, WebSphere, UC2, PartnerWorld and Lotusphere are trademarks of International Business Machines Corporation in the United States, other countries, or both. Unyte is a trademark of WebDialogs, Inc., in the United States, other countries, or both.
- If you reference Adobe® in the text, please mark the first use and include the following; otherwise delete: Adobe, the Adobe logo, PostScript, and the PostScript logo are either registered trademarks or trademarks of Adobe Systems Incorporated in the United States, and/or other countries.
- If you reference Java™ in the text, please mark the first use and include the following; otherwise delete: Java and all Java-based trademarks are trademarks of Sun Microsystems, Inc. in the United States, other countries, or both.
- If you reference Microsoft® and/or Windows® in the text, please mark the first use and include the following, as applicable; otherwise delete: Microsoft and Windows are trademarks of Microsoft Corporation in the United States, other countries, or both.
- If you reference Intel® and/or any of the following Intel products in the text, please mark the first use and include those that you use as follows; otherwise delete: Intel, Intel Centrino, Celeron, Intel Xeon, Intel SpeedStep, Itanium, and Pentium are trademarks or registered trademarks of Intel Corporation or its subsidiaries in the United States and other countries.
- If you reference UNIX® in the text, please mark the first use and include the following; otherwise delete: UNIX is a registered trademark of The Open Group in the United States and other countries.
- If you reference Linux® in your presentation, please mark the first use and include the following; otherwise delete: Linux is a registered trademark of Linus Torvalds in the United States, other countries, or both. Other company, product, or service names may be trademarks or service marks of others.
- If the text/graphics include screenshots, no actual IBM employee names may be used (even your own), if your screenshots include fictitious company names (e.g., Renovations, Zeta Bank, Acme) please update and insert the following; otherwise delete: All references to [insert fictitious company name] refer to a fictitious company and are used for illustration purposes only.